ROBSON ADUR

## SISTEMA DE PROCESSAMENTO DE SINAIS BIOMÉDICOS: MÓDULO DIDÁTICO DE ELETROENCEFALOGRAMA

FLORIANÓPOLIS

2008

## UNIVERSIDADE FEDERAL DE SANTA CATARINA

# PROGRAMA DE PÓS-GRADUAÇÃO EM ENGENHARIA ELÉTRICA

## SISTEMA DE PROCESSAMENTO DE SINAIS BIOMÉDICOS: MÓDULO DIDÁTICO DE ELETROENCEFALOGRAMA

Dissertação submetida à Universidade Federal de Santa Catarina como parte dos requisitos para a obtenção do grau de Mestre em Engenharia Elétrica.

## ROBSON ADUR

Florianópolis, Novembro de 2008.

## SISTEMA DE PROCESSAMENTO DE SINAIS BIOMÉDICOS: MÓDULO DIDÁTICO DE ELETROENCEFALOGRAMA

### ROBSON ADUR

'Esta Dissertação foi julgada adequada para obtenção do Título de Mestre em Engenharia Elétrica, Área de Concentração em Engenharia Biomédica, e aprovada em sua forma final pelo Programa de Pós-Graduação em Engenharia Elétrica da Universidade Federal de Santa Catarina'.

> Fernando Mendes de Azevedo, Dr. Orientador

\_\_\_\_\_\_\_\_\_\_\_\_\_\_\_\_\_\_\_\_\_\_\_\_\_\_\_\_\_\_\_\_\_\_\_\_\_\_\_\_\_

 $\overline{\phantom{a}}$  , where  $\overline{\phantom{a}}$  , where  $\overline{\phantom{a}}$  , where  $\overline{\phantom{a}}$ Kátia Campos de Almeida, Ph.D. Coordenadora do Programa de Pós-Graduação em Engenharia Elétrica

Banca Examinadora:

Fernando Mendes de Azevedo, D.Sc. Presidente

 $\frac{1}{2}$  ,  $\frac{1}{2}$  ,  $\frac{1$ 

\_\_\_\_\_\_\_\_\_\_\_\_\_\_\_\_\_\_\_\_\_\_\_\_\_\_\_\_\_\_\_\_\_\_\_\_\_\_\_\_\_ José Marino Neto, Dr. Co-Orientador

 $\overline{\phantom{a}}$  , where  $\overline{\phantom{a}}$  , where  $\overline{\phantom{a}}$  , where  $\overline{\phantom{a}}$ Fernanda Isabel Marques Argoud, Dr.Eng.

 $\overline{\phantom{a}}$  , where  $\overline{\phantom{a}}$  , where  $\overline{\phantom{a}}$  , where  $\overline{\phantom{a}}$ Renato Garcia Ojeda, Dr.

 $\overline{\phantom{a}}$  , where  $\overline{\phantom{a}}$  , where  $\overline{\phantom{a}}$  , where  $\overline{\phantom{a}}$ Pedro Bertemes Filho, Ph.D.

Dedico este trabalho à minha futura esposa, minha mãe e meu pai.

### AGRADECIMENTOS

À minha família por sempre me incentivar e apoiar em todos os momentos da minha vida.

À Gisela, minha futura esposa, pelo amor e compreensão em todos os momentos de dificuldade.

Aos meus orientadores, professor Fernando e professor Marino, pela oportunidade concedida, confiança depositada e empenho em me orientar.

Aos meus amigos e colegas de mestrado, pela força durante todo o mestrado.

Ao Paulo Possa e Juliano Rathke pelo apoio no desenvolvimento do firmware embarcado no Módulo Base do SPSB.

Ao Eduardo Andrighetto pela força durante a escrita e publicação dos artigos.

Ao Geovani Rodrigo Scolaro pela dedicação na programação do Software de Visualização.

À Reivax S.A., em especial ao Gilvan e ao João Marcos, por compreender a minha decisão de fazer mestrado.

Aos funcionários do IEB, que sempre se empenharam e prestaram importante contribuição para a realização do mestrado.

A todas aquelas pessoas que de alguma forma me ajudaram e/ou apoiaram a chegar até aqui.

Ao Instituto de Engenharia Biomédica e à Universidade Federal de Santa Catarina que ofereceram estrutura de alto nível e educação de excelência.

### **PUBLICAÇÕES**

- ADUR, R.; ANDRIGHETTO, E.; RATHKE, J. E.; POSSA, P. R. C.; SANTOS, F. C.; ARGOUD, F. I. M.; AZEVEDO, F. M.; MARINO-NETO, J. Proposta de uma Plataforma didática para Ensino de Engenharia Biomédica em Cursos de Graduação de Engenharia Elétrica. II. O módulo didático de EEG, In: XXXV Congresso Brasileiro de Educação e Engenharia, 2007.
- ANDRIGHETTO, E.; ADUR, R.; RATHKE, J. E.; POSSA, P. R. C.; SANTOS, F. C.; ARGOUD, F. I. M.; AZEVEDO, F. M.; MARINO-NETO, J. Proposta de uma plataforma didática para o ensino de Engenharia Biomédica em Cursos de Graduação de Engenharia Elétrica: I Os Sinais Bioelétricos. In: Congreso Latinoamericano de Ingeniería Biomédica, 4, Porlamar. 2007.
- ANDRIGHETTO, E.; ADUR, R.; RATHKE, J. E.; POSSA, P. R. C.; SANTOS, F. C.; ARGOUD, F. I. M.; AZEVEDO, F. M.; MARINO-NETO, J. Plataforma Didática para a Aprendizagem de Engenharia Biomédica em Cursos de Engenharia Elétrica. III - Proposta para Comunicação wireless, In: XXXV Congresso Brasileiro de Educação e Engenharia, 2007.
- POSSA, P. R.; RATHKE, J E.; ANDRIGHETTO, E.; ADUR, R.; SANTOS, F. C.; ARGOUD, F. I. M.; AZEVEDO, F. M.; MARINO-NETO, J. Proposta de plataforma didática para ensino de Engenharia Biomédica em Cursos de Engenharia Elétrica: IV. Tutorial sobre Eletrocardiografia, In: XXXV Congresso Brasileiro de Educação e Engenharia, 2007.
- RATHKE, J. E.; POSSA, P. R.; SANTOS, F. C.; ANDRIGHETTO, E.; ADUR, R.; ARGOUD, F. I. M.; AZEVEDO, F. M.; MARINO-NETO, J. Proposta de uma Plataforma Didática para Ensino de Engenharia Biomédica em Cursos de Engenharia Elétrica: I. Módulos para aquisição de Sinais eletrográficos, In: XXXV Congresso Brasileiro de Educação e Engenharia, 2007.
- SANTOS, F. C.; RATHKE, J. E.; POSSA, P. R. C.; ANDRIGHETTO, E.; ADUR, R.; ARGOUD, F. I. M.; AZEVEDO, F. M.; MARINO-NETO, J. Proposta de Plataforma Didática Para o Ensino de Engenharia Biomédica em Curso de Engenharia Elétrica: V. Ambiente em RV de Eletrocardiografia. In: XXXV Congresso Brasileiro de Educação e Engenharia, 2007.

Resumo da Dissertação apresentada à UFSC como parte dos requisitos necessários para a obtenção do grau de Mestre em Engenharia Elétrica.

## SISTEMA DE PROCESSAMENTO DE SINAIS BIOMÉDICOS: MÓDULO DIDÁTICO DE ELETROENCEFALOGRAMA

### Robson Adur

Novembro/2008

Orientador: Fernando Mendes de Azevedo, Dr. Co-Orientador: José Marino Neto, Dr. Área de Concentração: Engenharia Biomédica. Palavras-chave: Instrumentação Biomédica, Ensino de Engenharia Biomédica, Sistema Didático, Eletroencefalograma, Módulo Didático de EEG. Número de páginas: 120

RESUMO: A partir dos resultados de uma investigação a respeito de temas de Engenharia Biomédica na grade curricular dos cursos de graduação de Engenharia Elétrica, notou-se a concreta carência de investimentos na área. Esta é a principal motivação para este trabalho, cujo objetivo é contribuir no desenvolvimento da Plataforma Didática de Engenharia Biomédica. Esta contribuição é dada pela criação de um módulo de aquisição e condicionamento de sinais de Eletroencefalograma (EEG) de superfície, com características didáticas, pelo desenvolvimento e implementação de um Módulo Base microprocessado para conversão analógicodigital de parâmetros eletrofisiológicos e pelo projeto e elaboração de um roteiro de aula prática de filtragem analógica de sinais de EEG de superfície. Neste enfoque, é realizado um estudo a respeito das origens e características dos sinais de EEG, derivações e posicionamento de eletrodos, aspectos relacionados com a aquisição e condicionamento de sinais de EEG, onde são abordados os eletrodos e amplificadores de biopotenciais, ruídos e interferências, filtragem de sinais e normas associadas. A avaliação do sistema foi realizada com alunos de graduação de engenharia elétrica que realizaram aulas práticas utilizando o sistema e através de um mini-curso de engenharia biomédica na prática. Aspectos motivacionais do sistema foram avaliados, quantificando sua facilidade de uso e se o mesmo é organizado, estimulante e significativo. O resultado da avaliação mostrou que o sistema é motivador com alta expectativa para o sucesso.

Abstract of Dissertation presented to UFSC as a partial fulfillment of the requirements for the degree of Master in Electrical Engineering.

## PROCESSING SYSTEM OF BIOMEDICALS SIGNALS: ELECTROENCEPHALOGRAM DIDACTICAL MODULE

### Robson Adur

November/2008

Advisor: Fernando Mendes de Azevedo, Dr. Co-Advisor: José Marino Neto, Dr. Area of Concentration: Biomedical Engineering. Keywords: Biomedical Instrumentation, Biomedical Engineering Learning, Didactical System, Electroencephalogram, EEG Didactical Module. Number of pages: 120

ABSTRACT: Recent studies about Biomedical Engineering issues, wich are subjects offered in Electrical Engineering undergraduate courses, have shown a great lack of investment in this field. That is the main motivation of this work, whose objective is to contribute to the development of a Biomedical Engineer Didactical Platform. Present contribution is related to the development of a surface Electroencephalogram (EEG) acquisition module with didactical characteristics, through the development and implementation of a microprocessed module for analog-to-digital conversion of electrophysiological parameters and by designing a practical class tutorial for analog filtering of the surface EEG signals. Therefore, it was important to study the origin and some characteristics of the EEG signals. Also, it was studied the derivation and the electrode position, as well as some characteristics related to the acquisition and the EEG processing. Consequently this work covers knowledgement about biopotentials amplifiers, noises and interferences related, signals filtering and some international/Brazilian standards. The evaluation of the system was realized with students of Electrical Engineering carried out practical classes using the system. In a posterior stage, a mini-course of Biomedical Engineering was created for practical work. The motivational aspects of the system like, facility to use, if the system is organised, stimulating and significant, were evaluated through a questionnaire. The result of the evaluation showed a very high motivating system with a high expectation for success.

## **SUMÁRIO**

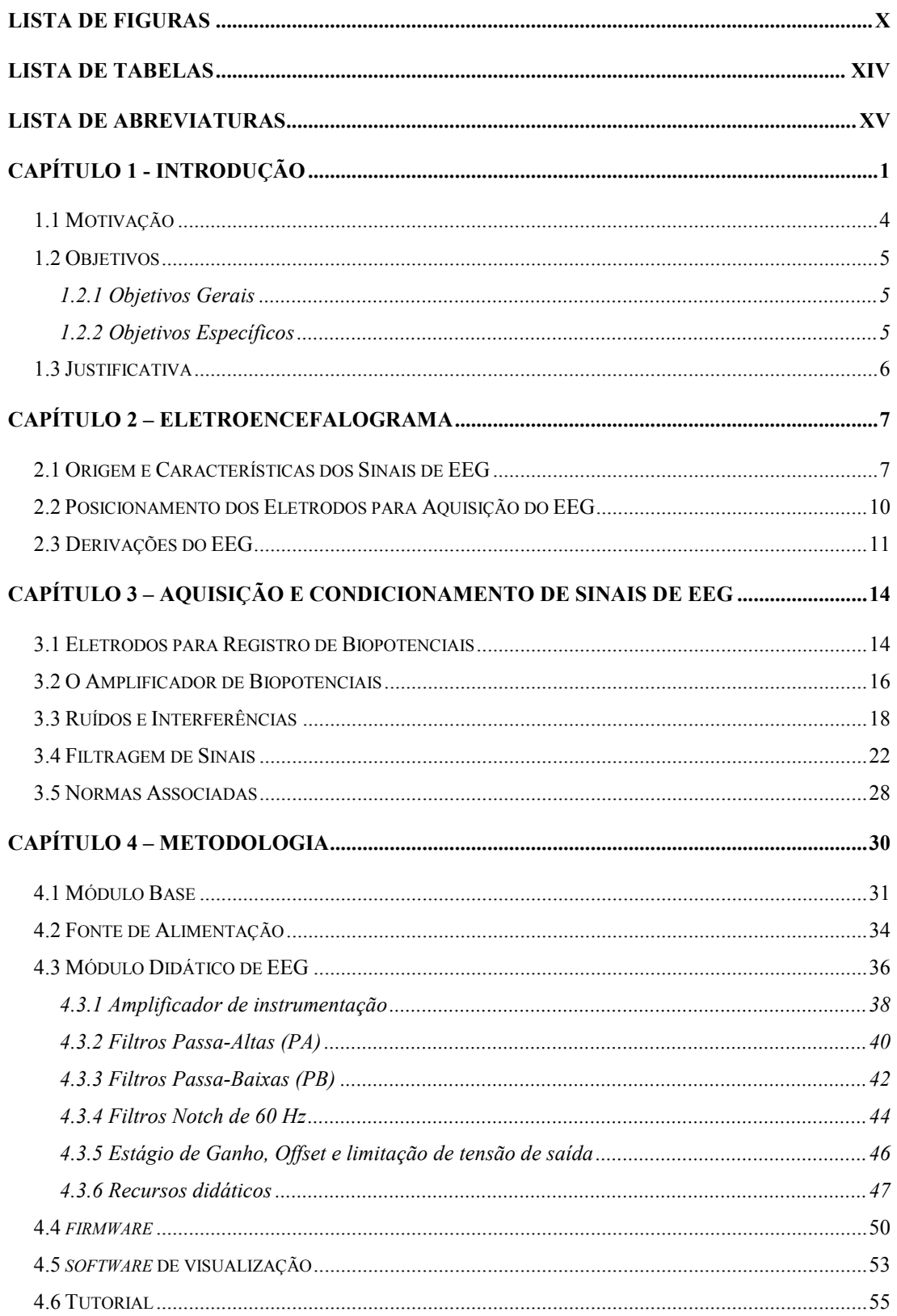

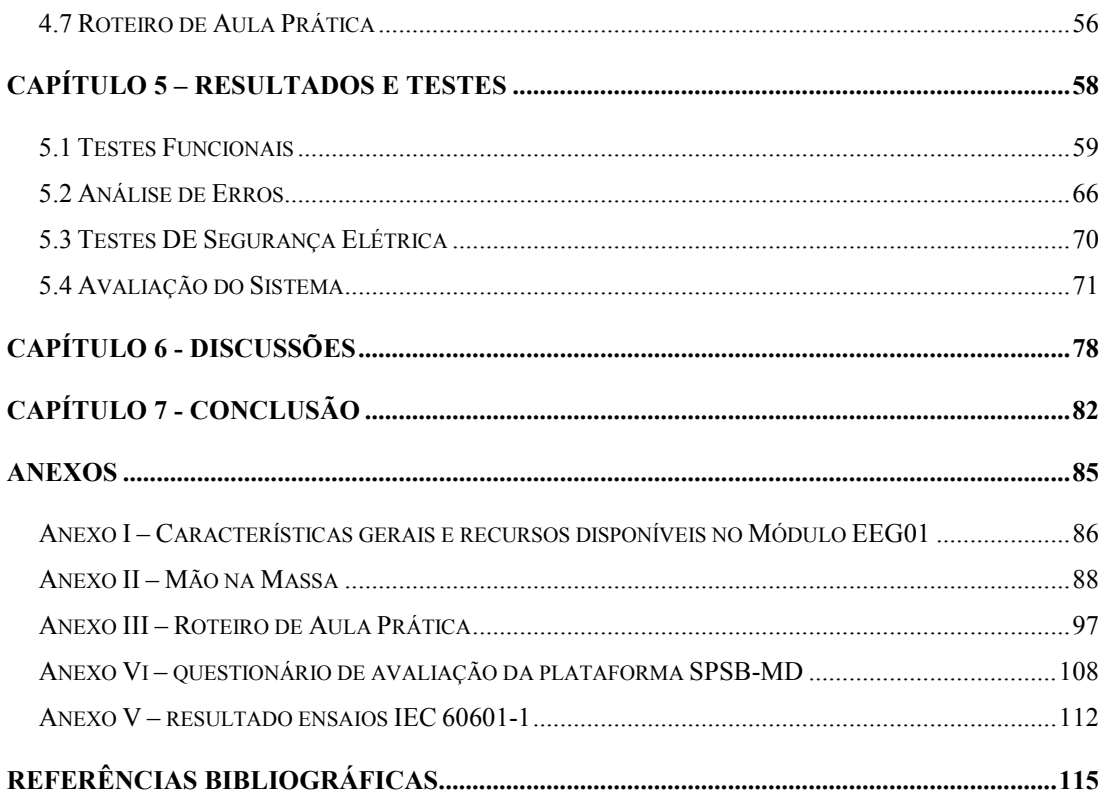

## LISTA DE FIGURAS

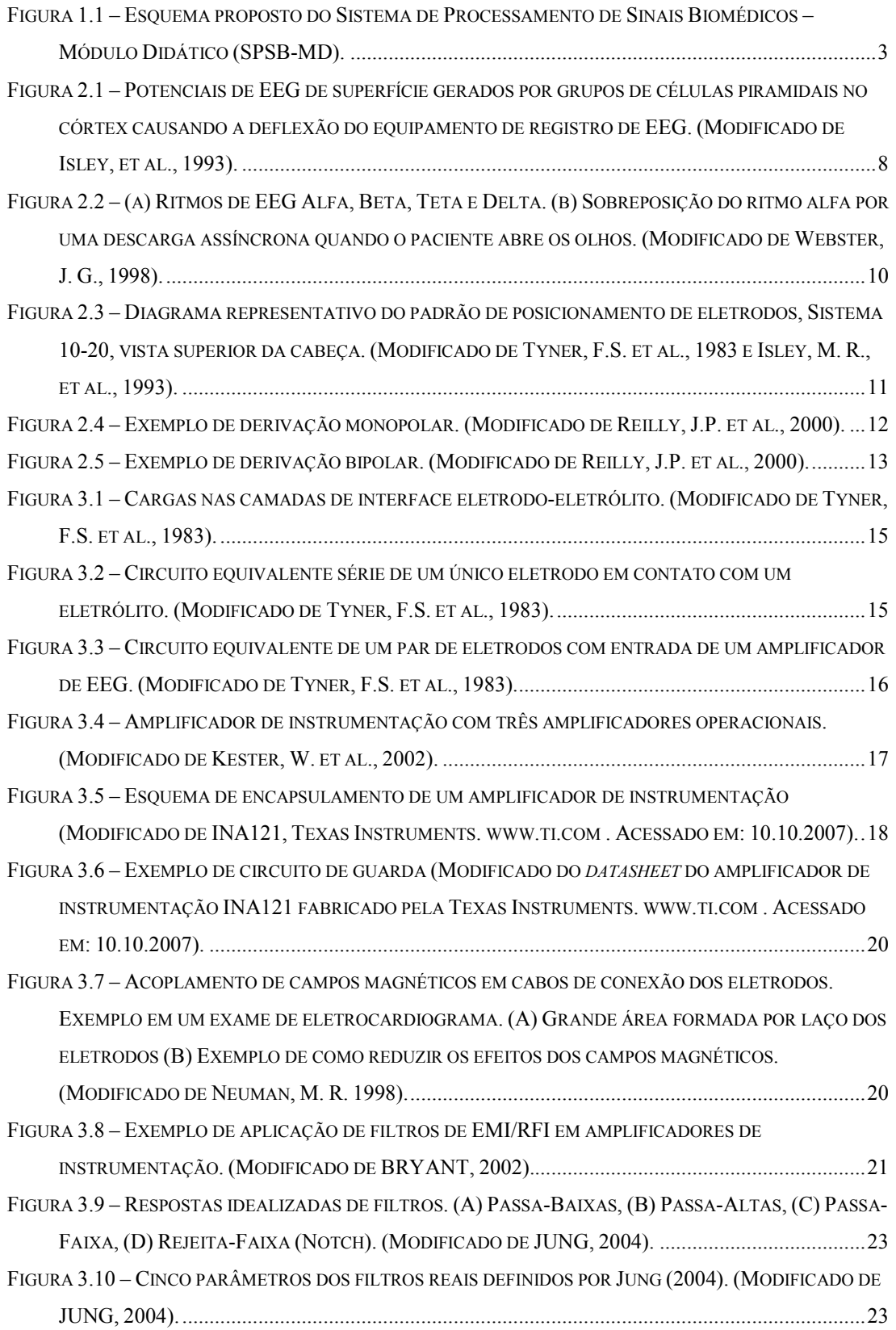

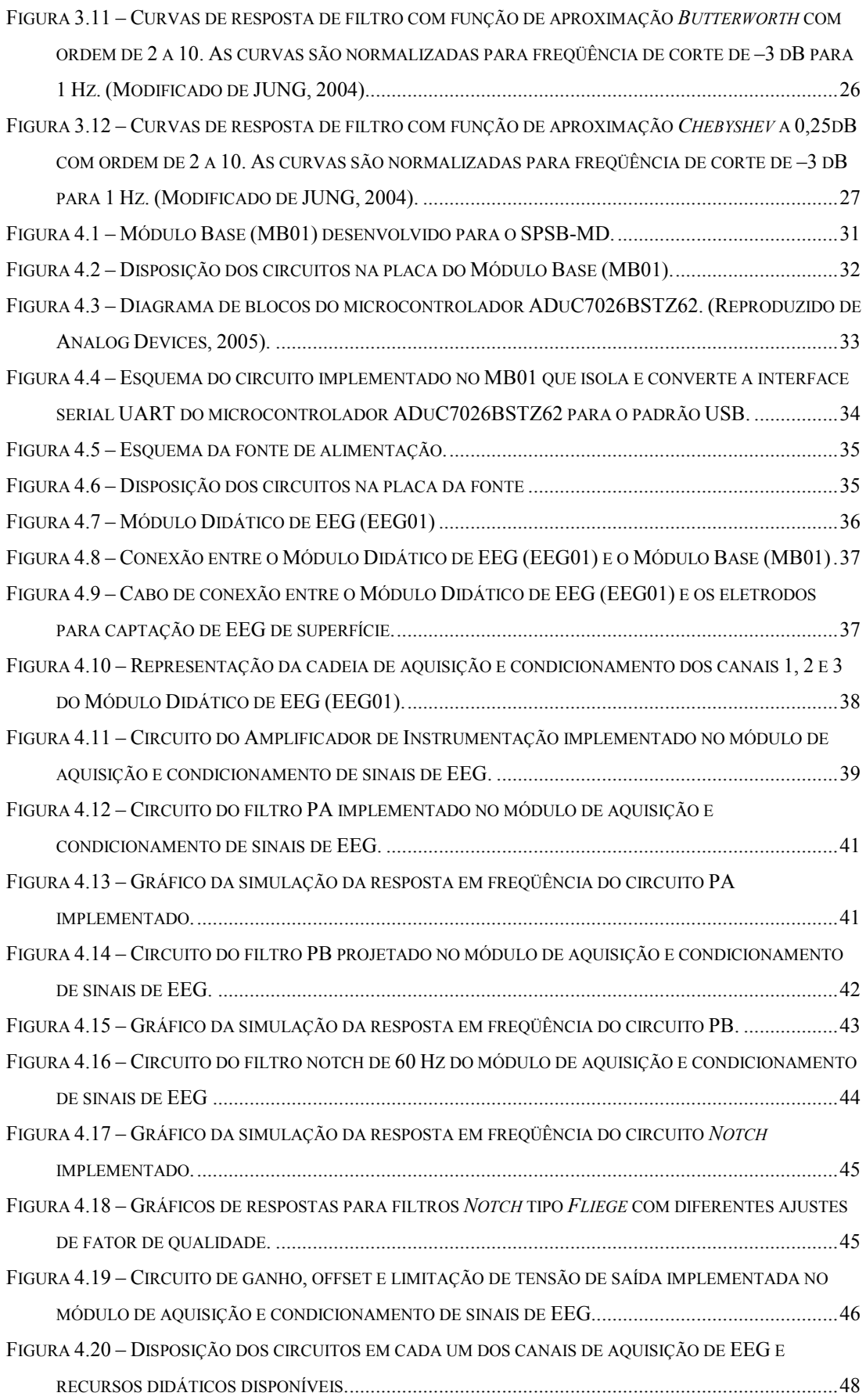

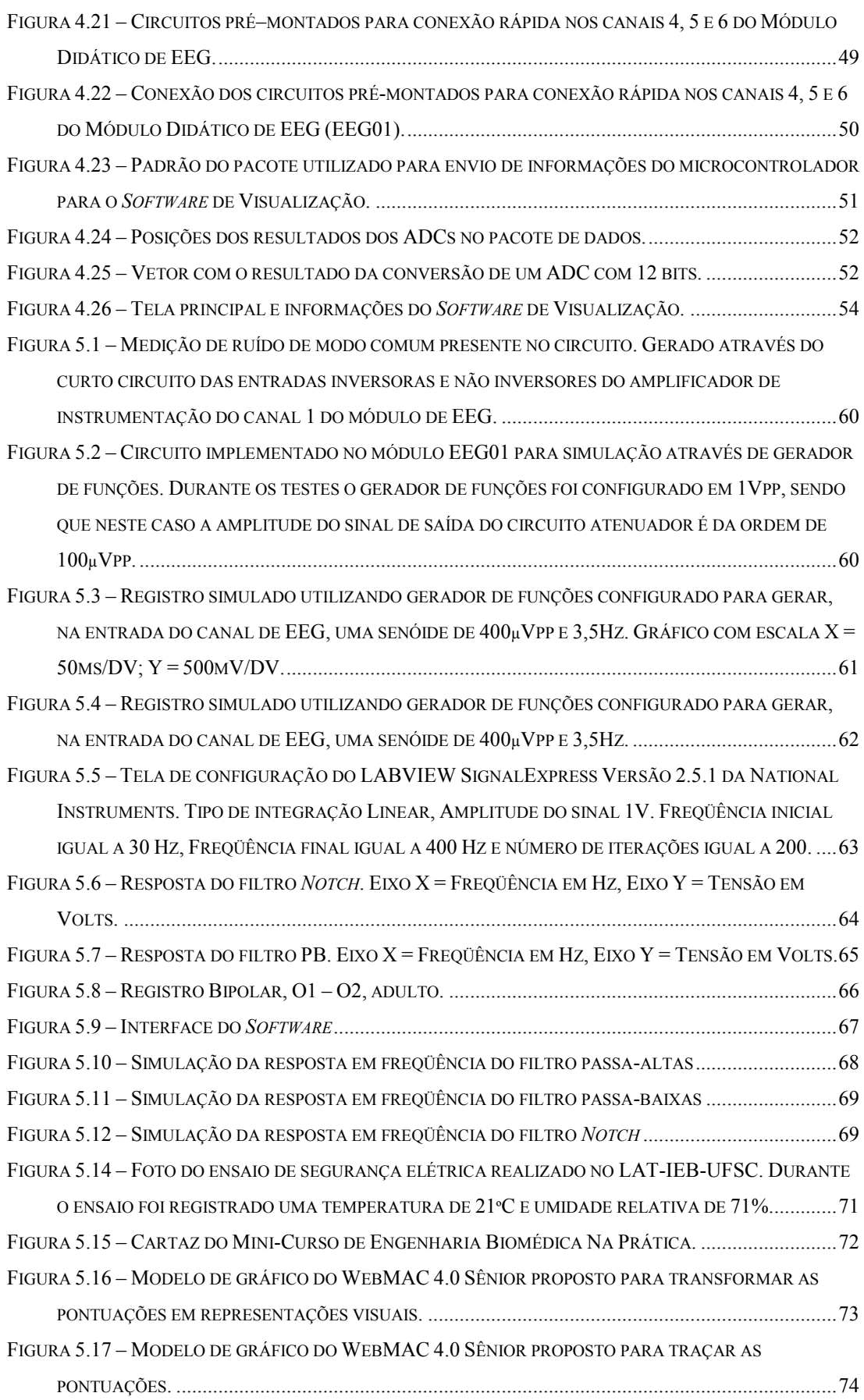

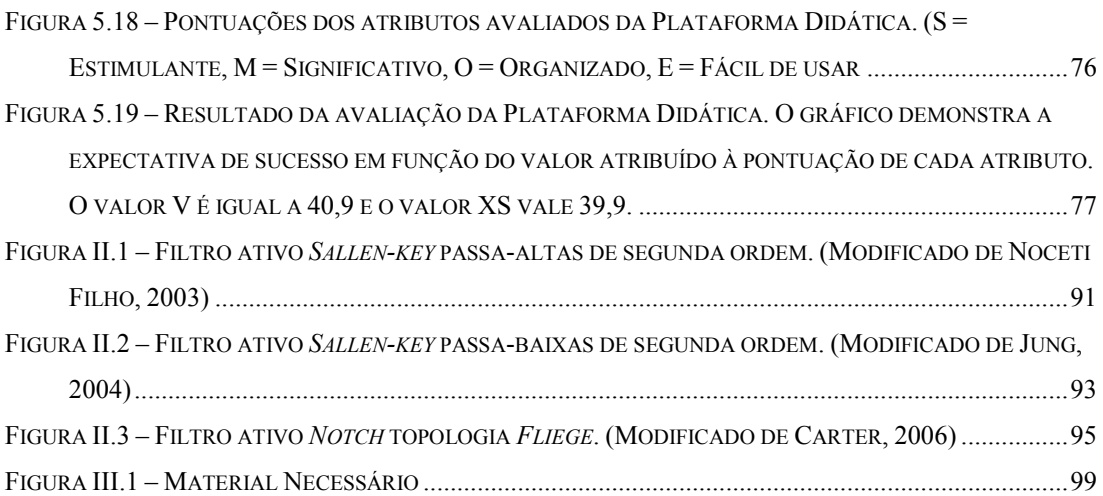

## LISTA DE TABELAS

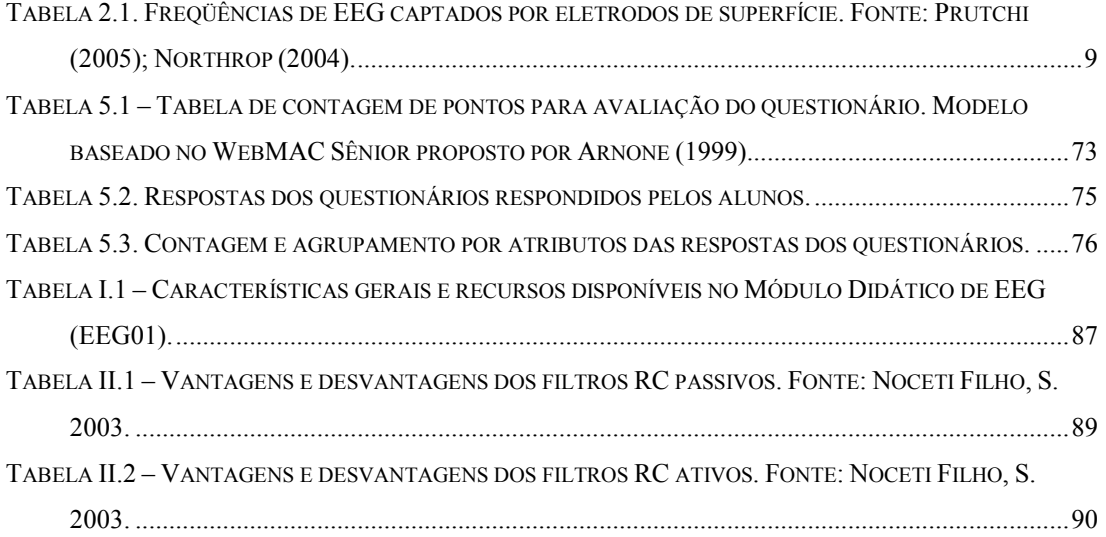

### LISTA DE ABREVIATURAS

- ADC Conversor Analógico para Digital
- AI Amplificador de Instrumentação
- AMPOP Amplificador Operacional
- CMRR Fator de Rejeição de Modo Comum
- CNPq Conselho Nacional de Desenvolvimento Científico e Tecnológico
- CSF Cerebrospinal Fluid
- DAC Conversor Digital para Analógico
- EB Engenharia Biomédica
- EE Engenharia Elétrica
- EEG01 Módulo Didático de EEG
- FT01 Fonte de alimentação
- GPIO General Purpose Input/Output
- IEB Instituto de Engenharia Biomédica
- IES Instituições de Ensino Superior
- JTAG Joint Test Action Group
- LABELO Laboratórios Especializados em Eletro-Eletrônica, Calibração e Ensaios
- LAT Laboratório de Avaliação Técnica
- MB01 Módulo Base
- MIPS Milhões de Instruções por Segundo
- PA Passa-Altas
- PB Passa-Baixas
- PCI Placa de Circuito Impresso
- PF Passa-Faixa
- RF Rádio Freqüência
- RJF Rejeita-Faixa
- SAB Single Amplifier Biquad
- SBEB Sociedade Brasileira de Engenharia Biomédica
- SMT Surface-Mount Technology
- SPSB-MD Sistema de Processamento de Sinais Biomédicos: O Módulo Didático
- THT Through-Hole Technology
- UART Universal Asynchronous Receiver/Transmitter

UFSC – Universidade Federal de Santa Catarina

USB – Universal Serial Bus

VCVS – Voltage-Controlled Voltage Source

# CAPÍTULO 1 - INTRODUÇÃO

A criação de disciplinas em Engenharia Biomédica (EB) nos cursos de graduação Engenharia Elétrica procura atender à percepção, pelas lideranças científicas na área, de um grande mercado para os egressos em Engenharia Elétrica, ao atuar na busca por soluções tecnológicas nas áreas da saúde.

Segundo Andrighetto (2007), o ensino de EB depende de um conjunto de conteúdos ministrados em outras disciplinas clássicas (usualmente aplicados em áreas também "clássicas" da Engenharia Elétrica). Entretanto, as características particulares dos sinais e sistemas na área da saúde exigem que sejam contempladas na área EB. Além disso, dada a natureza eminentemente aplicada destas disciplinas, estes conhecimentos e particularidades devem ser tratados de maneira prática, por meio de abordagens pedagógicas que privilegiem uma vivência com o "fazer" na área.

No entanto, parece existir um descompasso entre a percepção da grande relevância e oportunidade da área de EB e a estrutura dos currículos em Engenharia Elétrica no país. São raras as disciplinas que abordam as particularidades desta área de forma sistemática e prática nos cursos regulares de graduação, o que contrasta com a demanda por disciplinas nesta área, em especial, por parte dos alunos na Universidade Federal de Santa Catarina (UFSC). Neste curso, por exemplo, existem duas disciplinas que tratam de conteúdos nesta

área: "Fundamentos de Engenharia Biomédica" e "Introdução à Informática Médica", as quais apresentam a expressiva demanda de 20 alunos/ semestre, em média (ANDRIGHETTO, 2007), mesmo sendo optativas/eletivas e oferecidas nos semestres finais do curso.

Uma investigação a respeito do grau de inserção de temas específicos de EB em cursos superiores de Engenharia elétrica foi realizada por Possa (2008) em "A inserção da Engenharia Biomédica nos cursos de graduação de Engenharia Elétrica no Brasil". A pesquisa realizada por Possa (2008) aponta que apenas 7,5% dos cursos de EE investigados oferecem pelo menos uma disciplina com temas de EB e na grande maioria (87,5%), em Instituições de Ensino Superior (IES) públicas.

A partir dos resultados preliminares dessa investigação, o Instituto de Engenharia Biomédica da Universidade Federal de Santa Catarina – IEB-UFSC notou a concreta necessidade e propôs-se a investir ainda mais em suas disciplinas oferecidas para a graduação em Engenharia Elétrica da UFSC. A intenção é fortalecer ainda mais a natureza prática e técnica do engenheiro, criando um laboratório para aulas práticas de EB, no curso de Engenharia Elétrica da UFSC.

A proposta do Laboratório de Engenharia Biomédica surge com o desenvolvimento de uma plataforma didática focada no ensino e graduação da Engenharia Elétrica denominada "Sistema de Processamento de Sinais Biomédicos: O Módulo Didático (SPSB–MD)", para aquisição, processamento, visualização e compreensão dos sinais bioelétricos através de hardware, software e tutoriais sobre os temas, disponíveis no portal  $Sa$ úde+Educação $^{TM}$  do IEB-UFSC.

A plataforma SPSB-MD engloba soluções didáticas de hardware, software, hipermídia e realidade virtual, dentro da concepção da implantação do Laboratório de Engenharia Biomédica, no curso de Engenharia Elétrica da UFSC. O objetivo é desenvolver-se em etapas uma plataforma completa de processamento de sinais bioelétricos, a qual deverá atender necessidades inerentes às atividades práticas de ensino de graduação. Além disso, espera-se propiciar um tratamento sistemático e de natureza prática dos aspectos específicos da EB, também na formação pós-graduada lato e/ou stricto sensu de engenheiros clínicos, engenheiros biomédicos, bacharéis da computação e profissionais nas áreas biomédicas que lidam com tecnologia (enfermeiros, técnicos, pessoal de apoio) (ANDRIGHETTO et al, 2007).

Devido ao abrangente escopo do projeto de concepção do SPSB-MD, o IEB-UFSC formou um grupo de pesquisa e desenvolvimento, composto por professores e pósgraduandos em Engenharia Elétrica, com o objetivo de explorar e contribuir para as principais áreas de ensino em EB, aplicando conhecimentos de informática médica e instrumentação biomédica.

O sistema proposto, conforme apresentado na Figura 1.1, consiste de um Módulo-Base microprocessado, que serve como plataforma para acoplamento de módulos de aquisição de sinais bioelétricos, entre os quais o Módulo Didático de EEG que será abordado em detalhes neste trabalho, um módulo de comunicação sem fio e um Software de Visualização que apresenta os sinais adquiridos em um microcomputador.

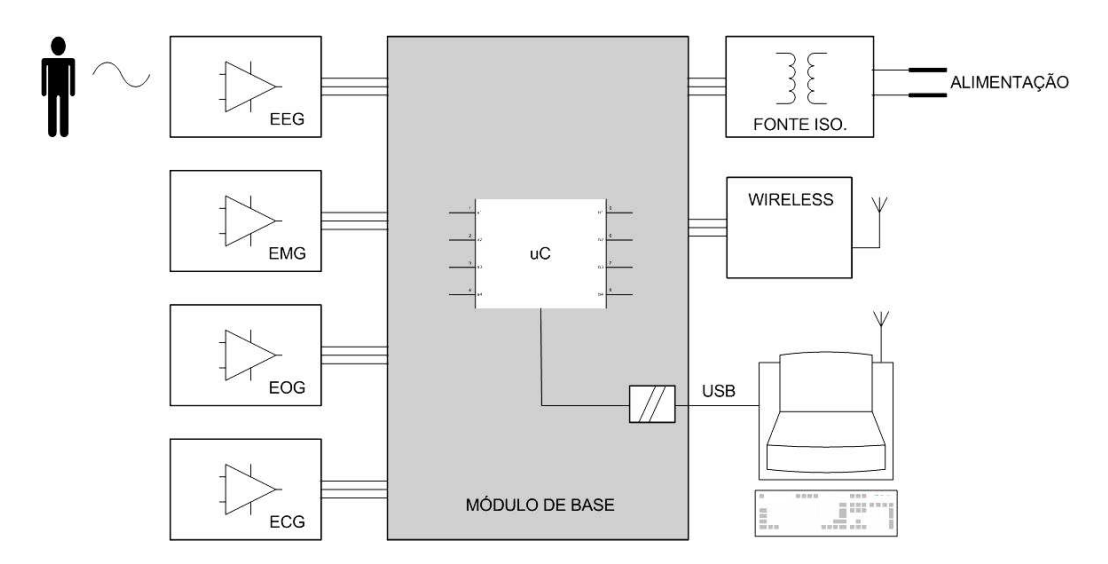

Figura 1.1 – Esquema proposto do Sistema de Processamento de Sinais Biomédicos – Módulo Didático (SPSB-MD).

Neste trabalho serão estudados os recursos para a criação do SPSB-MD e do Módulo de EEG. Considera-se o Módulo de EEG um kit didático destinado à formação e capacitação em características dos sinais de EEG que, complementa o espectro de conhecimentos de sinais bioelétricos em EB. Por sua vez, denomina-se "kit" ao conjunto de hardware, software e roteiros (tutoriais) de aulas práticas que têm como objetivo desenvolver habilidades desejáveis na área, tais como: reconhecimento, compreensão, desenvolvimento e operação de mecanismos de aquisição, filtragem, amplificação, digitalização e tratamento de sinais de relevância biomédica (ADUR, et. al. 2007).

Estes kits estão sendo desenvolvidos utilizando-se:

- recursos de hardware, que representam os componentes físicos do sistema de aquisição, filtragem e transmissão de sinais de EEG;
- recursos de software, composto de um firmware implementado em microcontrolador e um sistema para visualização e análise dos sinais adquiridos;
- roteiro de experimentos e documentação do sistema em formato impresso e virtual hipermídia.

A distinção que qualifica este equipamento como "didático" é dada pelo baixo nível de integração dos componentes dos circuitos. Neste contexto, são disponibilizados ao usuário "pontos de acesso" aos circuitos internos onde se permitirá ao aluno testar/alterar parâmetros, ou mesmo substituir integralmente circuitos específicos do módulo (ADUR, et. al. 2007).

### 1.1 MOTIVAÇÃO

O resultado da pesquisa sobre a inserção dos temas de EB na grade curricular de cursos de graduação de Engenharia Elétrica foi a principal motivação para a concretização deste trabalho. A constatação do baixo investimento realizado pelas universidades que oferecem estes cursos motivou o IEB-UFSC a conceber e implantar o Laboratório de Engenharia Biomédica para utilização em aulas teóricas e práticas das disciplinas que abordam estes temas no curso de graduação de Engenharia Elétrica oferecido pela Universidade Federal de Santa Catarina – UFSC.

Com a concepção e implantação do Laboratório, espera-se investir na natureza técnica e prática dos acadêmicos da área, fornecendo-lhes assim melhor qualidade na formação. A partir disto, espera-se despertar o interesse de novos alunos na formação do engenheiro biomédico e motivando-os a estudar e desenvolver novos trabalhos em Engenharia Biomédica. Além disto, busca-se formar profissionais melhor qualificados para ingressar no mercado de trabalho para exercer a função de engenheiro biomédico.

#### 1.2 OBJETIVOS

A seguir, apresentam-se respectivamente, os objetivos gerais e específicos da Plataforma Didática de Engenharia Biomédica e do Módulo Didático de Eletroencefalograma (EEG), os quais pretende-se que sejam alcançados com a realização deste trabalho.

### 1.2.1 Objetivos Gerais

Desenvolver e implementar um módulo para aquisição e condicionamento analógico de sinais de Eletroencefalograma (EEG) de superfície, baseado em tecnologias disponíveis comercialmente, com baixo nível de integração dos componentes dos circuitos eletrônicos, que possibilite o acesso por instrumentos de medida a pontos intermediários da cadeia de filtragem de sinais bioelétricos adquiridos.

Contribuir no desenvolvimento da Plataforma Didática de Engenharia Biomédica, implementando módulos para o Sistema de Processamento de Sinais Biomédicos. Estes módulos englobam soluções de hardware, software e tutoriais, possibilitando a aquisição, transmissão e visualização de parâmetros eletrofisiológicos no âmbito da concepção do Laboratório de Engenharia Biomédica da Universidade Federal de Santa Catarina – UFSC.

#### 1.2.2 Objetivos Específicos

- Desenvolver e implementar um Módulo-Base microprocessado para conversão analógico-digital de parâmetros eletrofisiológicos, baseado em tecnologia disponível comercialmente, que possibilite conectar em rede, padrão de comunicação Universal Serial Bus (USB), um microcomputador para visualização e análise de sinais eletrofisiológicos ao polígrafo digital do Sistema de Processamento de Sinais Biomédicos – SPSB-MD;
- Projetar e elaborar um roteiro de aula prática de filtragem analógica de sinais de

EEG de superfície, utilizando como base de experiências práticas o Sistema de Processamento de Sinais Biomédicos – SPSB-MD;

- Estudar a origem e características dos sinais de EEG;
- Estudar o desenvolvimento de Hardware com propósitos didáticos;
- Realizar testes de segurança elétrica com intuito de comprovar se o equipamento está de acordo com as normas técnicas pertinentes;
- Desenvolver metodologia de avaliação do Sistema de Processamento de Sinais Biomédicos – SPSB-MD.

### 1.3 JUSTIFICATIVA

Com o desenvolvimento da Plataforma Didática de Engenharia Biomédica esperase preencher a lacuna existente nas disciplinas de EB, em cursos de graduação e programas de pós-graduação em Engenharia Elétrica, com relação à formação essencialmente prática do aluno nos conteúdos de processamento digital e condicionamento de sinais bioelétricos (ANDRIGHETTO et al, 2007).

Em relação aos sinais de Eletroencefalograma (EEG), esta plataforma deve permitir a aplicação prática de conceitos sobre a aquisição e condicionamento de sinais de EEG, podendo eventualmente, em caso de pesquisas de pós-graduação, ser expandido a outros tipos de sinais bioelétricos.

Em nível de hardware e de sistema, espera-se possibilitar o estudo de estruturas internas de circuitos presentes na aquisição, com amplificadores de instrumentação e condicionamento destes sinais com filtros analógicos e estágios de ganho e offset, aos alunos de graduação em Engenharia Elétrica da UFSC.

# CAPÍTULO 2 – ELETROENCEFALOGRAMA

Muitos orgãos do corpo humano, como o cérebro, por exemplo, manifestam suas funções através de atividade elétrica. Esta atividade do cérebro produz um sinal chamado de Eletroencefalograma (EEG) (THAKOR, 1999) que apresenta informações da de sua atividade funcional.

Para entender um pouco mais sobre o EEG, este capítulo aborda informações referentes ao sistema nervoso central, apresentando de forma resumida sua morfologia e funções. Ainda são apresentados a origem e as características de um sinal de EEG, o posicionamento dos eletrodos para registro e suas derivações.

### 2.1 ORIGEM E CARACTERÍSTICAS DOS SINAIS DE EEG

Os potenciais registrados no EEG são gerados principalmente por condução iônica que circula durante a excitação sináptica dos dendritos de uma grande quantidade neurônios pirâmidais entre as camadas do córtex cerebral. Este constitui aproximadamente 80% da massa encefálica e localiza-se sob a superfície crâniana. Os potenciais póssinápticos (PSPs) destas células são somados no fluido extracelular que envolve as mesmas

e conduzidos através de várias camadas de tecido não neural, incluindo as meninges, fluidos, ossos do crânio, gordura e pele para alcançar os eletrodos conectados ao amplificador de EEG (BEAR, 2002; ISLEY, 1993).

Como o potencial elétrico produzido por cada neurônio piramidal do córtex é excessivamente pequeno, são necessários muitos milhares de neurônios subjacentes, ativados em conjunto para gerar um sinal do EEG com amplitude suficiente para ser plenamente adquirido e amplificado por um equipamento de registro de EEG. Segundo Bear (2002), esta é razão pela qual a amplitude do sinal do EEG depende muito de quão síncrona é a atividade dos neurônios subjacentes. A partir disto, Isley (1993), afirma que os potenciais pós-sinápticos que compõe a atividade de EEG são síncronos, com duração suficiente para produzir separação de cargas que aproximam os dipolos. Um dipolo é composto de cargas iguais e sinais opostos separados por uma pequena distância.

Na Figura 2.1, é apresentado um conjunto de dipolos formados por grupos de células piramidais do córtex produzindo potenciais na superfície do escalpo.

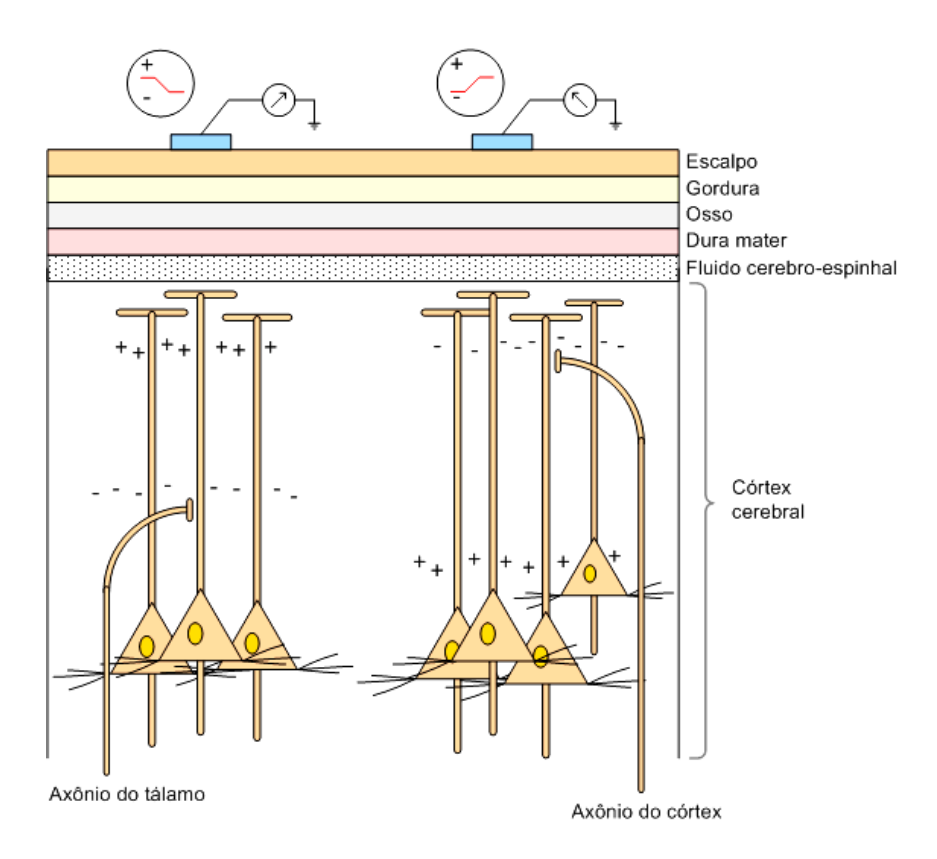

Figura 2.1 – Potenciais de EEG de superfície gerados por grupos de células piramidais no córtex causando a deflexão do equipamento de registro de EEG. (Modificado de Isley, et al., 1993).

O EEG, portanto, constitui-se no registro das atividades elétricas geradas pelo encéfalo o qual possui grande interesse clínico nos estudos e diagnósticos de diferentes tipos de epilepsia, na localização de tumores cerebrais, no estudo de doenças mentais e na polissonografia (BEAR, 2002; ISLEY, 1993; WEBSTER, 1998; ROPPER, 2005).

Segundo Bronzino (2000), os EEGs são registros dos potenciais elétricos com amplitudes geralmente menores que 300µV. Estes biopotenciais, segundo Thakor (1999) são adquiridos com a ajuda de eletrodos especializados, que realizam a interface do organismo ou do corpo e fazem a transdução dos sinais com baixos níveis de ruído e livres de artefatos.

As freqüências destas ondas cerebrais se apresentam na faixa de 0,5 a 100 Hz e seu comportamento, quando comparado com outros biopotenciais, como o eletrocardiograma por exemplo, é de difícil interpretação por parte de um observador com pouca experiência (BRONZINO, 2000; WEBSTER 1998).

Os ritmos do EEG variam consideravelmente e correlacionam-se com os estados do comportamento, como atenção, sono ou vigília e patologias, como as citadas anteriormente. Estes ritmos são categorizados por sua faixa de freqüência e cada faixa é denominada por uma letra grega (BEAR, 2002).

Segundo Prutchi (2005), as freqüências das ondas de EEG detectados com eletrodos de superfície colocados no escalpo são as seguintes:

Tabela 2.1. Freqüências de EEG captados por eletrodos de superfície. Fonte: Prutchi (2005); Northrop (2004).

| Tipos de onda             | Faixa de frequência (Hz) |
|---------------------------|--------------------------|
| Delta (sono profundo)     | $0.5 - 4$ Hz             |
| Teta (estados do sono)    | $4 - 7.5$ Hz             |
| Alfa (estados de vigília) | $7.5 - 13$ Hz            |
| Beta (córtex ativado)     | $13 - 50$ Hz             |

Os diferentes tipos de ondas de EEG normais são apresentados na Figura 2.2.

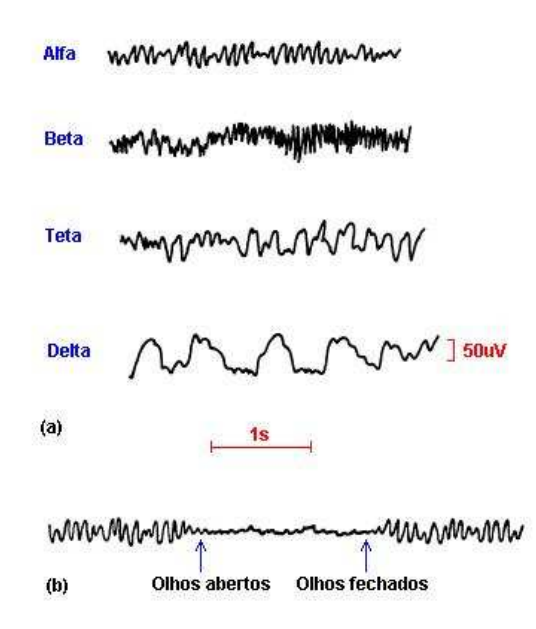

Figura 2.2 – (a) Ritmos de EEG Alfa, Beta, Teta e Delta. (b) Sobreposição do ritmo alfa por uma descarga assíncrona quando o paciente abre os olhos. (Modificado de Webster, J. G., 1998).

## 2.2 POSICIONAMENTO DOS ELETRODOS PARA AQUISIÇÃO DO EEG

O desenvolvimento do EEG clínico evoluiu através do intercâmbio de informações e idéias entre diferentes profissionais e laboratórios. Entretanto, até 1958 cada laboratório adotava o padrão de colocação de eletrodos mais conveniente, dificultando desta forma os estudos comparativos e desenvolvimento de métodos de análise. Neste ano, o American EEG Society adotou o padrão de colocação de eletrodos conhecido como Sistema 10-20 (TYNER, 1989; ISLEY, 1993; TEPLAN, 2002).

O Sistema 10-20 conforme pode ser visto na Figura 2.3 padroniza o posicionamento dos eletrodos que são aderidos no escalpo de cada paciente e a designação de cada eletrodo.

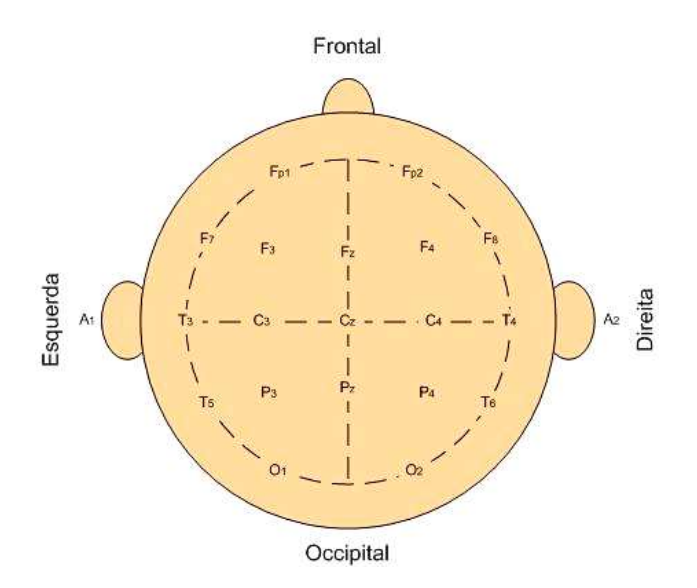

Figura 2.3 – Diagrama representativo do padrão de posicionamento de eletrodos, Sistema 10- 20, vista superior da cabeça. (Modificado de Tyner, F.S. et al., 1983 e Isley, M. R., et al., 1993).

O posicionamento dos eletrodos utiliza a relação de 10 ou 20% da distância total entre os marcos anatômicos da cabeça (nasal, na frente da cabeça; protuberância occipital, na parte de trás da cabeça; pontos pré-auriculares, nas laterais esquerdas e direitas da cabeça), como pontos de referência e permitindo assim uma cobertura mais uniforme possível de todas as regiões superficiais do cérebro. Os eletrodos são nomeados conforme a referente posição da cabeça: Fp para frontal-polar, F para frontal, C para central, P para parietal, T para temporal e O para occipital. Os números ímpares referem-se a eletrodos no lado esquerdo da cabeça; números pares a eletrodos do lado direito e a letra Z denota eletrodos na região central (TAVARES, 1997; TYNER, 1989; ISLEY, 1993; TEPLAN, 2002).

### 2.3 DERIVAÇÕES DO EEG

A aquisição dos sinais de EEG é realizada através de amplificadores diferenciais, como será apresentado no capítulo 3. Estes dispositivos amplificam a diferença entre duas linhas de equipotenciais formados na superfície do cérebro, onde os eletrodos são conectados na entrada inversora e não inversora respectivamente. No caso de um amplificador ideal, quando não há diferença de tensão entre estes terminais a saída é igual

a 0V, caso contrário, esta será multiplicada por um ganho. Baseado nesta característica do amplificador diferencial e no Sistema 10-20 de posicionamento de eletrodos foram concebidas as formas de derivação monopolar e bipolar (TYNER, 1989; ISLEY, 1993).

A derivação monopolar corresponde ao registro da diferença de potencial entre um eletrodo ativo, localizado em uma região com atividade neuronal, e um eletrodo de referência, localizado sobre uma região sem atividade neural, como o queixo, o lóbulo de uma orelha ou os dois lóbulos interconectados (REILLY, 2000). A Figura 2.4 apresenta um exemplo representativo da derivação monopolar, onde as entradas não inversoras dos amplificadores diferenciais estão conectadas aos eletrodos ativos dispostos na superfície do escalpo e as entradas inversoras são conectadas entre si e ligadas ao lóbulo da orelha esquerda.

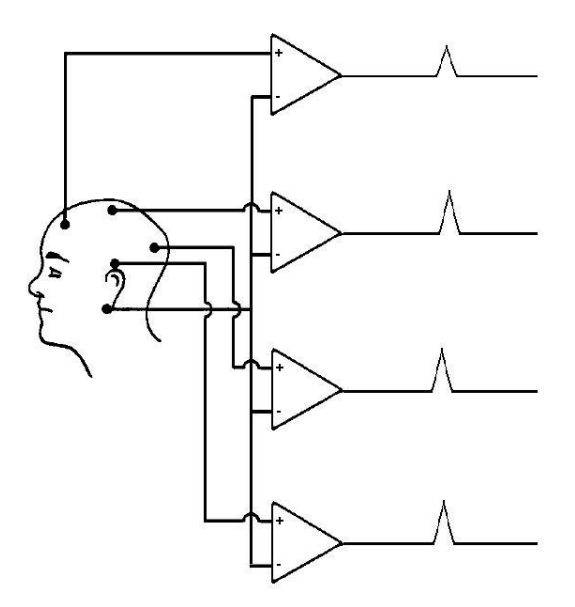

Figura 2.4 – Exemplo de derivação monopolar. (Modificado de Reilly, J.P. et al., 2000).

A derivação bipolar corresponde ao registro da diferença de potencial entre dois eletrodos ativos, ou seja, posicionados sobre regiões onde ocorrem atividades elétricas neuronais (REILLY, 2000). A Figura 2.5 apresenta um exemplo representativo da derivação bipolar. Neste caso, ambas as entradas dos amplificadores diferenciais são conectadas à eletrodos posicionados em regiões com atividade elétrica neuronal.

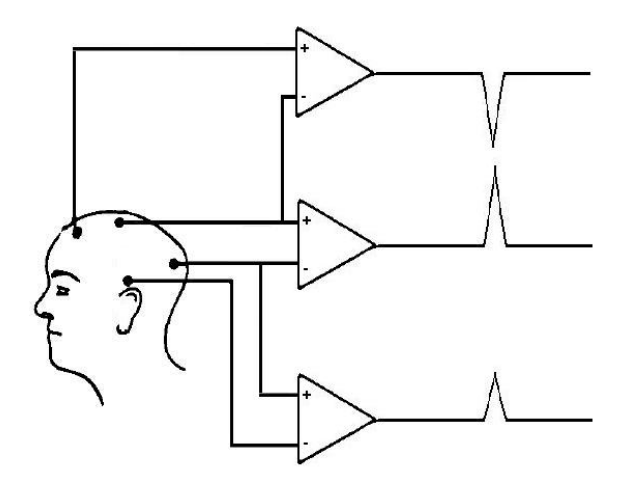

Figura 2.5 – Exemplo de derivação bipolar. (Modificado de Reilly, J.P. et al., 2000).

Como as derivações bipolar e monopolar possuem em síntese, basicamente a mesma informação, muitos eletroencefalógrafos modernos efetuam registro monopolar e através de algoritmo realizam a simples subtração de duas medições, para apresentar a uma derivação bipolar (ISLEY, 1993).

# CAPÍTULO 3 – AQUISIÇÃO E CONDICIONAMENTO DE SINAIS DE EEG

### 3.1 ELETRODOS PARA REGISTRO DE BIOPOTENCIAIS

Nos registros de EEG de superfície, os eletrodos são elementos que fazem interface entre o escalpo e o equipamento de registro de EEG. Segundo Tyner (1983), os eletrodos de superfície são geralmente projetados no formato de discos de metal, os quais são afixados no escalpo com gel condutivo e conectados aos amplificadores do eletroencefalógrafo através de fios metálicos. O diâmetro dos eletrodos pode variar de 4 à 10 mm e alguns modelos possuem um furo central pelo qual o eletrólito pode ser introduzido depois da fixação do eletrodo no escalpo.

Quando qualquer metal é colocado em contato com um eletrólito (por exemplo os fluidos corpóreos no escalpo e o gel condutivo), surge uma tensão entre o metal e o eletrólito. Esta tensão ocorre devido à formação de uma camada de cargas elétricas na superfície do eletrodo e outra camada de cargas opostas no eletrólito (TYNER, 1983).

A Figura 3.1 apresenta esquematicamente a formação de camadas carregadas eletricamente da interface eletrodo-eletrólito. Em um eletrodo ideal, deve haver um equilíbrio na migração entre cargas positivas e negativas na interface e a diferença de tensão entre o metal e o eletrólito deve ser constante (TYNER, 1983).

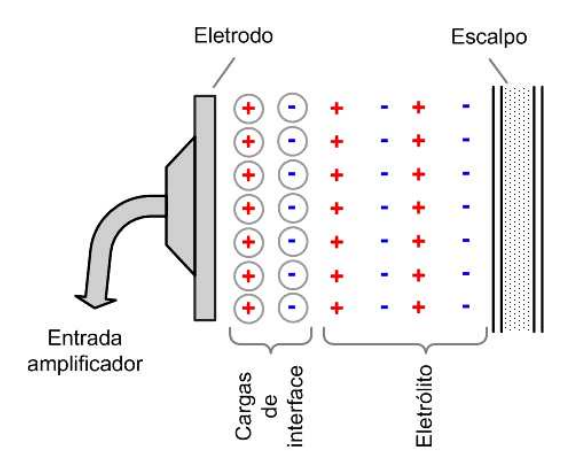

Figura 3.1 – Cargas nas camadas de interface eletrodo-eletrólito. (Modificado de Tyner, F.S. et al., 1983).

O circuito equivalente da interface eletrodo eletrólito é apresentada na Figura 3.2. A fonte de tensão (E) representa o potencial de meia célula está em série com o elemento capacitivo (C) e os elementos resistivos (R e r) do eletrodo.

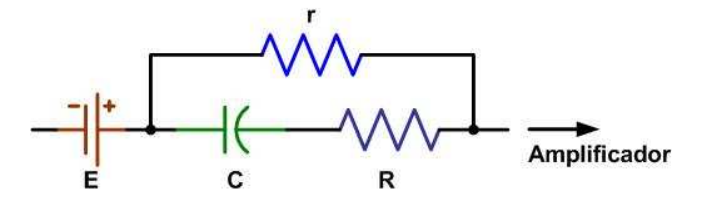

Figura 3.2 – Circuito equivalente série de um único eletrodo em contato com um eletrólito. (Modificado de Tyner, F.S. et al., 1983).

O circuito equivalente de um par de eletrodos conectados a entrada de um amplificador de EEG pode ser modelado conforme apresentado na Figura 3.3. Na representação o cérebro é modelado pela conexão série da fonte G com as impedâncias Rg e Rt. O escalpo é modelado pelas resistências Rs e os eletrodos, pelas fontes E1 e Z1 para um e E2 e Z2 para o outro. As resistências Rin1 e Rin2 representam as resistências das entradas inversoras e não inversoras do amplificador.

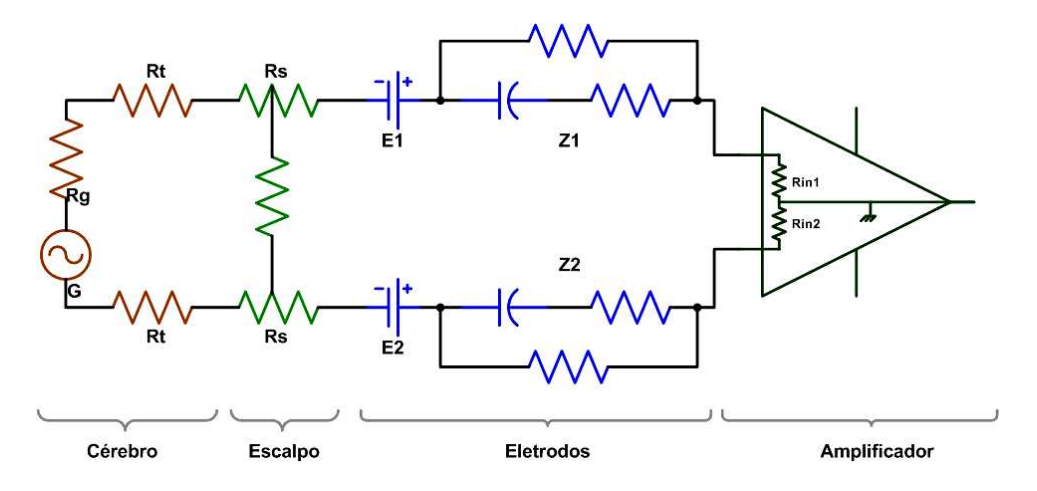

Figura 3.3 – Circuito equivalente de um par de eletrodos com entrada de um amplificador de EEG. (Modificado de Tyner, F.S. et al., 1983).

Antes da aplicação dos eletrodos de superfície, o escalpo deve ser preparado apropriadamente, o que requer uma limpeza tópica no local da medição.

### 3.2 O AMPLIFICADOR DE BIOPOTENCIAIS

Os amplificadores representam uma parte importante de um sistema de instrumentação de biopotenciais. Estes elementos, quando projetados especificamente para o condicionamento de biopotenciais, são naturalmente conhecidos como amplificadores de biopotenciais (NEUMAN, 1998).

Segundo Neuman (1998), o requisito de resposta em freqüência para um amplificador de biopotenciais de EEG é de 0,1 a 100 Hz e quando se utilizam eletrodos de superfície, como nos exames clínicos de eletroencefalografia, as amplitudes dos sinais variam entre 25 à 100µV.

Para Tavares (1997), a impedância diferencial de entrada deve ser no mínimo  $10^9\Omega$ na freqüência de 60 Hz ordem de a fim de evitar distorções no sinal. Outro parâmetro importante é a razão de rejeição de sinais de modo comum ou CMRR, que deve ser maior que 100dB a fim de que sinais de modo comum, ou seja, presentes em ambas as entradas do amplificador, sejam rejeitados, preservando assim a amplificação somente da diferença de tensão entre as entradas (ENDERLE, 2006).

Os amplificadores de instrumentação de boa qualidade apresentam impedâncias de entrada na ordem de  $10^{15} \Omega$ , CMRR igual ou superior a 120 dB e ganho ajustável entre 1 V/V e 1000 V/V (TAVARES, 1997).

Neuman (1998) recomenda o amplificador de instrumentação de três amplificadores que apresentam elevada impedância de entrada em relação ao amplificador diferencial e alta rejeição de modo comum. Este modelo de conexão dos amplificadores é apresentado na Figura 3.4.

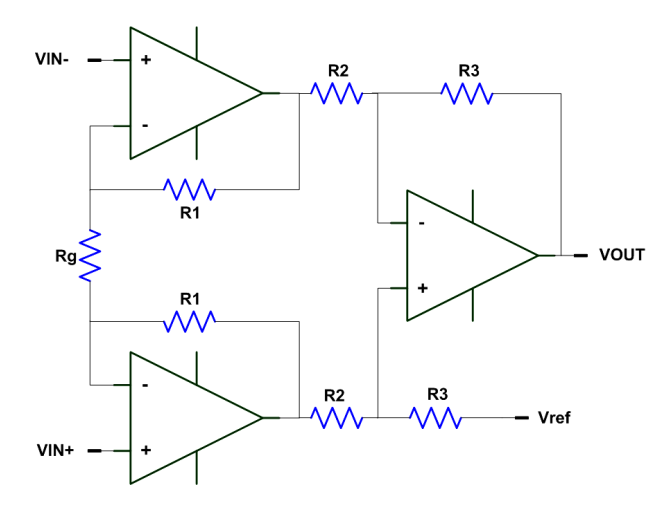

Figura 3.4 – Amplificador de instrumentação com três amplificadores operacionais. (Modificado de Kester, W. et al., 2002).

Segundo Kester (2002), as equações para tensão de saída e ganho desta topologia de amplificador de instrumentação são as seguintes são representadas pela Equação 3.1 e Equação 3.2 respectivamente.

$$
V_{out} = (1 + \frac{2.R_1}{R_g}) \cdot \frac{R_3}{R_2} \cdot (V_{in} - V_{in+}) + V_{ref}
$$
 (3.1)

Rg R SE R R G 1 2 3 .2 = ∴ = 1+ (3.2)

Nesta topologia de amplificador de instrumentação, o resistor Rg é usado para configurar o ganho total do amplificador (KESTER, W. et al, 2002). Nos amplificadores de instrumentação comerciais, o resistor de configuração de ganho pode estar tanto interno ao encapsulamento, quanto externo. Na Figura 3.5 é apresentado um exemplo do amplificador de instrumentação INA121, fabricado pela Texas Instruments (www.ti.com), indicado para aquisição de EEG, no qual o resistor de ganho é conectado externamente ao encapsulamento. Além deste, existem amplificadores de instrumentação de outros fabricantes, como o modelo AD620 fabricado pela a ANALOG DEVICES (www.analog.com), entre outros. Estes amplificadores de instrumentação integrados em um único componente oferecem ganhos com maior precisão e custo reduzidos comparado ao uso de amplificadores operacionais discretos (KESTER, W. et al, 2002).

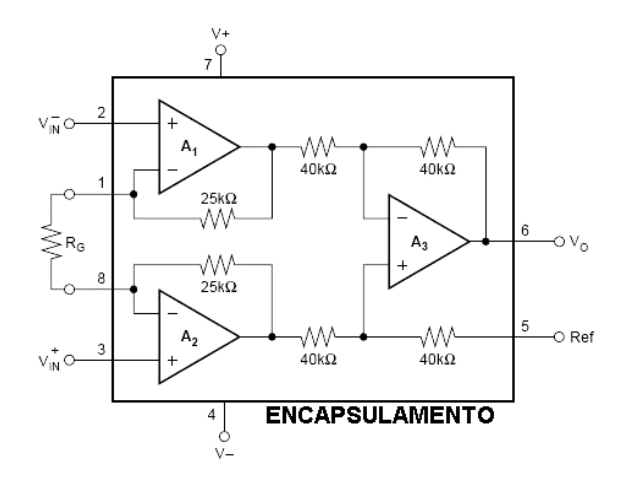

Figura 3.5 – Esquema de encapsulamento de um amplificador de instrumentação (Modificado de INA121, Texas Instruments. www.ti.com . Acessado em: 10.10.2007).

## 3.3 RUÍDOS E INTERFERÊNCIAS

Em um registro de EEG, espera-se obter na saída do amplificador somente a representação da atividade cerebral. Na prática, junto ao sinal de saída do amplificador estão presentes ruídos e interferências que podem deteriorar a integridade do sinal de EEG. Estes sinais indesejados são denominados "artefatos" e podem ter origens diversas, sendo tanto fisiológicas, ou seja, do próprio organismo, ou não fisiológicas (TYNER, 1983).

Segundo Tyner (1983), os artefatos fisiológicos são sinais elétricos que possuem origem no próprio paciente, entretanto proveniente de outras fontes que não o cérebro. Como exemplo destes artefatos, podemos citar os potenciais musculares, potenciais de eletrocardiograma ou potenciais de movimento dos olhos.

A voltagem dos artefatos gerados pelo ECG sobre o escalpo é geralmente pequena, da ordem de 1 a 2µV. No caso de aparecimento de amplitudes maiores, é recomendado utilizar derivações bipolares e mudar a posição da cabeça do paciente para minimizar os artefatos (TAVARES, 1997).

Conforme citado anteriormente, além das fisiológicas, podem aparecer interferências não fisiológicas. Segundo Neuman (1998), a maior fonte de interferências em um sistema de registro e monitoração de sinais biológicos está na rede elétrica (60 Hz), podendo afetar a integridade do sinal por dois mecanismos distintos (IAIONE, 2003). O primeiro é o acoplamento de campos elétricos através de pequenas capacitâncias parasitas entre os cabos da rede elétrica e os cabos de conexão dos eletrodos, o paciente e os eletrodos de registro (METTINGVANRIJN, 1990).

Os efeitos gerados pelos acoplamentos de campos elétricos podem ser minimizados por diferentes formas. Tradicionalmente o uso de filtros, a correta utilização de blindagem eletrostática nas salas de exame, a utilização de eletrodos capazes de proporcionar baixos valores de impedâncias pele-eletrodo ou mesmo a utilização de cabos blindados com a blindagem ligada à referência do amplificador de entrada reduzem consideravelmente os efeitos dos acoplamentos de campos elétricos (IAIONE, 2003).

O Fator de Rejeição de Modo Comum (CMRR) dos amplificadores de instrumentação da entrada do amplificador de EEG deve ser alto para reduzir os efeitos das interferências geradas pelos acoplamentos elétricos nos cabos. Segundo Iaione (2003) e Tavares (1998), o fator de CMRR do amplificador pode ser aumentado com o uso do circuito de guarda para as entradas, conforme apresentado na Figura 3.6. O circuito de guarda consiste na conexão da blindagem dos cabos a um potencial igual à média da diferença de potencial do resistor de ganho Rg do amplificador de instrumentação de entrada.
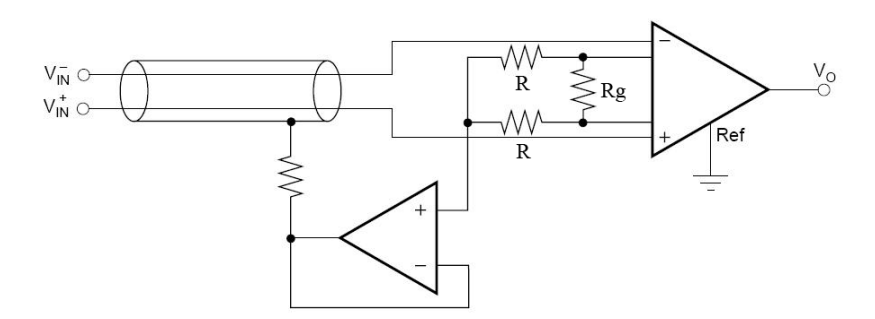

Figura 3.6 – Exemplo de circuito de guarda (Modificado do datasheet do amplificador de instrumentação INA121 fabricado pela Texas Instruments. www.ti.com . Acessado em: 10.10.2007).

A segunda forma de acoplamento da rede elétrica é por campos magnéticos entre a rede elétrica e os cabos de conexão dos eletrodos. A corrente de linha da rede elétrica estabelece um campo magnético em seus arredores. Se as linhas de campo magnético passam através de um laço fechado (veja Figura 3.7A), uma tensão é induzida neste laço. Esta tensão é proporcional a intensidade de campo magnético e a área do laço gerado pela grande área formada pela conexão dos eletrodos ao paciente (NEUMAN, 1998).

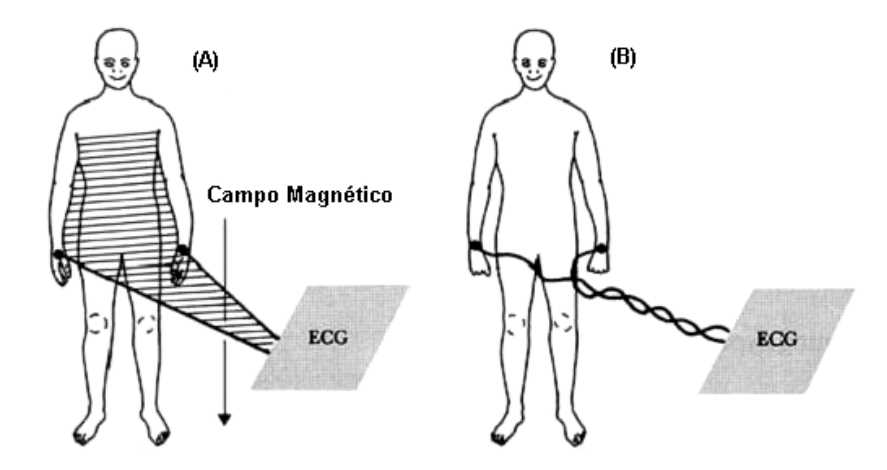

Figura 3.7 – Acoplamento de campos magnéticos em cabos de conexão dos eletrodos. Exemplo em um exame de eletrocardiograma. (A) Grande área formada por laço dos eletrodos (B) Exemplo de como reduzir os efeitos dos campos magnéticos. (Modificado de Neuman, M. R. 1998).

As ações para minimização dos efeitos deste tipo de interferência incluem a utilização de blindagem magnética, a utilização de cabos trançados entre o paciente e o equipamento de registro como apresentado na Figura 3.7B e, se possível, a não utilização

simultânea de outros equipamentos elétricos no mesmo ambiente do registro do EEG (NEUMAN, 1998; TAVARES, 1997; IAIONE, 2003).

A interferência eletromagnética próxima de emissoras de rádio, televisão ou radar pode ser captada e retificada pelas junções semicondutoras dos circuitos integrados, e algumas vezes, pela interface eletrodo-eletrólito sobre o paciente. Os cabos e o paciente servem como antena e uma vez que o sinal é detectado, o sinal demodulado aparece como uma interferência no sinal de interesse (IAIONE, 2003).

Amplificadores de instrumentação de precisão, como os usados nas entradas dos equipamentos de registro de EEG, são sensíveis à interferências eletromagnéticas de rádio freqüência (RF), tanto em modo comum, quanto em modo diferencial. Uma possível abordagem para filtrar as altas freqüências é a utilização de filtros RC balanceados na entrada do amplificador, conforme apresentado na Figura 3.8 (BRYANT, 2002).

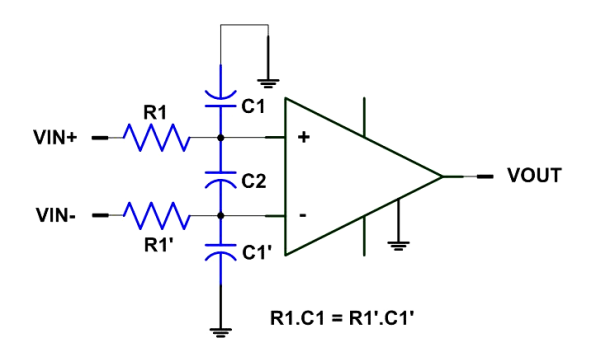

Figura 3.8 – Exemplo de aplicação de filtros de EMI/RFI em amplificadores de instrumentação. (Modificado de BRYANT, 2002).

Outros tipos de ruídos são gerados nas interfaces entre os eletrodos e o escalpo, cujas soluções envolvem a escolha de eletrodos que apresentem impedância eletricamente estáveis, eletrólitos de boa qualidade e uma adequada limpeza na região da pele onde são aplicados os eletrodos (TAVARES, 1997; IAIONE, 2003).

Além das interferências geradas externamente ao equipamento, ainda existem os ruídos internos dos dispositivos eletrônicos do próprio amplificador de EEG, os quais podem ser minimizados evitando que o equipamento seja exposto a grandes variações de temperatura (TAVARES, 1997).

#### 3.4 FILTRAGEM DE SINAIS

Os filtros representam uma classe importante nos sistemas lineares invariantes no tempo, os quais são caracterizados pela seleção de sinais. No caso dos filtros seletores de freqüência, estes apresentam o comportamento de permitir a passagem de uma determinada faixa de freqüência e rejeitar totalmente ou modificar outra faixa de freqüência (OPPENHEIM, 1998).

O projeto de um filtro envolve os estágios de especificação das propriedades do sistema, da aproximação da especificação utilizando um sistema causal discreto no tempo e da realização do sistema (OPPENHEIM, 1998).

Em um filtro ideal, a resposta da amplitude é unitária ou possui ganho fixo para as freqüências de interesse e valor zero para amplitude em qualquer freqüência da banda de rejeição. A freqüência em que ocorre a mudança de resposta do filtro entre a banda de passagem e banda de rejeição é denominada freqüência de corte (fc) (JUNG, 2004).

Os filtros podem ser classificados pela banda de passagem de freqüência. Nos filtros passa-baixas (PB) as baixas freqüências pertencem à banda de passagem e as altas freqüências na banda de rejeição (Figura 3.9A). Os filtros passa-altas (PA) apresentam comportamento inverso, permitindo que passem as altas freqüências e atenuando as baixas freqüências (Figura 3.9B). Os filtros passa-faixa (PF) são caracterizados por permitirem a passagem de uma faixa restrita de freqüência e rejeitarem altas e baixas freqüências fora desta faixa limitada pelas freqüências de corte baixa (fl) e alta (fh) (Figura 3.9C). Os filtros rejeita-faixa (RJF) ou Notch apresentam comportamento complementar ao anterior, rejeitando uma faixa e permitindo que altas e baixas freqüências fora desta faixa passem pelo filtro (Figura 3.9D) (JUNG, 2004).

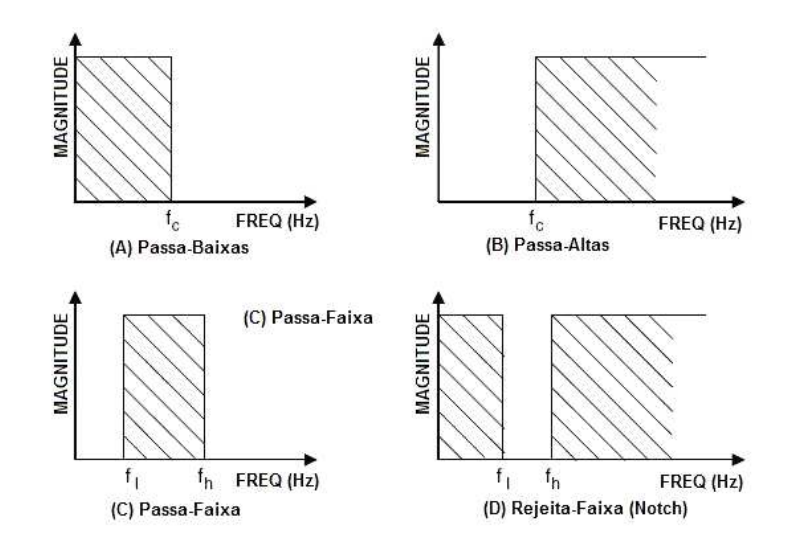

Figura 3.9 – Respostas idealizadas de filtros. (A) Passa-Baixas, (B) Passa-Altas, (C) Passa-Faixa, (D) Rejeita-Faixa (Notch). (Modificado de JUNG, 2004).

Infelizmente, a transição entre a banda de passagem e a banda de rejeição não apresenta característica instantânea, mas uma região de transição conforme apresentado na Figura 3.10.

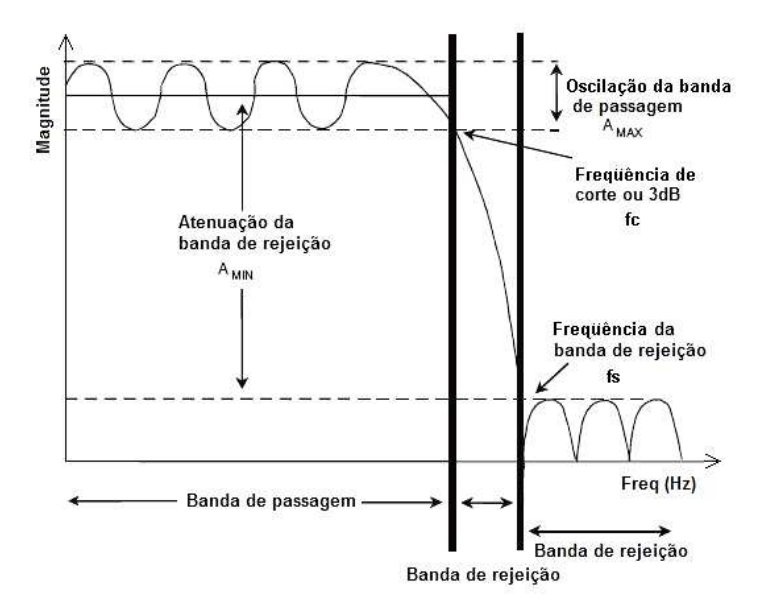

Figura 3.10 – Cinco parâmetros dos filtros reais definidos por Jung (2004). (Modificado de JUNG, 2004).

Jung (2004) define cinco parâmetros práticos de um filtro. A freqüência de corte (fc) é a freqüência na qual a resposta do filtro apresenta um limite de atenuação (–3 dB no caso de filtros Butterworth). A banda de rejeição (fs) é a freqüência na qual a atenuação

mínima para banda de rejeição é alcançada. O ripple da banda de passagem (Amax) é o erro ou a variação de amplitude na banda de passagem. A atenuação mínima da banda de rejeição (Amin) define a mínima atenuação de sinal na banda de rejeição.

Além da classificação por função (PB, PA, PF, RJF), os filtros podem ser classificados quanto à tecnologia empregada e quanto à função resposta ou função de aproximação empregada (PERTENCE, 1990; NOCETI FILHO, 2003, JUNG, 2004).

Quanto à tecnologia, pode-se classificar três fundamentais que são os filtros passivos, os filtros ativos e os filtros digitais, que não serão abordados.

Os filtros passivos são constituídos apenas de elementos passivos como resistores, capacitores e indutores.

Os filtros ativos são construídos com elementos passivos associados com elementos ativos como amplificadores operacionais e serão abordados em detalhes no formato PB, PA e RJF. Quando se trata de filtros ativos, as redes realizadas com um único amplificador operacional são conhecidas na literatura como redes SAB (Single Amplifier Biquad). Estas redes, por sua vez, apesar de apresentarem uma maior simplicidade de implementação, possuem piores características de sensibilidade ativa em comparação com redes que possuem um maior número de componentes ativos (NOCETI FILHO, 2003).

Por último, tem-se a função de aproximação como aspecto de classificação de um filtro. Dentre as funções mais empregadas estão a Butterworth, Chebyshev e Cauer (PERTENCE, 1990). Segundo Noceti Filho (2003), a função Butterworth se caracteriza por ser monotônica em toda a faixa de freqüência e apresentar característica mais plana possível na banda de passagem. A Equação 3.3 representa a função de aproximação dos filtros de Butterworth.

$$
|H(j\omega)| = \frac{K_{PB}}{\sqrt{1 + \frac{\omega}{\omega_{C}}^{2n}}}
$$
\n
$$
n = 1, 2, 3, \dots
$$
\n(3.3)

Nesta equação  $K_{PB}$  representa o ganho do filtro PB quando a frequência  $\omega$  é nula,  $ω<sub>c</sub>$  é a freqüência de corte e *n* é a ordem do filtro. Na **Figura 3.11**, são apresentadas diversas respostas para uma função de aproximação Butterworth.

A Equação 3.3 pode ser simplificada se  $\omega \gg \omega_c$  podendo ser reescrita conforme a expressão aproximada apresentada na Equação 3.4:

$$
|H(j\omega)| \approx K_{PB}.(\frac{\omega}{\omega_C})^n
$$
 (3.4)

Assim, a representação da expressão aproximada, em decibéis (dB), é representada pela Equação 3.5.

$$
|H(j\omega)|(dB) \approx 20\log(K_{PB}) - 20n \log(\frac{\omega_c}{\omega})
$$
 (3.5)

Esta equaçãopermite concluir que a taxa de atenuação (TA) do filtro é dada por (Equação 3.6):

$$
TA = -20n \log \frac{\omega_c}{\omega} \tag{3.6}
$$

A partir da equação, percebe-se que para um filtro Butterworth a taxa de atenuação está ligada diretamente à ordem do filtro. Ou seja, para um filtro de primeira ordem a taxa de atenuação é 20 dB/década na freqüência de corte e, para um de segunda ordem, a atenuação segue taxa de 40 dB/década, e assim sucessivamente. Estas atenuações são relativas ao valor de ganho máximo dado por 20.log $K_{PB}$  (PERTENCE, 1988).

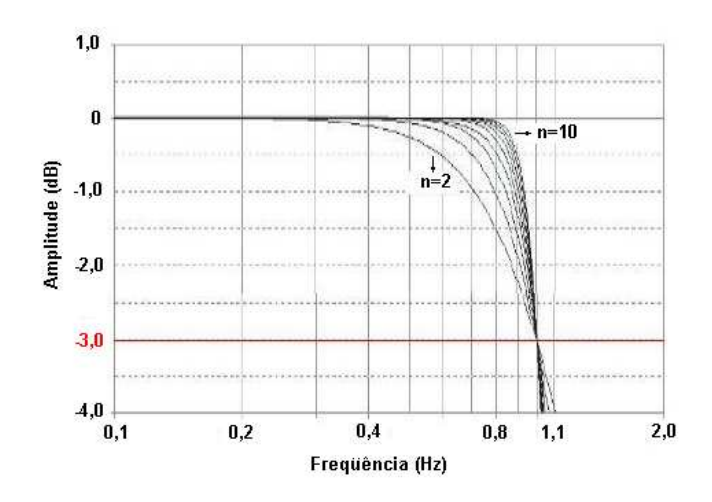

Figura 3.11 – Curvas de resposta de filtro com função de aproximação Butterworth com ordem de 2 a 10. As curvas são normalizadas para freqüência de corte de –3 dB para 1 Hz. (Modificado de JUNG, 2004).

Assim como a função Butterworth, a função de aproximação Chebyshev também é polinomial. Esta função se caracteriza por ondulação constante na banda de passagem e, dentre todas as funções polinomiais, por apresentar o corte mais abrupto para um dado *n* e uma dada atenuação Amax (NOCETI FILHO, 2003; PERTENCE, 1990). Os filtros Chebyshev PB possuem função de aproximação representada pela Equação 3.7.

$$
|H(j\omega)| = \frac{K_{PB}}{\sqrt{1 + E^2 C_n^2 \left(\frac{\omega}{\omega_c}\right)}}
$$
  
\n
$$
n = 1, 2, 3, \dots; \ (0 < E \le 1)
$$
\n(3.7)

Na equação descrita, K<sub>PB</sub> é o ganho do filtro PB para freqüência nula ( $\omega$ =0),  $\omega_c$  é a freqüência de corte, E é uma constante que define a amplitude (PR) dos ripples presentes na faixa de passagem e  $C_n$  é o chamado polinômio de *Chebyshev*, dado pela Equação 3.8.

$$
C_n(\omega) = \cos\left[n.\arccos(\omega)\right] \tag{3.8}
$$

Ainda, Cn pode ser calculado por recorrência pela Equação 3.9.

$$
C_{n+1}(\omega) = 2 \omega C_n(\omega) - C_{n-1}(\omega) \tag{3.9}
$$

Na Figura 3.12, são apresentadas diversas respostas para uma função de aproximação Chebyshev. É possível notar que o número de ripples presentes na faixa de passagem é igual à ordem do filtro (PERTENCE, 1990).

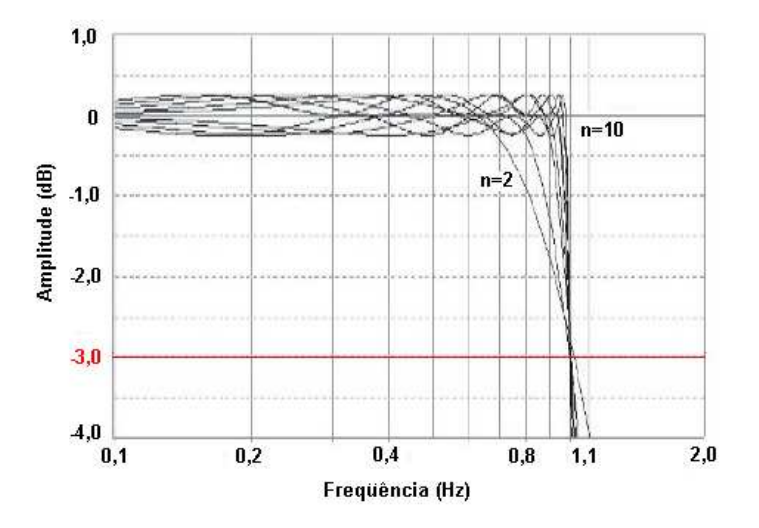

Figura 3.12 – Curvas de resposta de filtro com função de aproximação Chebyshev a 0,25dB com ordem de 2 a 10. As curvas são normalizadas para freqüência de corte de –3 dB para 1 Hz. (Modificado de JUNG, 2004).

A taxa de atenuação (TA) do filtro Chebyshev pode ser calculada a partir da expressão do ganho apresentada na Equação 3.10:

$$
|H(j\omega)|(dB) \approx 20\log K_{PB}.20\log E - 6(n-1) - 20n\log\left(\frac{\omega}{\omega_C}\right) \tag{3.10}
$$

Desta equação, obtém-se a equação da taxa de atenuação (TA) dada pela Equação 3.11.

$$
TA = -20. \log E - 6(n-1) - 20n \log(\frac{\omega}{\omega_C})
$$
\n(3.11)

Além das funções de aproximação descritas, pode-se citar outras, como os filtros de Cauer ou elípticos. Estes filtros apresentam ripples tanto na faixa de passagem como na faixa de corte. Isto faz com que a faixa de transição seja estreita. Segundo Pertence (1990), estes filtros são muito utilizados em equipamentos que exigem alta precisão no ponto de corte, bem como uma atenuação acentuada na faixa de corte.

Ainda, existem outros tipos de funções de aproximação citadas por Noceti Filho (2003), tais como: Chebyshev Inverso, Chebyshev Inverso Modificado e Cauer Modificado, Chebyshev Modificado, Bessel, Legendre, Halpern, Gauss, Mn e Transacionais. Devido ao grande número de equacionamentos destas funções de aproximação e por não serem objeto de nosso estudo, estas funções não serão abordadas.

A seguir discutir-se-á a implementação de filtros ativos do tipo PA, PB e RJF.

#### 3.5 NORMAS ASSOCIADAS

A Associação Brasileira de Normas Técnicas (ABNT) define uma norma geral de segurança de equipamentos eletromédicos que é a NBR IEC 60601-1 Equipamento Eletromédico – Parte 1 – Prescrições gerais para segurança e uma norma específica para equipamentos e uma norma específica que se aplica ao tipo de equipamento. No caso do equipamento de registro de EEG, a norma específica aplicada é a NBR IEC 60601-2-26 Equipamento Eletromédico Parte 2: Prescrições particulares para segurança de eletroencefalógrafos. Esta norma especifica as prescrições particulares para a segurança de eletroencefalógrafos (EEG), sendo este definido como um equipamento eletromédico destinado à produção de registros gráficos e/ou uma indicação visual para atividade elétrica do cérebro, para fins de diagnósticos.

Como o equipamento, exceto pela fonte, não possui um gabinete que envolva os circuitos eletrônicos, não há uma classificação direta para o equipamento dentro da norma NBR IEC 60601-1. Entretanto, como o equipamento precisa se enquadrar a um critério para poder ser ensaiado, este foi identificado como classe II, englobando equipamentos com gabinete isolante e equipamentos com gabinetes metálicos. Além disso, analisando-se a norma, o equipamento pode ser classificado como tipo BF. A classe B é referente a equipamentos onde o circuito de paciente pode ser conectado ao aterramento de proteção e a classe F é referente a equipamentos onde o circuito de paciente prolonga-se, desde o paciente até dentro do equipamento, nos pontos onde a impedância de isolação e/ou proteção prescrita é completada.

Com o equipamento definido como tipo BF, na norma NBR IEC 60601-2-26 é definido 5mA como limite de corrente de fuga através do paciente.

# CAPÍTULO 4 – METODOLOGIA

Este capítulo tem como objetivo descrever a metodologia empregada para o desenvolvimento dos módulos de hardware, firmware e software do Sistema de Processamento de Sinais Biomédicos (SPSB-MD), direcionados ao estudo de sinais de Eletroencefalograma (EEG). Para tanto, o sistema desenvolvido é apresentado conforme as etapas a seguir:

- Módulo Base (MB01);
- Fonte de Alimentação (FT01);
- Módulo Didático de EEG (EEG01);
- Firmware;
- Software de Visualização;
- Tutorial de Eletroencefalograma (EEG);
- Roteiro de Aula Prática.

## 4.1 MÓDULO BASE

O Módulo Base (MB01) apresentado na Figura 4.1, foi desenvolvido com o intuito de representar em hardware a parte central do SPSB-MD, cuja função primária é realizar a interface entre os módulos didáticos e o software de visualização de sinais bioelétricos.

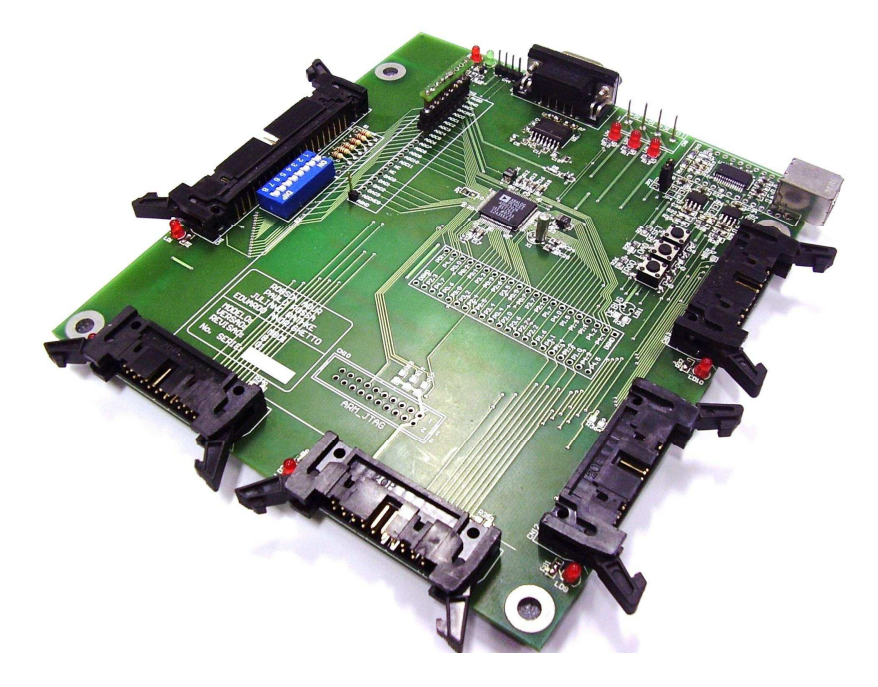

Figura 4.1 – Módulo Base (MB01) desenvolvido para o SPSB-MD.

Os seguintes circuitos e recursos estão disponíveis no hardware do MB01 e indicados na Figura 4.2: (1) Microcontrolador ADuC7026; (2) interface de gravação JTAG; (3) chaves de gravação, reset e debug; (4) leds de indição RX e TX da comunicação serial e USB; (5) interface de gravação serial TTL; (6) interface de gravação serial RS-232; (7) conector de alimentação +5VDC/-5VDC/+3.3VDC/GND; (8) interface de comunicação USB isolada, (9) interface de conexão como Módulo Didático de EEG; (10) led de indicação de "conexão OK" de módulo de EEG; (11, 13, 15 e 17) interfaces de conexões de módulos de ECG/EOG, EMG e wireless; (12, 14, 16 e 18) Leds de indicação de "conexão OK" das interfaces dos módulos didáticos.

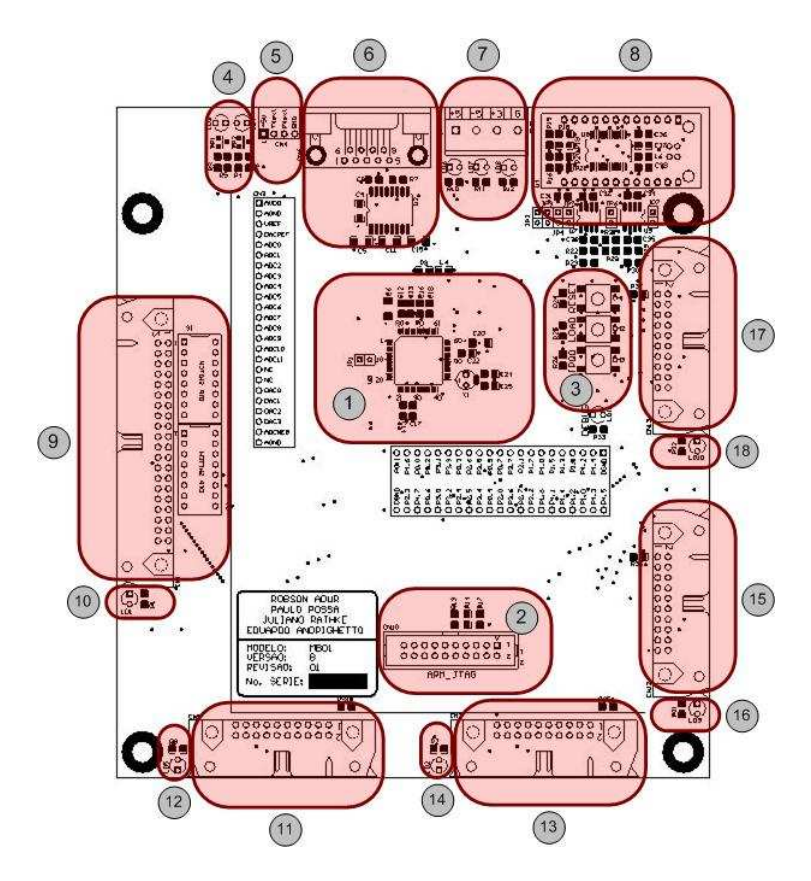

Figura 4.2 – Disposição dos circuitos na placa do Módulo Base (MB01).

Para tanto, visando atender requisitos de desempenho e funcionalidades, optou-se em empregar o microcontrolador ADuC7026BSTZ62 (ANALOG DEVICES, 2005). Além disso, elegeu-se este componente por possuir um sistema de desenvolvimento de baixo custo denominado QuickStart™, que favorece o desenvolvimento do firmware e os testes e validações do sistema. O diagrama de blocos do ADuC7026BSTZ62 é apresentado na Figura 4.3, e suas principais características são as seguintes:

- unidade central de processamento baseado em arquitetura ARM7TDMI®, RISC 16/32-bit, que permite picos de desempenho acima de 41MIPS;
- freqüência de operação de 41.78MHz gerado a partir de PLL, em freqüência de cristal externo de 32 kHz;
- 12 conversores analógico/digital com resolução de 12 bits, adequada aos requisitos de conversão de sinais de EEG;
- quatro conversores digital/analógico com resolução de 12 bits, compatível para geração de sinais biolétricos simulados;
- referência interna de tensão, o que dispensa a necessidade de componentes externos para prover exatidão aos conversores analógico/digital;
- suporte para debug e carregamento de código através de interface JTAG, que auxilia a implementação e testes do sistema;
- interface de comunicação serial, que permite transmissão e recepção simultâneas de dados;
- firmware para carregamento serial in-circuit pré-gravado em fábrica, o que permite gravar o firmware implementado via interface UART;
- temporizador cão-de-guarda (watchdog timer), que permite reinicializar o programa em caso de falha;
- disponibilidade de mais de 40 pinos de interface digital geral (GPIO);

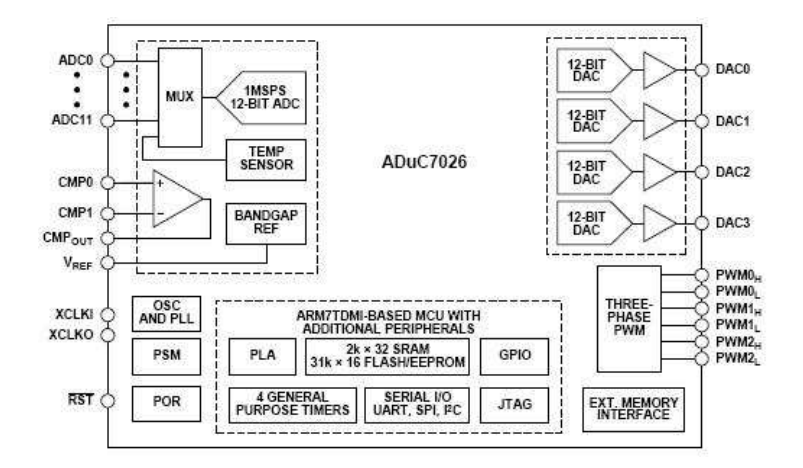

Figura 4.3 – Diagrama de blocos do microcontrolador ADuC7026BSTZ62. (Reproduzido de Analog Devices, 2005).

Devido aos requisitos de segurança, optou-se por projetar uma interface de comunicação USB isolada. Utilizou-se para isto o conversor FT232RL (FUTURE TECHNOLOGY DEVICES INTERNATIONAL, 2005), associado com os circuitos integrados ADuM1200 (ANALOG DEVICES, 2006), que empregam a tecnologia iCoupler®, capaz de aliar a simplicidade de implementação, isolação de dois canais de comunicação por componente e alta velocidade de comunicação que pode alcançar até 25Mbps. O esquema de implementação do circuito conversor USB-SERIAL isolado é apresentado na Figura 4.4.

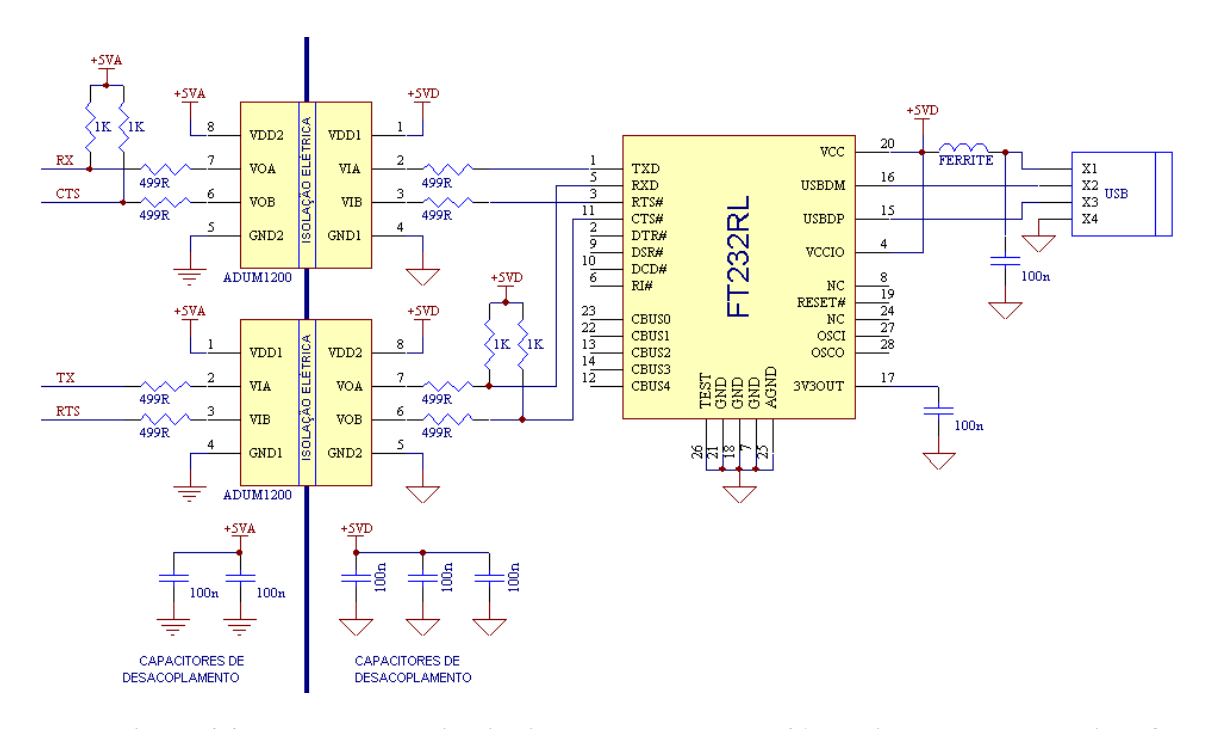

Figura 4.4 – Esquema do circuito implementado no MB01 que isola e converte a interface serial UART do microcontrolador ADuC7026BSTZ62 para o padrão USB.

## 4.2 FONTE DE ALIMENTAÇÃO

O projeto de uma fonte de alimentação apesar de parecer uma tarefa simples, quando desenvolvida para alimentar um circuito de aquisição e processamento de sinais de EEG, pode se tornar crítica. Isto porque o sinal medido possui amplitudes muito baixas e são altamente susceptíveis aos ruídos radiados e conduzidos. Pensando nisso, optou-se em desenvolver uma fonte linear para alimentar o circuito ao invés de uma fonte chaveada.

O circuito de entrada da Fonte de Alimentação (FT01) permite a conexão de tensão de entrada em 110 VAC/60 Hz ou 220 VAC/60 Hz e possui saídas de +5 VDC, -5 VDC e +3,3 VDC, conforme necessidades do MB01. A FT01 foi desenvolvida utilizando três reguladores lineares disponíveis no mercado, sendo eles o LM7805 (NATIONAL SEMICONDUCTOR, 2006), LM7905 (FAIRCHILD SEMICONDUCTOR, 1999) e LM3940 (NATIONAL SEMICONDUCTOR, 2003). Estes componentes executam a regulação para as tensões de +5VDC, -5VDC e +3,3VDC respectivamente.

O esquema da fonte é apresentado na Figura 4.5.

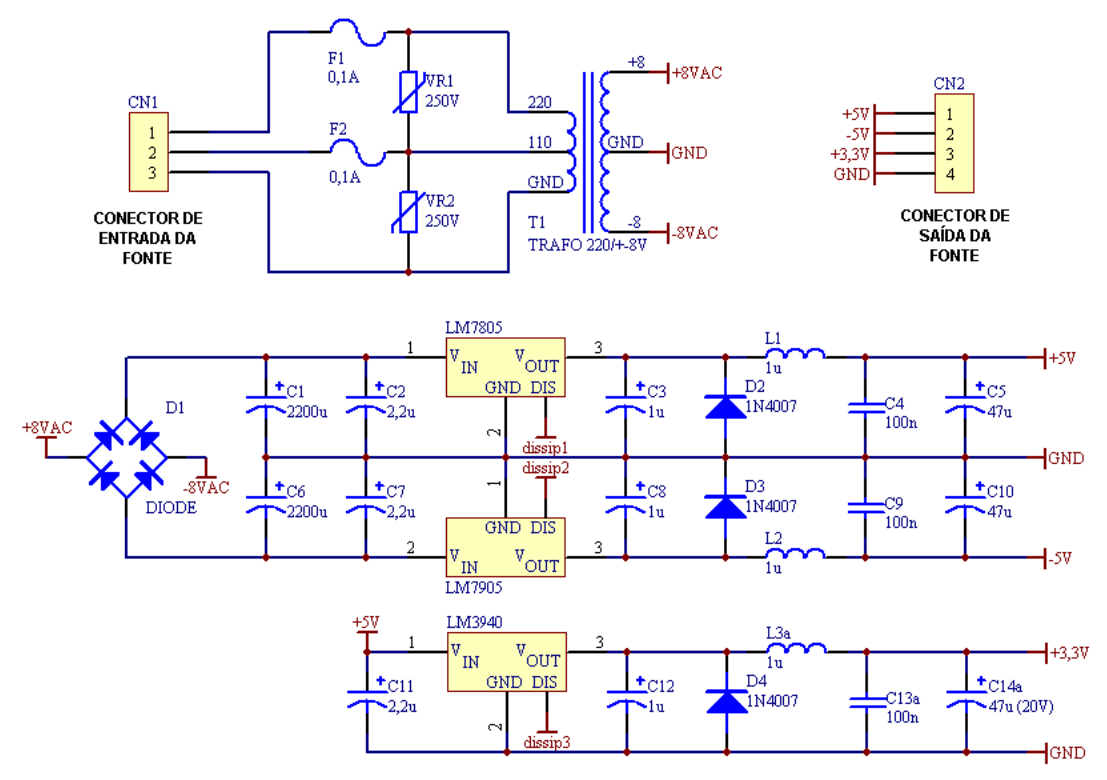

Figura 4.5 – Esquema da fonte de alimentação.

A disposição dos componentes na placa de circuito é muito importante para garantir a isolação galvânica entre entrada e saída e minimizar os ruídos. Na Figura 4.6, é apresentada a disposição dos circuitos da placa de circuito impresso.

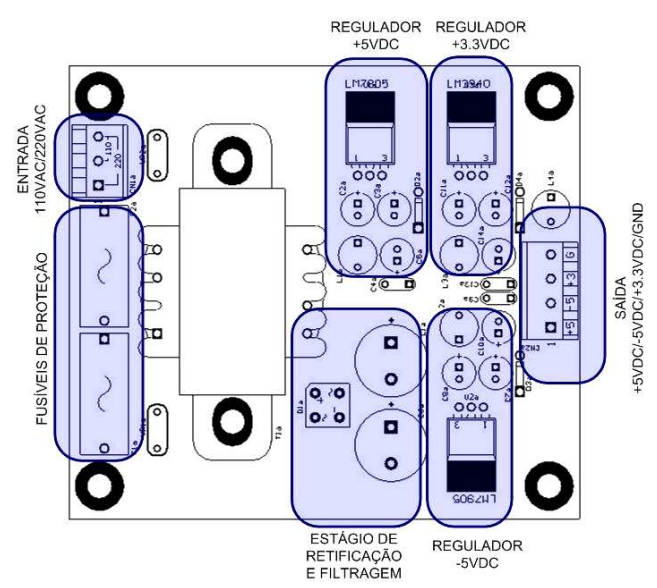

Figura 4.6 – Disposição dos circuitos na placa da fonte

# 4.3 MÓDULO DIDÁTICO DE EEG

O Módulo Didático de EEG (EEG01), apresentado na Figura 4.7, é um dos módulos que integra a Plataforma Didática SPSB-MD. Sua função é servir como ferramenta de auxílio para o estudo de sinais de EEG e os efeitos da filtragem na cadeia de condicionamento de sinais bioelétricos. Para tanto, optou-se em desenvolver um hardware capaz de adquirir e condicionar sinais até seis canais de EEG. Considera-seesta quantidade de canais suficiente para o estudo das características dos sinais de EEG.

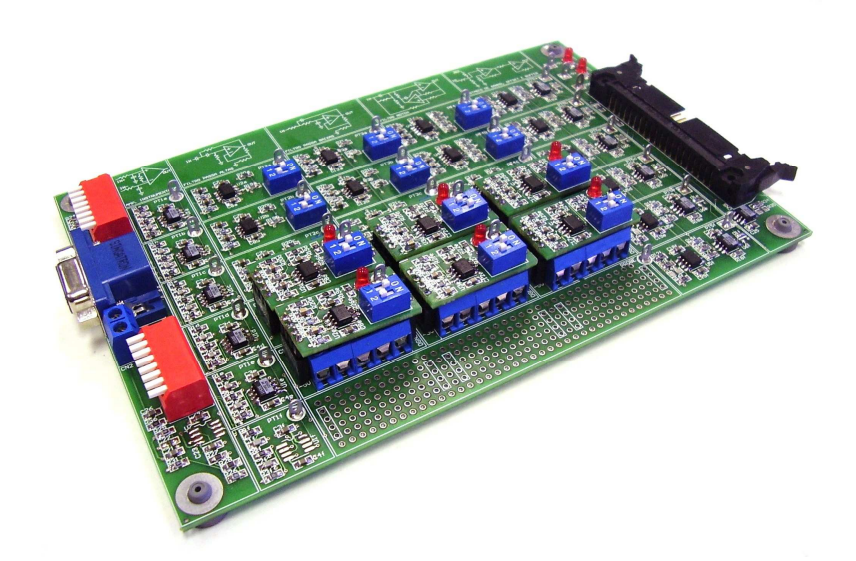

Figura 4.7 – Módulo Didático de EEG (EEG01)

Este módulo é conectado ao Módulo Base (MB01), através de cabo chato padronizado conforme apresentado na Figura 4.8.

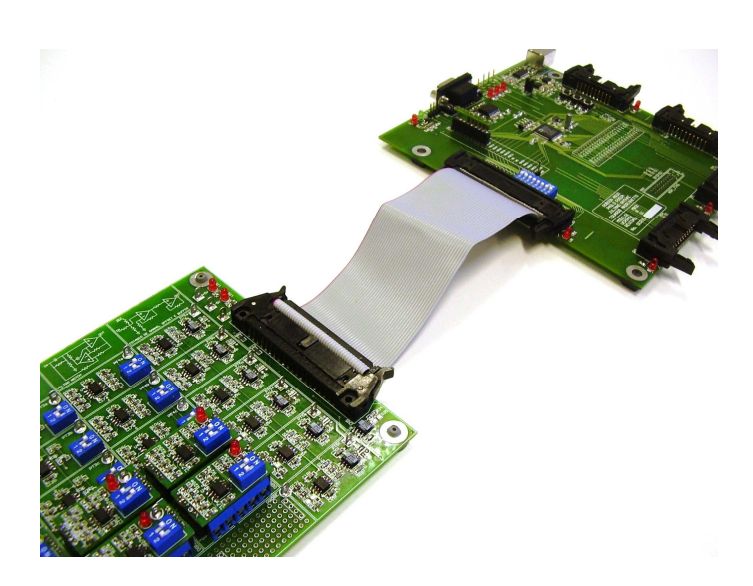

Figura 4.8 – Conexão entre o Módulo Didático de EEG (EEG01) e o Módulo Base (MB01)

A conexão dos eletrodos de medição de EEG de superfície é feita através de cabo blindado (Figura 4.9). Na extremidade em que são conectados os eletrodos, são disponibilizadas garras do tipo Jacaré e na outra ponta do cabo, existe um conector modelo DB15 (macho) que conecta diretamente ao conector DB15 (fêmea) presente no Módulo EEG01.

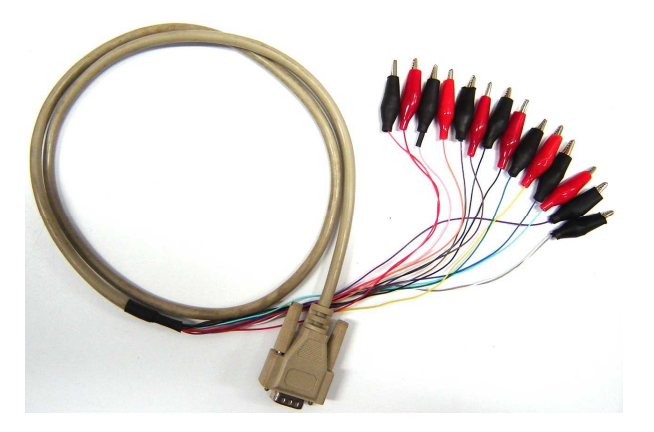

Figura 4.9 – Cabo de conexão entre o Módulo Didático de EEG (EEG01) e os eletrodos para captação de EEG de superfície.

Cada um dos canais de aquisição e condicionamento de sinais EEG apresenta recursos independentes para que o usuário possa interagir alterando parâmetros específicos e pré-determinados do sistema. A cadeia de condicionamento de cada um dos canais de EEG, representado na Figura 4.10, é composta de um filtro PB de entrada, um

amplificador de instrumentação para aquisição, um filtro PA e um filtro PB de segunda ordem e um circuito de ganho e deslocamento CC ou offset.

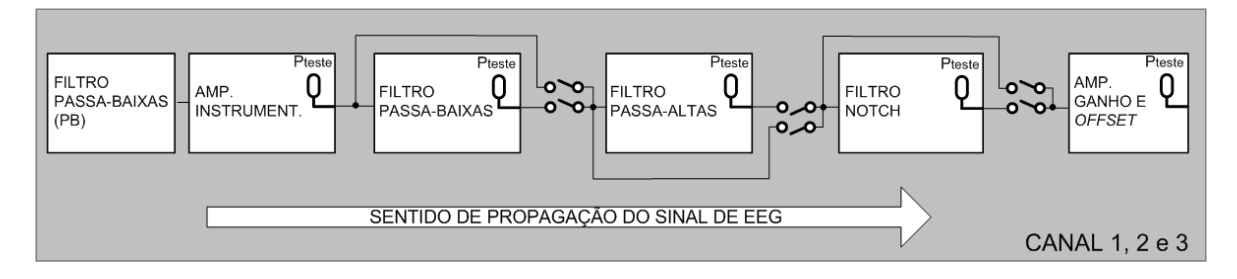

Figura 4.10 – Representação da cadeia de aquisição e condicionamento dos canais 1, 2 e 3 do Módulo Didático de EEG (EEG01).

Um resumo com as principais características e recursos disponíveis no Módulo EEG01 é apresentado no ANEXO I.

Neste projeto, optou-se pela desenvolver a placa de circuito impresso (PCI) utilizando tecnologia de montagem de superfície ou SMT (Surface-Mount Technology), ao invés da tradicional tecnologia de pino passante ou THT (Through-Hole Technology). Segundo Laird (1995), entre os benefícios da utilização de SMT em relação ao THT está o aumento da densidade de componentes, o aumento do desempenho elétrico, redução de custo e o aumento da qualidade.

#### 4.3.1 Amplificador de instrumentação

O amplificador de instrumentação (AI) representa uma configuração de circuito que combina as melhores características desejáveis para um amplificador de biopotenciais tais como: alto ganho diferencial; baixo ganho em modo comum; alta rejeição em modo comum (CMRR); e alta impedância de entrada (THAKOR, 1999). Além destas características, atualmente muitos fabricantes de componentes eletrônicos comercializam estes componentes em um único encapsulamento, o que reduz os custos e favorece a implementação.

Para este desenvolvimento, o componente escolhido foi o AD620AR da ANALOG DEVICES, específico para instrumentação em equipamentos médicos. O esquemático do circuito desenvolvido é apresentado na Figura 4.11.

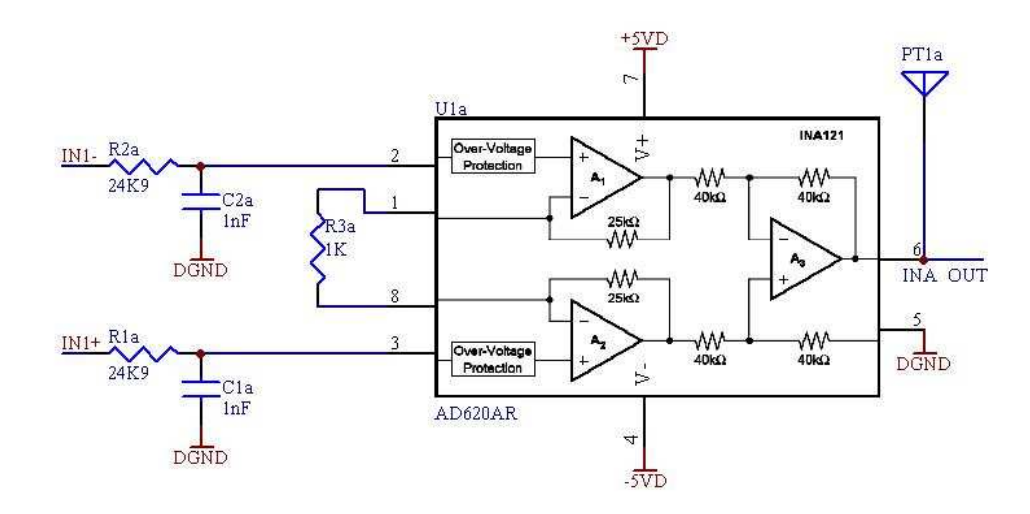

Figura 4.11 – Circuito do Amplificador de Instrumentação implementado no módulo de aquisição e condicionamento de sinais de EEG.

Apesar das boas características do AI e das precauções para redução de acoplamento nos cabos apresentados anteriormente, é comum que altas freqüências apareçam na entrada do AI. Para minimizar os efeitos indesejados destas interferências, Thakor (1999) sugere a utilização de filtros PB de primeira ordem na entrada do circuito como apresentado na Figura 4.11.

A freqüência de corte do filtro PB de primeira ordem da entrada do AI pode ser determinada a partir da Equação 4.1.

$$
f_C = \frac{1}{(2\pi RC)}
$$
(4.1)

Como neste caso o objetivo é atenuar os efeitos dos acoplamentos de alta freqüência nos cabos dos eletrodos e preservar a amplitude dos sinais bioelétricos, a freqüência de corte do filtro foi determinada entre 1 e 10 kHz em função da faixa de RF e ruídos de chaveamentos emitidos por fontes chaveadas de computadores e outros equipamentos eletrônicos próximos. Utilizando valores de componentes comerciais, obteve-se para o filtro implementado uma freqüência de corte de 6,391 kHz, que mantém o bom desempenho do filtro e não prejudica o sinal de EEG captado. O ganho do circuito de entrada é definido pelo resistor R3 e conforme o datasheet do componente respeita a Equação 4.2:

$$
G=1+\frac{494.10^3}{R_g}
$$
 (4.2)

Com isto, o ganho foi definido em 50,4 V/V para garantir um mínimo de ganho sem que as interferências fossem amplificadas a ponto de saturar a saída do amplificador e degradar o sinal de interesse.

#### 4.3.2 Filtros Passa-Altas (PA)

Para a realização da filtragem de baixas freqüências optou-se por empregar a topologia Sallen-Key de ordem dois. Utilizou-se como critério para escolha desta topologia, a característica de baixa dependência entre o desempenho do filtro E o desempenho do amplificador operacional, bem como a simplicidade de implementação. Estas características, segundo Jung (2004) fazem com que esta topologia seja largamente empregada em diversas aplicações.

Como o sinal de EEG apresenta baixas freqüências (BRONZINO, 2000; WEBSTER 1998), este circuito deve ser capaz de retirar a componente DC ou tensões de desvio (*offset*) do amplificador de instrumentação. Para isto optou-se em projetar o circuito com uma freqüência de corte (Fc) em aproximadamente 0,5 Hz e um ganho da ordem de 1,1, que é apresentado na Figura 4.12.

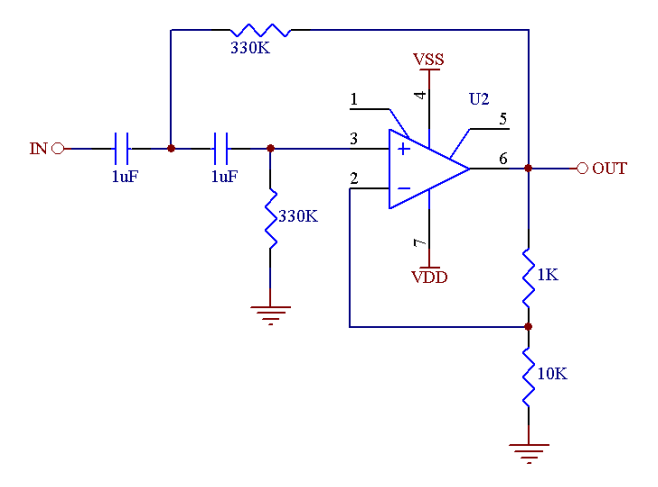

Figura 4.12 – Circuito do filtro PA implementado no módulo de aquisição e condicionamento de sinais de EEG.

O circuito foi montado utilizando o amplificador operacional TL081CD e os valores dos componentes foram definidos baseados nos cálculos de freqüência de corte para esta topologia e nos componentes comerciais disponíveis no mercado. O resultado da atenuação do circuito é simulado e apresentado no gráfico da resposta em freqüência mostrado Figura 4.13.

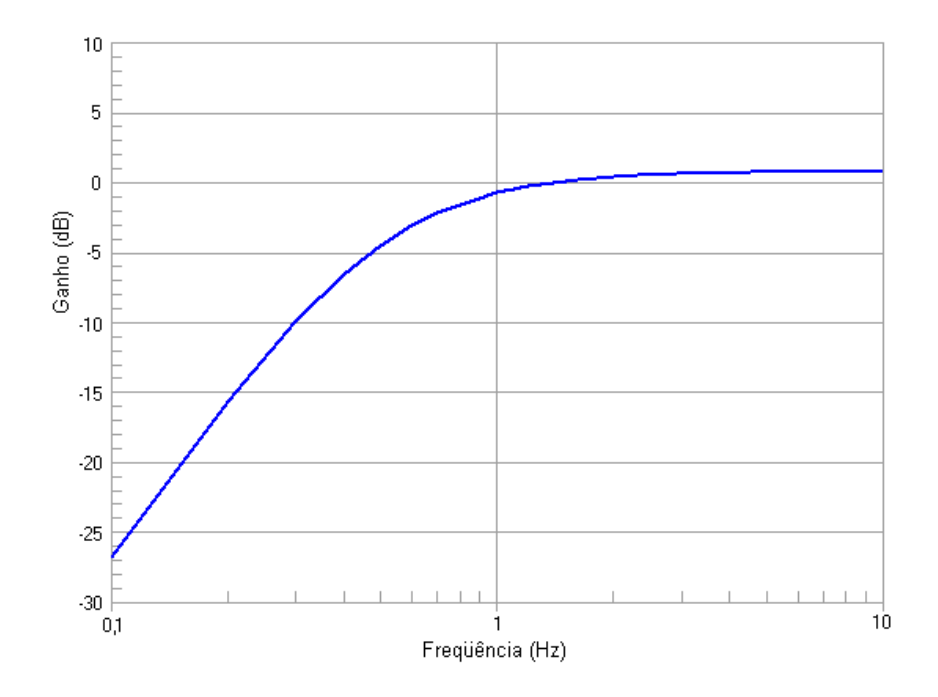

Figura 4.13 – Gráfico da simulação da resposta em freqüência do circuito PA implementado.

Em uma primeira verificação do gráfico da resposta em freqüência do filtro passaaltas, é possível identificar que a forma da curva, no que diz respeito à taxa de atenuação, corresponde ao esperado de um filtro passa-altas topologia Sallen-Key.

Analisando em detalhes o gráfico da resposta em freqüência do filtro, apresentado na Figura 4.13 nota-se o ganho em dB do filtro, configurado em 1,1  $V_{saida}/V_{entrada}$ , se aproxima de 0,83 dB para freqüências acima da faixa de atenuação, conforme calculado pela equação do ganho dB=20.  $log (V_{saida}/V_{entrada})$ .

Calculando a freqüência de corte do filtro, percebe-se que devido à utilização de componentes comerciais, a freqüência de corte calculada (0,48 Hz) aproxima-se do especificado (0,5 Hz). Através da análise do gráfico da simulação, verifica-se que a freqüência de atenuação de 3 dB , está próxima do especificado.

#### 4.3.3 Filtros Passa-Baixas (PB)

A definição da topologia do filtro PB seguiu basicamente os mesmos critérios utilizados para a definição do filtro PA optando-se desta forma por utilizar a topologia Sallen-Key. O circuito desenvolvido é apresentado na Figura 4.14.

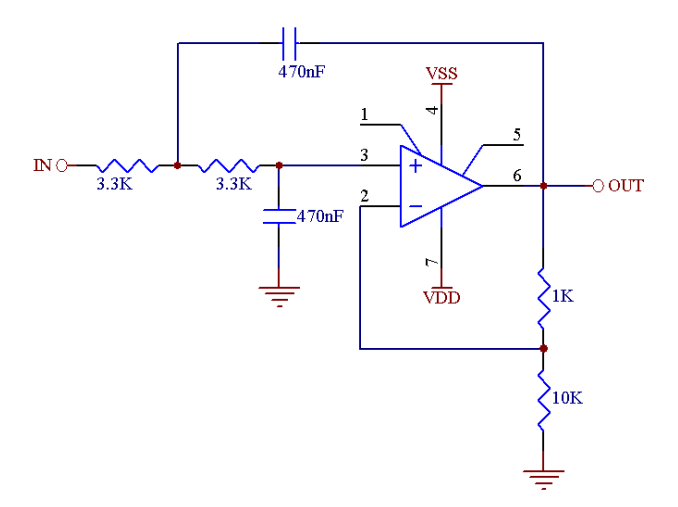

Figura 4.14 – Circuito do filtro PB projetado no módulo de aquisição e condicionamento de sinais de EEG.

O Amplificador utilizado para a montagem deste circuito é o TL081CD. Neste caso, como a máxima freqüência do sinal de EEG para estas aplicações é de 100 Hz (BRONZINO, 2000; WEBSTER 1998), também foi adotado uma freqüência de corte de 100 Hz e um ganho de 1,1 V/V. O resultado da atenuação do circuito PA é apresentado no gráfico da resposta em freqüência mostrado na Figura 4.15.

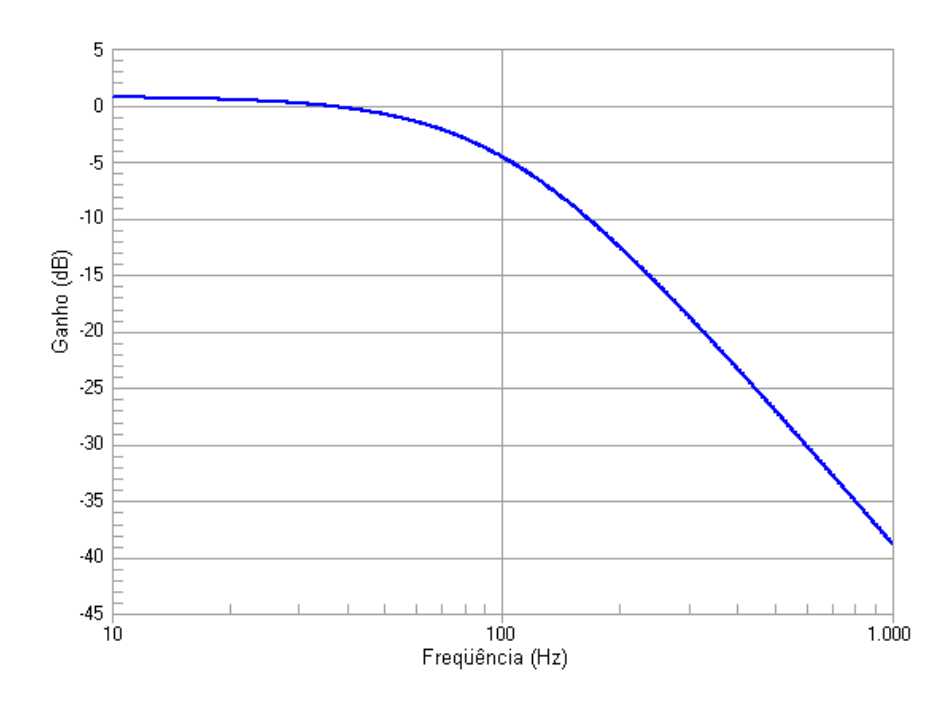

Figura 4.15 – Gráfico da simulação da resposta em freqüência do circuito PB.

Na análise inicial do gráfico da resposta em freqüência do filtro passa-baixas apresentado na Figura 4.15, nota-se que a curva de resposta apresenta taxa de atenuação, conforme esperado de um filtro passa-baixas topologia Sallen-Key.

O gráfico da resposta em freqüência do filtro apresentado na Figura 4.15, cujo ganho foi configurado em 1,1  $V_{saida}/V_{entrada}$ , apresenta ganho próximo de 0,83 dB para freqüências abaixo da faixa de atenuação. Isto é esperado conforme calculado pela equação do ganho dB=20.  $log (V_{saida}/V_{entrada})$ .

Em função da utilização de componentes comerciais, a freqüência de corte do filtro calculada (102,61 Hz) aproxima-se do especificado (100 Hz). Analisando a resposta apresentada no gráfico da simulação, verifica-se que a freqüência de atenuação de 3 dB , aproxima-se do calculado.

#### 4.3.4 Filtros Notch de 60 Hz

Este circuito é responsável pela atenuação de ruídos de 60 Hz no sinal de EEG. Como apresentado anteriormente, esta é uma interferência de aparecimento muito comum nas cadeias de aquisição e condicionamento de sinais bioelétricos.

Para a implementação do filtro Notch buscou-se optar por uma topologia de filtros de alta velocidade, como é o caso do modelo Fliege descrito por Carter (2006) e Jung (2004). Esta topologia possui como característica o uso de dois resistores e dois capacitores de precisão, para ajustar a freqüência central do filtro. Além disso, este circuito permite que o fator de qualidade (Q) seja ajustado independentemente da freqüência do filtro. O circuito implementado é apresentado na Figura 4.16.

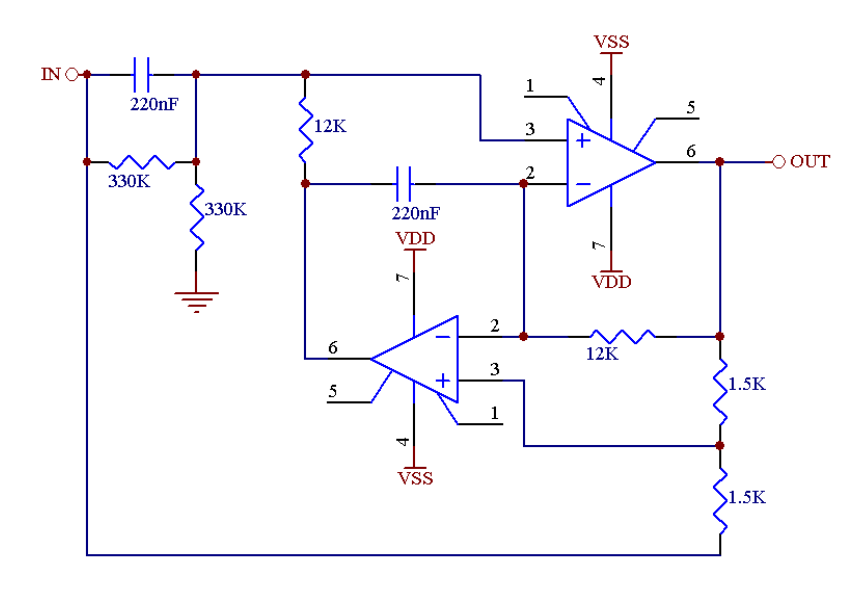

Figura 4.16 – Circuito do filtro notch de 60 Hz do módulo de aquisição e condicionamento de sinais de EEG

O ganho é unitário e tem um erro aproximado de  $\pm 1$  Hz para o circuito simulado. Mesmo apesar da tolerância dos componentes ser da ordem de 1%, este erro ainda é considerado adequado para a aplicação, visto que a atenuação na freqüência de 60 Hz é da ordem de -20 dB. O resultado da atenuação do circuito Notch projetado é apresentado no gráfico da resposta em freqüência do circuito simulado na Figura 4.17.

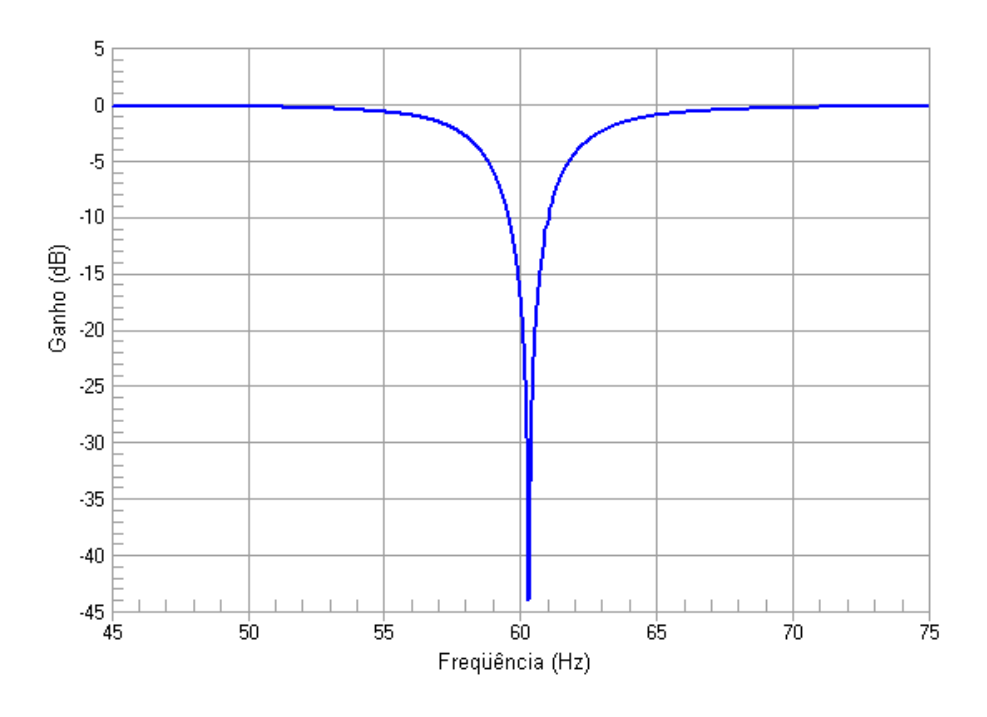

Figura 4.17 – Gráfico da simulação da resposta em freqüência do circuito Notch implementado.

O fator de qualidade do filtro Notch tipo Fliege apresenta fator de qualidade igual a 13,75, e se aproxima da resposta apresentada por Carter (2006) para filtros desta topologia com fator de qualidade próximo a 10 e mostrada na Figura 4.18.

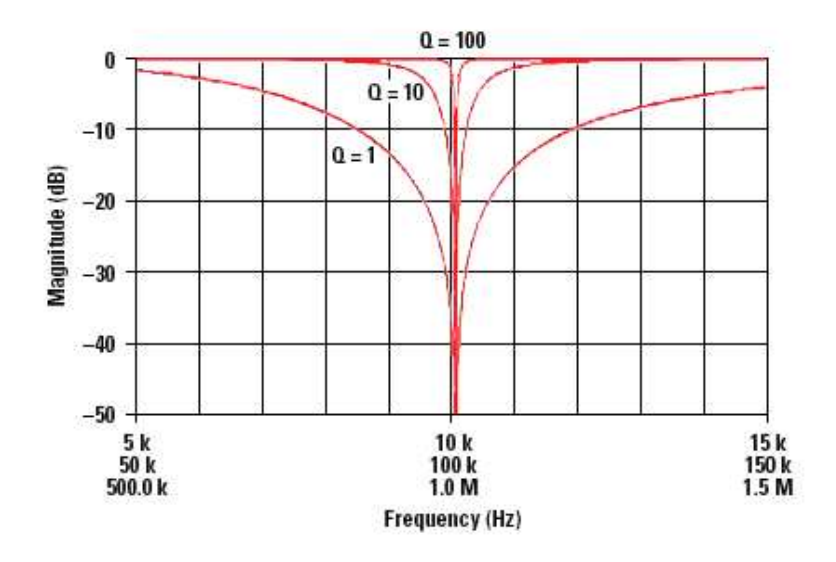

Figura 4.18 – Gráficos de respostas para filtros Notch tipo Fliege com diferentes ajustes de fator de qualidade.

Nesta figura, Carter (2006) apresenta as respostas para filtros Notch tipo Fliege com fatores de qualidade ajustados em 1, 10 e 100 respectivamente.

Em função da utilização de componentes comerciais, a freqüência de corte do filtro calculada é igual a 60,29 Hz. Como no caso espera-se uma atenuação de freqüências de 60 Hz, este erro apesar de ser considerado pequeno para faixa de freqüência de operação rede elétrica, ajustes podem ser feitos variando os valores dos resistores de 1,5 kΩ.

### 4.3.5 Estágio de Ganho, Offset e limitação de tensão de saída

Após passar pelas etapas de amplificação e filtragem, o sinal de EEG adquirido passa por mais um estágio de ganho e offset para se adequar ao nível de entrada do conversor A/D do microcontrolador. No componente ADuC7026 utilizado no Módulo Base, a faixa de operação da entrada analógica é de 0 a 2,5Vp.

Para simplificar o circuito de ganho e *offset*, foi utilizado apenas um amplificador operacional (TL081CD). Sendo que, neste caso, o offset de 12,5mV é gerado pelo divisor resistivo conectado à referência de 2,5V. Em seguida, o circuito de ganho fornece um aumento de 100 vezes na tensão. O circuito projetado é apresentado na Figura 4.19.

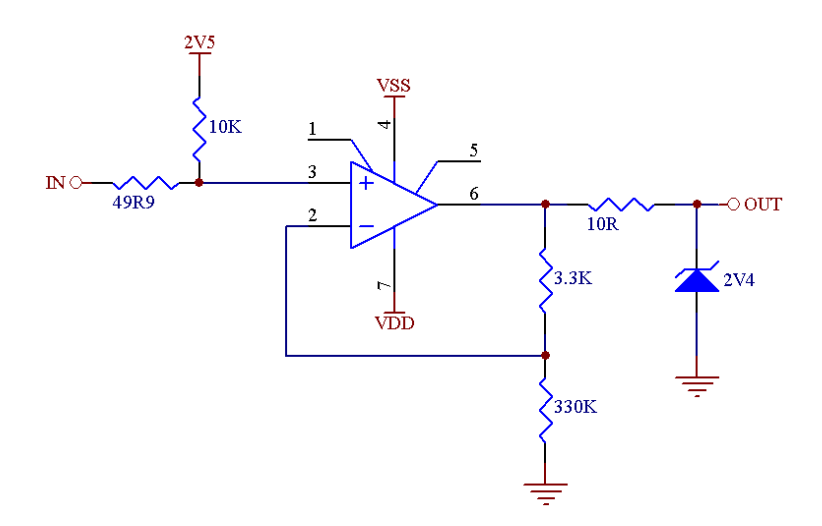

Figura 4.19 – Circuito de ganho, offset e limitação de tensão de saída implementada no módulo de aquisição e condicionamento de sinais de EEG.

Para evitar a saturação do sinal de saída do amplificador operacional e danos no microcontrolador, foi implementado um circuito de limitação de tensão de saída. Como, o amplificador operacional do estágio de ganho e offset fornece para o próximo estágio um sinal predominantemente positivo, utilizou-se um diodo zener de 2,4V na saída do circuito, como mostra a Figura 4.19. No caso de um sinal com amplitude negativa na saída o diodo zener polariza diretamente impedindo que tensões maiores que 0,7V apareçam após o diodo zener. No caso de tensões positivas acima de 2,4V, o diodo zener polariza reversamente ceifando o sinal no limite de 2,4V e protegendo desta forma a entrada do ADC do microcontrolador.

#### 4.3.6 Recursos didáticos

A distinção que qualifica este equipamento como "didático" é dada pelo baixo nível de integração dos componentes dos circuitos. Neste contexto, são disponibilizados ao usuário "pontos de acesso" aos circuitos internos onde se permite testar/alterar parâmetros, ou mesmo substituir integralmente circuitos específicos do módulo (ADUR, et. al. 2007). Além dos pontos de acesso, estão disponíveis outros recursos com o intuito de facilitar o uso do equipamento e execução dos experimentos da aula prática. Estes recursos são descritos a seguir e apresentados na Figura 4.20.

- Chave acessível para seleção de aquisição do tipo monopolar ou bipolar;
- Sinalização luminosa para indicação de alimentação do módulo;
- Separação e identificação dos circuitos projetados;
- Descrição através de desenhos dos circuitos implementados;
- Chaves de acesso rápido para conexão e by-pass dos circuitos da cadeia de condicionamento;
- Conectores para conexão de circuito prototipado no canal 5;
- Área de prototipagem para montagem de novos circuitos no canal 6;
- Placas de circuitos pré-montados (ver Figura 4.21) para que o aluno possa alterar a cadeia de aquisição dos canais 4, 5 e 6.

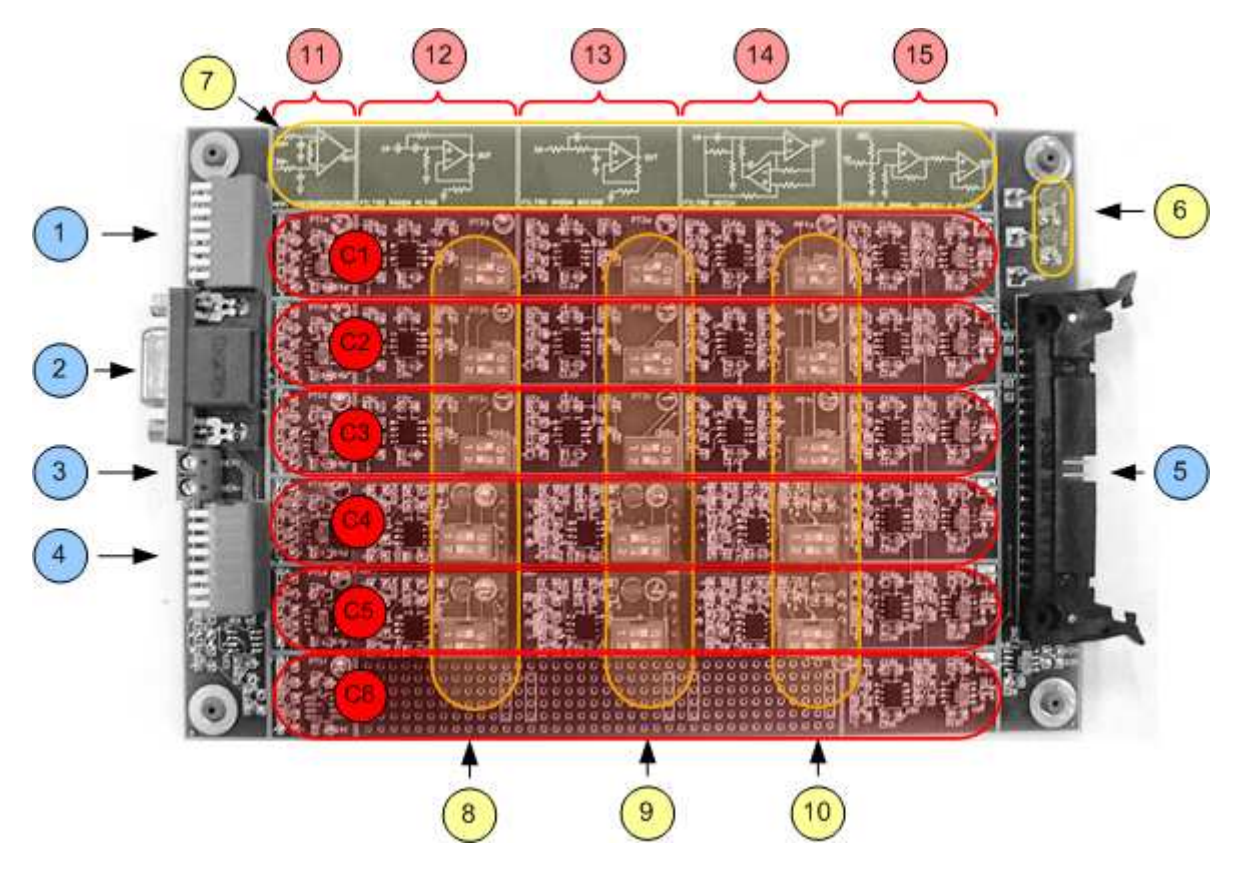

Figura 4.20 – Disposição dos circuitos em cada um dos canais de aquisição de EEG e recursos didáticos disponíveis.

A descrição dos recursos de hardware indicados na Figura 4.20 é a seguinte: (1) Chave de seleção monopolar ou bipolar; (2) Conector de entrada de EEG; (3) Conector de entrada de sinal simulado por gerador de funções; (4) Chave para conexão individual de sinal do gerador de funções em cada canal condicionamento de EEG; (5) Conector de saída dos canais de EEG e interface com MB01; (6) Leds de indicação de alimentação; (7) Descrição das topologias dos circuitos disponíveis; (8) Chaves de conexão e by-pass dos filtros PA; (9) Chaves de conexão e by-pass dos filtros PB; (10) Chaves e conexão e bypass dos filtros rejeita faixa; (11) Circuitos dos amplificadores de instrumentação; (12) Circuitos dos filtros PA; (13) Circuitos dos filtros PB; (14) Circuito dos filtros rejeita faixa; (15) Circuitos de condicionamento de ganho e offset; (C1) Canal 1 de aquisição e condicionamento; (C2) Canal 2 de aquisição e condicionamento; (C3) Canal 3 de aquisição e condicionamento; (C4) Canal 4 de aquisição e condicionamento; (C5) Canal 5 de aquisição e condicionamento; (C6) Canal 6 de aquisição e condicionamento.

As placas de circuitos pré-montados conforme apresentado na Figura 4.19, foram desenvolvidas para o aluno poder fazer trocas rápidas de filtros, configurando diferentes faixas de freqüência de corte. No total, são quatro modelos de placas que podem ser montadas, sendo elas:

- filtro PB do tipo Sallen-Key de ordem dois;
- filtro PA do tipo Sallen-Key de ordem dois;
- filtro *Notch* tipo *Fliege*;
- placa protótipo para montagens de outros tipos de filtros.

Conforme citado anteriormente, estas placas podem ser conectadas em qualquer um dos três slots de conexão rápida, disponível nos três últimos canais (4, 5 e 6).

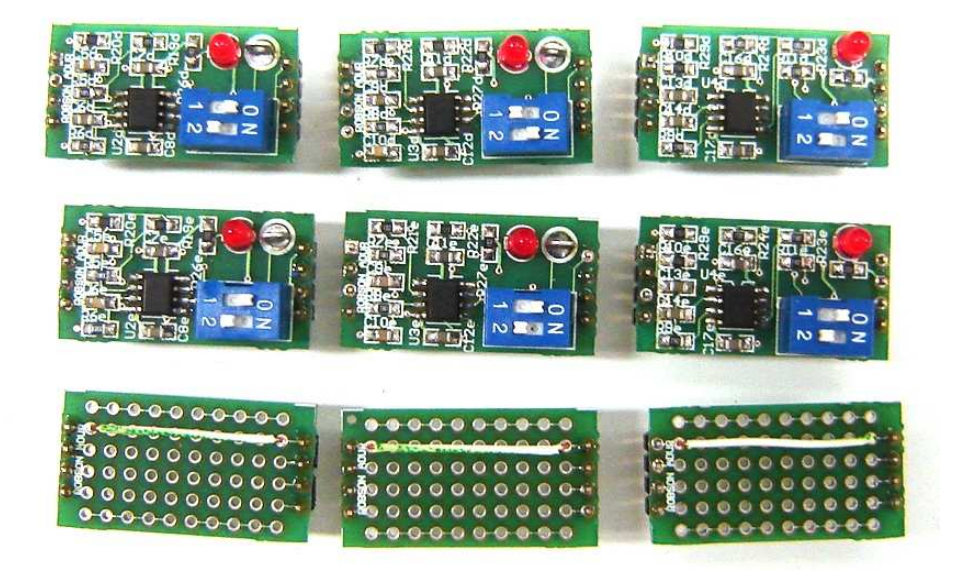

Figura 4.21 – Circuitos pré–montados para conexão rápida nos canais 4, 5 e 6 do Módulo Didático de EEG.

Para facilitar a verificação da correta conexão dos circuitos pré-montados, exceto pela placa protótipo, todas as outras possuem leds de identificação de alimentação. Estes leds acendem assim que o módulo é alimentado. Além disso, está disponível um *dip-switch* para by-pass do circuito. A forma de conexão destas placas nos canais 4, 5 e 6 é representada pelo esquema da Figura 4.22.

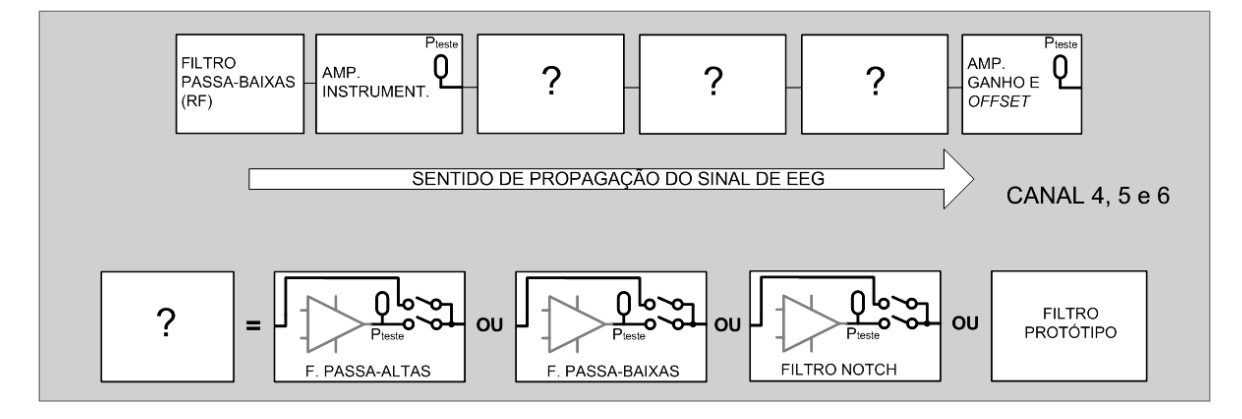

Figura 4.22 – Conexão dos circuitos pré-montados para conexão rápida nos canais 4, 5 e 6 do Módulo Didático de EEG (EEG01).

Através deste recurso, o professor tutor pode desenvolver uma série de atividades a serem realizadas em sala de aula permitindo que o aluno então possa mudar, de forma prática, as características de condicionamento dos sinais de EEG

#### 4.4 FIRMWARE

O software embarcado no microcontrolador ou firmware, nas aplicações didáticas de EEG, tem como função digitalizar e enviar os sinais bioelétricos adquiridos nos conversores analógico/digital para o software de visualização instalado em um computador.

O firmware configura os dispositivos internos do microcontrolador, que são: os conversores analógico/digital, conversores digital/analógico e porta serial. Os conversores analógico/digital (ADC) são configurados pelo firmware para operarem no modo singleended, onde todas as entradas analógicas são referenciadas a um único ponto comum. Neste modo, a faixa de operação dos ADCs é de 0 a 2,5V, que por sua vez é a referência do próprio microcontrolador.

A freqüência de amostragem foi configurada em 1 kHz por canal, sendo esta freqüência adequada para a aquisição dos sinais de EEG provenientes do módulo EEG01. O critério adotado para avaliação foi o cumprimento do Teorema de Nyquist onde a freqüência de amostragem de qualquer sinal deve ser no mínimo duas vezes maior que a máxima componente de freqüência do sinal amostrado. Neste caso, como a máxima freqüência do sinal de EEG para estas aplicações é de 100 Hz (BRONZINO, 2000; WEBSTER 1998).

Para realizar a comunicação entre o microcontrolador e o microcomputador, utilizou-se a UART (Universal Asynchronous Receiver/Transmitter) como interface de comunicação de dados. A velocidade de transmissão de dados é de 115.200 kbps e os dados são trafegados no formato ASCII.

Os dados resultantes da conversão dos ADCs são enviados para o computador através de pacotes (conjunto de bits). Caracteres especiais são utilizados para marcar o início e o fim do pacote, possibilitando uma verificação dos dados enviados para o computador. Uma rotina implementada no software de visualização, residente no computador, realiza essa verificação plotando apenas os dados dos pacotes considerados válidos.

Essa verificação é feita considerando os caracteres de início ("\*" e ":") e fim (";") e o tamanho do pacote, conforme pode ser visto na Figura 4.23. O pacote de dados é considerado válido quando as duas primeiras posições forem "\*"e ":" respectivamente; o pacote contiver 15 posições; o pacote encerrar com ";".

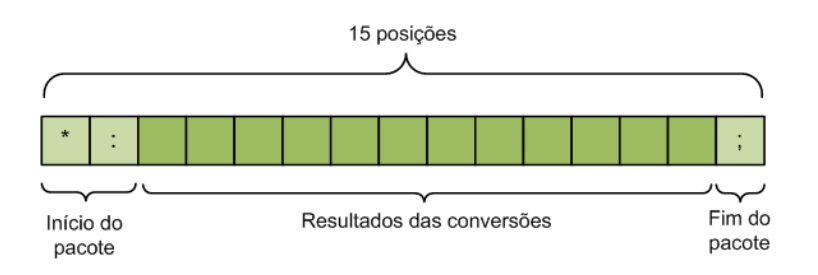

Figura 4.23 – Padrão do pacote utilizado para envio de informações do microcontrolador para o Software de Visualização.

O tamanho do pacote contém 15 posições, as duas primeiras são reservadas para os caracteres de início, a última para o caractere que indica o fim do pacote e as posições 3 a 14 devem conter os bits de resultado das conversões dos ADCs.

O resultado da conversão de cada ADC é uma informação de 12 bits. Como a UART só envia oito bits por vez, duas posições devem ser reservadas no pacote para o resultado de cada ADC. Por conveniência, foi adotada a utilização somente dos seis primeiros conversores A/D, ADC0 à ADC5. Isso porque a tela do programa comporta uma boa visualização para seis canais e esta é a quantidade de canais do módulo EEG01. A

Figura 4.24 mostra o espaço preenchido pelos resultados das conversões do ADCS no pacote de dados.

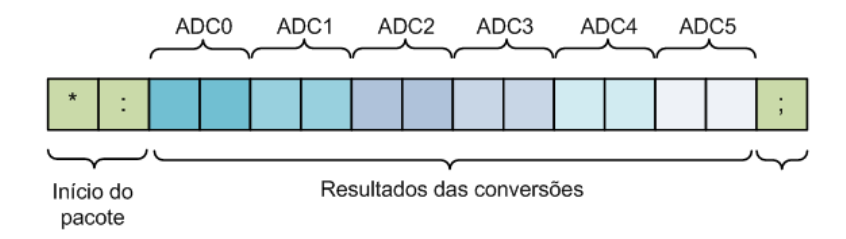

Figura 4.24 – Posições dos resultados dos ADCs no pacote de dados.

O programa principal (main) inicia com a verificação de um caractere que é enviado pelo computador. Se esse caractere for a letra "P", o programa fecha o pacote e volta para o início. Uma nova verificação é feita até receber um caractere diferente de "P". Isso é utilizado toda vez que o programa de visualização interromper a comunicação entre o computador e o Módulo Base (MB01). Garante-se assim, que a cada alteração na configuração de envio do microcontrolador, selecionada pelo usuário na tela do programa de visualização, o firmware fique esperando um novo caractere para configurar o modo de envio de dados.

O registrador responsável por armazenar os resultados das conversões dos ADCS é um vetor com 32 posições conforme apresentado na Figura 4.25. Os quatro primeiros bits são bits de sinal, os bits 16 á 27 contêm o resultado da conversão do ADC. Para envio dos resultados dos ADCS é necessário aplicar uma "máscara" de software sobre o vetor de dados que contém o resultado da conversão.

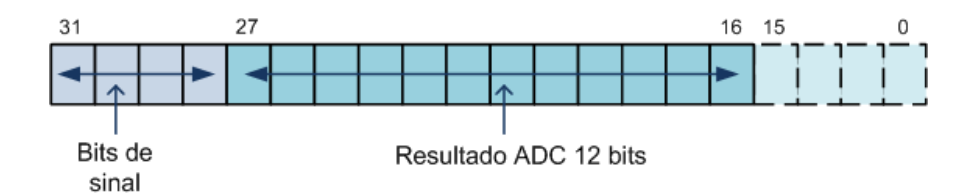

Figura 4.25 – Vetor com o resultado da conversão de um ADC com 12 bits.

## 4.5 SOFTWARE DE VISUALIZAÇÃO

O Software de Visualização, parte integrante do SPSB-MD, serve como ferramenta de auxílio para as aulas práticas, provendo recurso de visualização dos sinais de EEG adquiridos e condicionados no EEG01 que passam por conversores A/D no MB01 e são enviados para o microcomputador por meio de comunicação USB. Este software foi desenvolvido em  $C_{++}$  Builder 6.0. Neste contexto, são disponibilizados os seguintes recursos ao usuário:

- visualização de até seis canais simultâneos na tela do microcomputador;
- escolha pré-definida de até seis escalas de amplitude independente;
- escolha pré-definida de quatro escalas de tempo;
- movimentação independente da linha de base;
- botões de ativação do hardware;
- captura de imagem em formato JPEG;
- configurações da taxa de comunicação (pré-definida em 115.2 kbps);
- configurações de seleção da porta de comunicação;
- configurações para taxas de atualização na tela;
- configurações do tamanho de buffer de recepção dos sinais;
- configurações das escalas de amplitude;
- configurações de códigos de ativação pré-definidas no MB01.

A Figura 4.246 mostra os principais detalhes dos recursos do software.

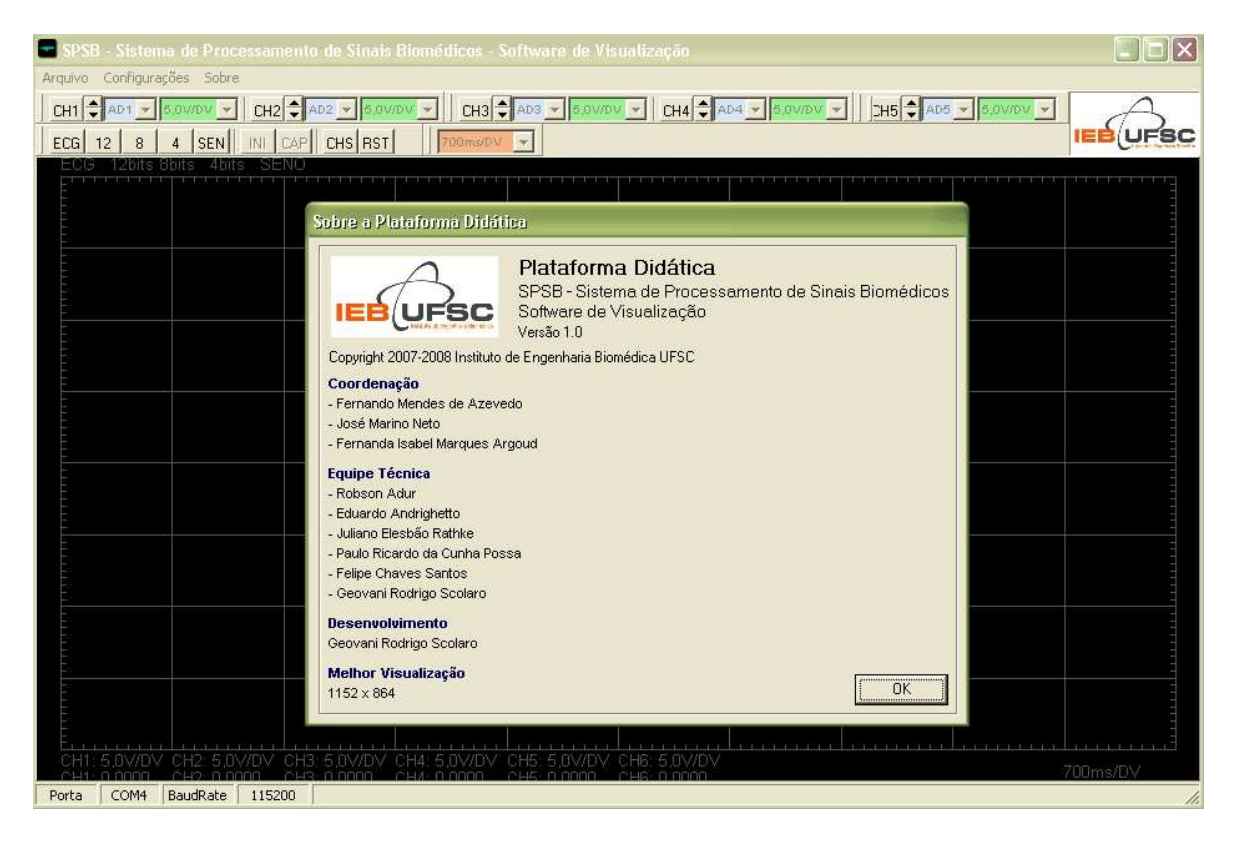

Figura 4.26 – Tela principal e informações do Software de Visualização.

onde:

- os botões CH1, CH2, CH3, CH4, CH5, CH6 ativam individualmente os canais a serem exibidos, fazem controle do posicionamento na tela, selecionam qual conversor A/D o canal está utilizando e definem as amplitudes individuais;
- os botões ECG, 12, 8, 4, SEN ativam configurações do microcontrolador no MB01;
- o botão INI ativa o início da varredura horizontal na tela do software com controle de quatro escalas de tempo pré-definidas;
- o botão CAP captura a tela atual e salva como arquivo no formato JPEG;
- o botão RST restaura todas as configurações iniciais de cada canal.

#### 4.6 TUTORIAL

O objetivo do tutorial é auxiliar os alunos de Engenharia Elétrica no desenvolvimento de algumas habilidades e conhecimentos desejáveis na área de Engenharia Biomédica. Estas habilidades e conhecimentos incluem reconhecer, compreender, desenvolver e utilizar mecanismos de aquisição, amplificação e filtragem de relevância biomédica.

O tutorial é disponibilizado gratuitamente ao aluno através da internet no Portal Saúde+Educação no site do IEB/UFSC no endereço www.ieb.ufsc.br. Para ter acesso completo a todos os recursos do tutorial é solicitado que o aluno faça um cadastro simples, no qual são informados o nome, e-mail e telefone para contato.

A eletroencefalografia, tema escolhido para o tutorial, permite abordar vários aspectos importantes dos equipamentos eletromédicos. Por exemplo, é possível examinar as características gerais dos sinais eletrofisiológicos (origem, magnitude e freqüência), os métodos de captação do sinal (transdutores, eletrodos e interface pele-eletrodo), as diferentes formas de filtragem dos sinais, de transmissão a grandes distâncias, e dos chamados artefatos e interferências elétricas (deformações nos sinais elétricos adquiridos). Ainda, é possível estudar as normas técnicas vigentes de construção, manutenção e uso dos equipamentos eletromédicos, além das normas relacionadas à segurança do usuário.

O tutorial é dividido em tópicos conforme apresentado a seguir:

CONTEÚDO 1.1 Introdução 1.2 O Eletroencefalograma 1.3 O Registro de EEG 1.4 Bibliografia HISTÓRIA 2.1 Introdução CORRELAÇÃO CLÍNICA 3.1 Epilepsia MÃO NA MASSA
4.1 Conhecendo o Módulo Base (MB01) e o Software de Visualização 4.2 Aula Prática 3: Filtragem 4.3 Aula Prática 4: Rede Wireless com Aplicação Biomédica AUTO-AVALIAÇÃO

### 4.7 ROTEIRO DE AULA PRÁTICA

O objetivo do roteiro de aula prática é apresentar aos alunos de graduação de Engenharia Elétrica, de forma prática, as características dos sinais de EEG e a importância dos filtros na cadeia de condicionamento de um amplificador de EEG.

Este roteiro é disponibilizado no tópico 4.1 "Aula Prática 3: Filtragem" (ver ANEXO II) do tópico MÃO NA MASSA do Tutorial de Eletroencefalografia.

O Roteiro de Aula Prática (ver ANEXO III) é dividido nos seguintes tópicos:

Objetivos – Neste tópico são apresentados os objetivos do roteiro de aula prática que o aluno irá desenvolver nas atividades práticas de aquisição de sinais de EEG.

Pré-requisitos – Descrição dos requisitos necessários ao aluno, antes de iniciar as atividades.

Tempo previsto para a atividade – Tópico em que se apresenta uma estimativa de tempo previsto para o desenvolvimento dos experimentos.

Material necessário – Descrição através de fotos de todo o material necessário para o bom andamento da aula.

Preparação inicial – Neste tópico é apresentado através de um passo-a-passo com fotos, como realizar a preparação do equipamento para iniciar a rotina de registro de sinais de EEG.

Rotina para registro dos sinais de EEG – Esta rotina, descrita como um passo-apasso com fotos de cada passo, descreve como o usuário deve proceder para realizar de forma correta o registro de sinais de EEG utilizando o Módulo Didático de EEG (EEG01).

Experimento 1 – Registro com e sem o filtro passa-altas (PA) – Neste experimento, é descrito como passo-a-passo com fotos de cada etapa de como o aluno deve proceder para realizar uma comparação de um registro de EEG com a cadeia de aquisição e condicionamento completa e outra sem a etapa de filtragem de baixas freqüências.

Experimento 2 – Registro com e sem o filtro passa-baixas (PB) – Neste experimento, é descrito passo-a-passo, com fotos de cada etapa, como o aluno deve proceder para realizar uma comparação de um registro de EEG com a cadeia de aquisição e condicionamento completo e outra sem a etapa de filtragem de altas freqüências.

Experimento 3 – Registro com e sem filtro rejeita-faixa (Notch) – Neste experimento, é descrito passo-a-passo, com fotos de cada etapa, como o aluno deve proceder para realizar uma comparação de um registro de EEG com a cadeia de aquisição e condicionamento completo e outra sem a etapa de filtragem de freqüências da rede elétrica (60 Hz).

# CAPÍTULO 5 – RESULTADOS E TESTES

Com os testes pretende-se comprovar o funcionamento do SPSB-MD no registro de sinais de EEG com definição e qualidade suficiente ao uso em estudo das características básicas destes sinais. Além do aspecto funcional do sistema na aquisição, condicionamento e amostragem de sinais de EEG, espera-se verificar a robustez do sistema.

A avaliação com alunos é uma etapa necessária para avaliar as características didáticas do sistema, acessibilidade dos recursos e verificação da importância do uso do sistema como ferramenta prática no estudo de sinais bioelétricos.

Os testes funcionais devem validar o funcionamento da aquisição de sinais de EEG, estágios de ganho do circuito, filtragens, conversão analógico-digital e visualização do sinal no software.

Por fim, o sistema foi avaliado por alunos de graduação de engenharia elétrica da UFSC através de um mini-curso, onde foi possível analisar os aspectos pedagógicos do sistema e, conseqüentemente, da metodologia proposta. Também se analisou o resultado da avaliação do sistema feita pelos alunos, através de um questionário aplicado ao final da aula prática.

### 5.1 TESTES FUNCIONAIS

Os testes do sistema foram realizados no laboratório de Instrumentação Biomédica do IEB-UFSC. Para tanto, além do hardware do SPSB-MD e um microcomputador de mesa, utilizou-se alguns instrumentos do próprio laboratório como multímetro digital, osciloscópio e gerador de funções

Os sinais de registro que são apresentados neste capítulo foram comparados com registros realizados com osciloscópio para comprovar o funcionamento da conversão AD e amostragem dos sinais na tela do microcomputador.

Os testes funcionais foram divididos nas seguintes etapas:

- Medição de ruído em modo comum do sistema com o software de visualização;
- Teste funcional de ganho, offset e filtragem utilizando gerador de funções como sinal simulado na faixa de freqüência e amplitude de um sinal típico de EEG, com o osciloscópio;
- Teste de registro bipolar de um sinal de EEG típico com o software de visualização;
- Teste de registro de artefatos de movimento voluntários durante o registro de EEG com o software de visualização.

A medição de ruído de modo comum do sistema tem como objetivo avaliar a resposta do sistema frente a ruídos radiados do ambiente, que eletromagneticamente, são acoplados nos cabos e circuitos presentes na cadeia de condicionamento de sinais do Módulo Didático de EEG (EEG01). Na Figura 5.1 é apresentado o ruído de modo comum medido no sistema. Apesar da dificuldade em registrar este sinal, devido à pequena amplitude, neste registro é possível verificar que o ruído acoplado, da ordem de 5µV ou menos, é praticamente nulo quando comparado com os sinais apresentados na Figura 5.4 e Figura 5.8.

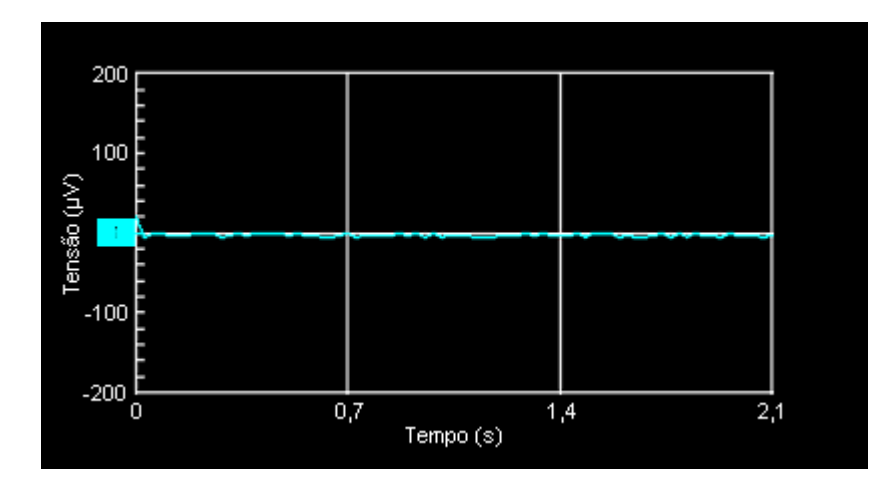

Figura 5.1 – Medição de ruído de modo comum presente no circuito. Gerado através do curto circuito das entradas inversoras e não inversores do amplificador de instrumentação do canal 1 do módulo de EEG.

Os testes funcionais para verificação e ajustes de ganho, offset e filtragem são fundamentais para verificar as condições de funcionamento do circuito. Para tanto, utilizou-se um gerador de funções acoplado ao EEG01. Como o gerador de funções não gera um sinal com as características de amplitude de um sinal de EEG, foi necessário implementar um circuito para condicionar o sinal da saída do gerador de funções para a amplitude esperada. O circuito utilizado, apresentado na Figura 5.2, foi baseado no modelo proposto por Iaione (2003). Este circuito é composto por um divisor resistivo e um capacitor de cerâmico de 100nF em paralelo. A função deste componente é compor um filtro PB de primeira ordem com constante de tempo de aproximadamente 10 ms para filtrar os ruídos em alta freqüência presentes no sinal atenuado do gerador de funções.

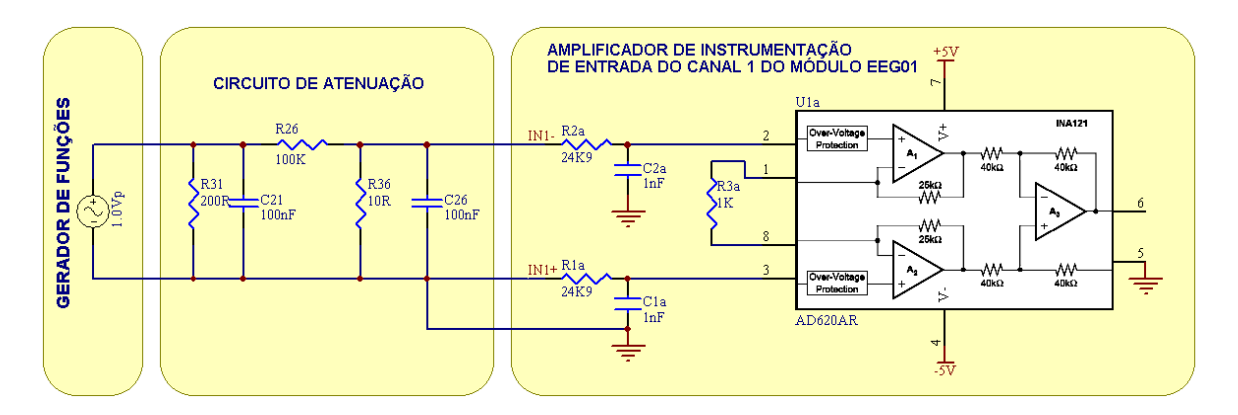

Figura 5.2 – Circuito implementado no módulo EEG01 para simulação através de gerador de funções. Durante os testes o gerador de funções foi configurado em 1Vpp, sendo que neste caso a amplitude do sinal de saída do circuito atenuador é da ordem de 100µVpp.

A partir do teste com o gerador de funções foi possível realizar os testes necessários para verificação de funcionamento. Para verificar possíveis distorções no canal de condicionamento de sinais de EEG, foi aplicada na entrada do canal 1 uma senóide com freqüência de 3,5Hz e a amplitude de 400µVpp. Com isto, espera-se obter na saída do canal de EEG em teste, um sinal senoidal com a mesma freqüência de 3,5Hz, com offset da ordem de 1,25V e amplitude de 2Vpp. Na Figura 5.3, é apresentado o registro deste sinal.

A escolha do uso de senóides nos testes é justificada, pois outros tipos de sinais como retangular e triangular, por exemplo, possuem componentes de mais alta freqüência e devido aos filtros do circuito, perderiam algumas componentes e dificultariam a interpretação durante os testes.

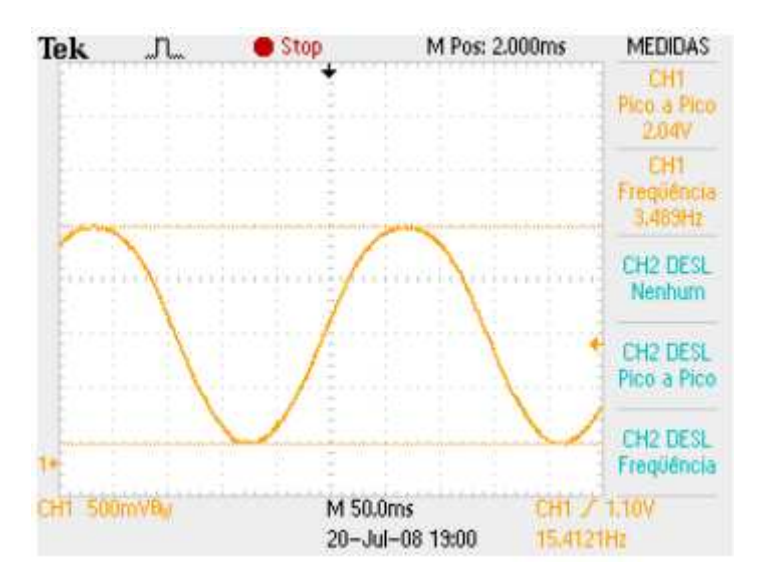

Figura 5.3 – Registro simulado utilizando gerador de funções configurado para gerar, na entrada do canal de EEG, uma senóide de 400µVpp e 3,5Hz. Gráfico com escala  $X = 50$ ms/DV;  $Y = 500$  mV/DV.

Com uma breve análise do registro realizado com o software no Osciloscópio Tektronix TPS2014, é possível notar que o sinal, após passar por toda a cadeia de aquisição e condicionamento de EEG, apresentou as características esperadas conforme citado anteriormente. Para facilitar a análise é apresentado na tela do osciloscópio o valor de tensão Pico a Pico e o valor da Freqüência. Além das características de linearidade, foi possível verificar o ganho da ordem de 5000 V/V, ao qual o canal de EEG foi projetado.

Durante o registro realizado com o Osciloscópio Tektronix TPS2014 e apresentado na Figura 5.3, também foi realizado o registro utilizando o Software de Visualização do SPSB-MD. O resultado deste registro é apresentado na Figura 5.4.

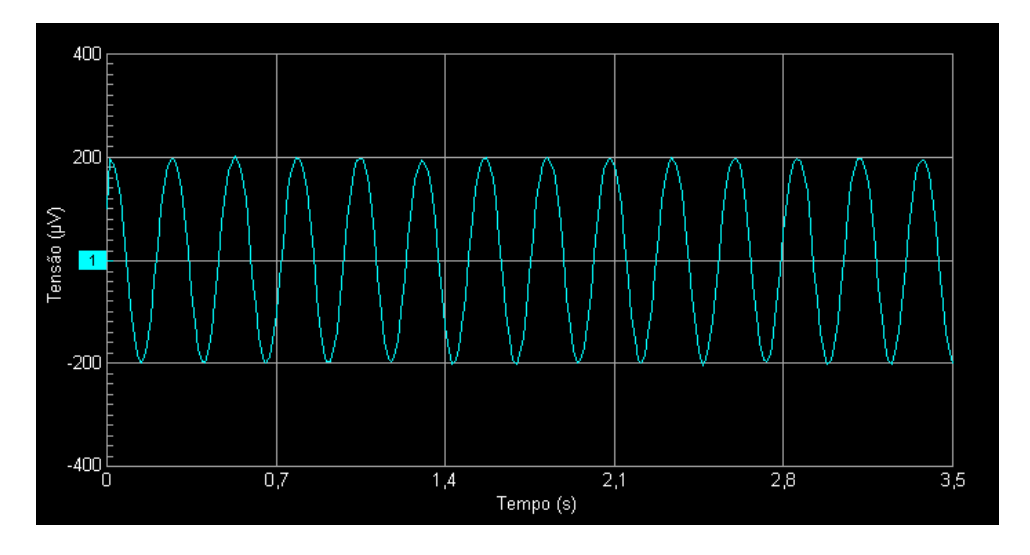

Figura 5.4 – Registro simulado utilizando gerador de funções configurado para gerar, na entrada do canal de EEG, uma senóide de 400µVpp e 3,5Hz.

Observando o sinal da Figura 5.4 é possível notar que o sinal manteve as características iniciais e apresentadas na Figura 5.3. Com isto, comprova-se o funcionamento do firmware embarcado no microcontrolador do MB01 e o Software de Visualização.

Além dos testes utilizando o gerador de funções e o osciloscópio, utilizou-se o LABVIEW SignalExpress Versão 2.5.1 da National Instruments acoplado com o hardware de entradas e saídas analógicas do próprio sistema LABVIEW para retirar as respostas dos filtros Notch e PB do Módulo Didático de EEG (EEG01). Para tanto, foi implementada uma rotina em que se gerava um sinal de amplitude de 1V numa faixa de freqüência prédefinida e uma taxa de subida definida, conforme apresentado na Figura 5.5.

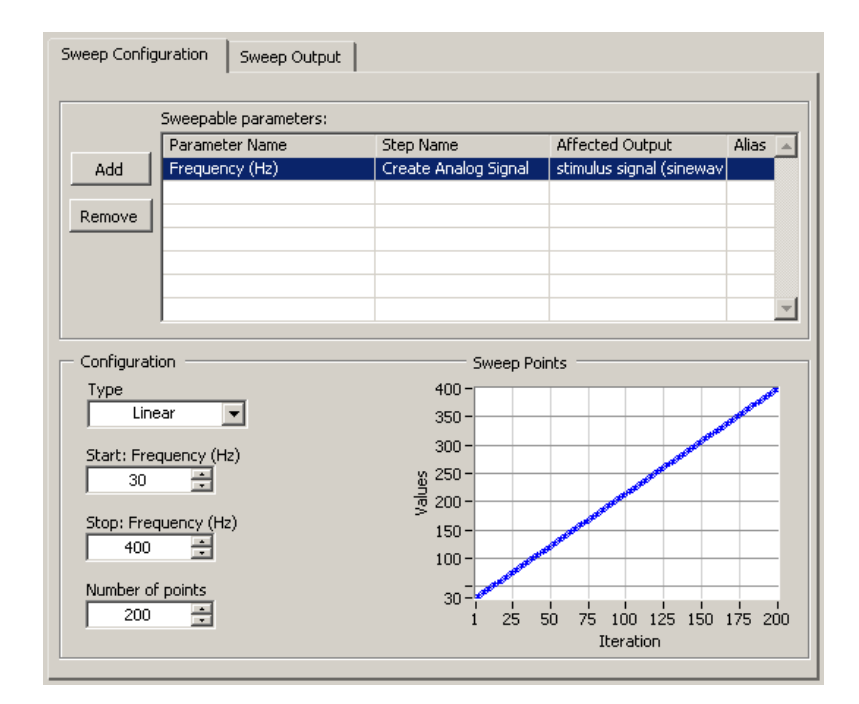

Figura 5.5 – Tela de configuração do LABVIEW SignalExpress Versão 2.5.1 da National Instruments. Tipo de integração Linear, Amplitude do sinal 1V. Freqüência inicial igual a 30 Hz, Freqüência final igual a 400 Hz e número de iterações igual a 200.

No caso do filtro PA, não foi possível retirar esta mesma resposta utilizando o LABVIEW, pois em freqüências menores que 30 Hz aparecem muitos ruídos, comprometendo assim o estudo da resposta do filtro PA que é configurado para cortar freqüências menores que 1 Hz.

A conexão do software com o filtro Notch do módulo de EEG foi feita utilizando o hardware do LABVIEW. O módulo de EEG foi alimentado com uma fonte variável e conectou-se a primeira saída analógica do hardware do LABVIEW na entrada do filtro Notch e a saída do filtro Notch foi conectada na primeira entrada analógica do hardware do LABVIEW. A resposta da medição é apresentada na Figura 5.6.

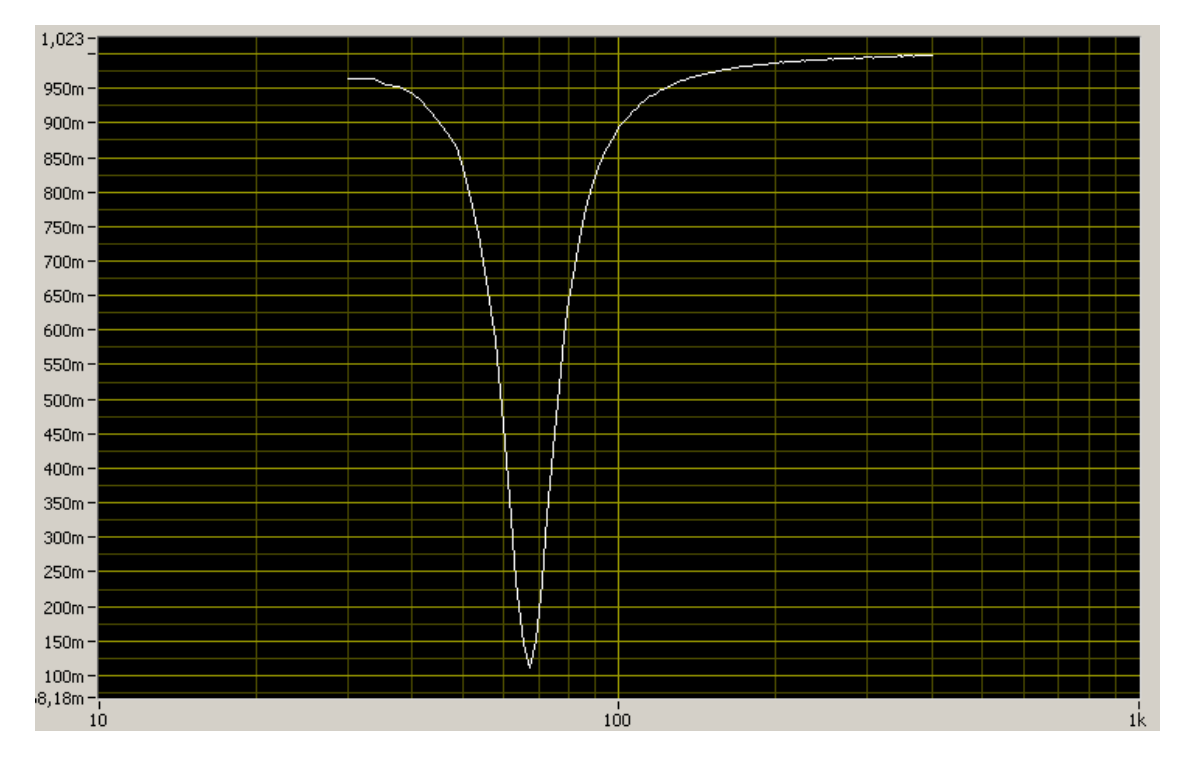

Figura 5.6 – Resposta do filtro *Notch*. Eixo  $X =$  Freqüência em Hz, Eixo  $Y =$  Tensão em Volts.

Percebe-se que a freqüência de corte do filtro ficou em aproximadamente 65 Hz. Uma das razões do deslocamento de aproximadamente 8,3% do filtro Notch é devido à tolerância dos resistores e capacitores que compõem o filtro e também, da própria implementação na geração e aquisição do sinal pelo LABVIEW. Ainda assim, o filtro Notch, na freqüência de 60 Hz, atenua aproximadamente 40% do sinal.

Levando em conta que a faixa de freqüência próxima de 60 Hz atenuada pelo filtro Notch faz parte do espectro de freqüências do sinal de interesse, indica-se a ativação deste filtro em casos onde os ruídos da rede elétrica são predominantes em relação ao sinal de EEG.

De forma equivalente ao que foi preparado para validar o filtro Notch, o filtro PB também foi conectado no hardware do LABVIEW para retirar a resposta real do filtro. A resposta do filtro PB é apresentada na Figura 5.7.

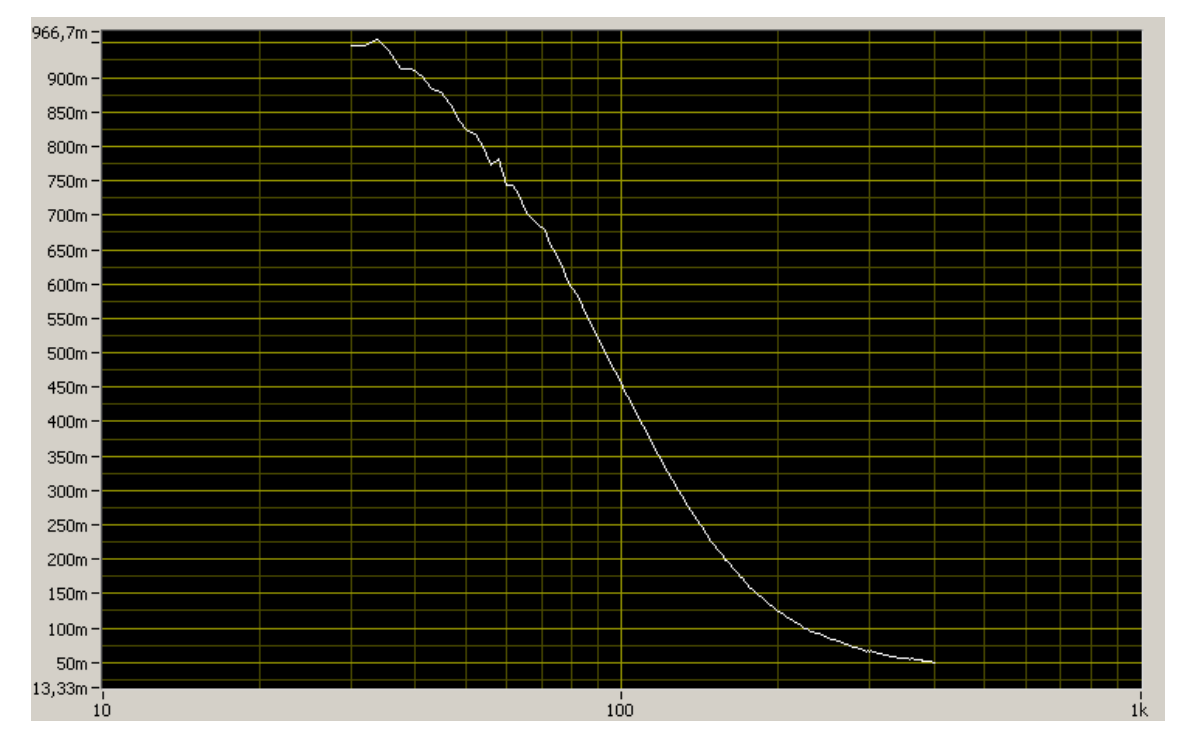

Figura 5.7 – Resposta do filtro PB. Eixo  $X = F$ reqüência em Hz, Eixo  $Y = T$ ensão em Volts.

Neste caso, quando comparado com a simulação, percebe-se que a resposta do filtro ficou dentro do esperado para o sistema de aquisição de sinais de EEG. Os pequenos picos de ruído, que aparecem na curva, têm origem na própria geração do sinal do LABVIEW. Durante os testes, foi feita a monitoração do sinal de saída do LABVIEW e foi observado algumas perdas momentâneas de sinal. Isto gera, por alguns instantes, uma componente de baixa freqüência, ou quase nula, e, em seguida, uma componente de alta freqüência. Este sinal, entretanto, aparece como ruído na saída do filtro PA e é mostrado pelo software.

Após os testes com o gerador de funções e com o LABVIEW, foram iniciados os registros de EEG. Estes registros foram realizados de forma voluntária no autor deste trabalho em estado de vigília e, devido ao curto tempo de registro, servem somente para estudo de características básicas de um sinal de EEG e validação do sistema. O primeiro registro é apresentado na Figura 5.8.

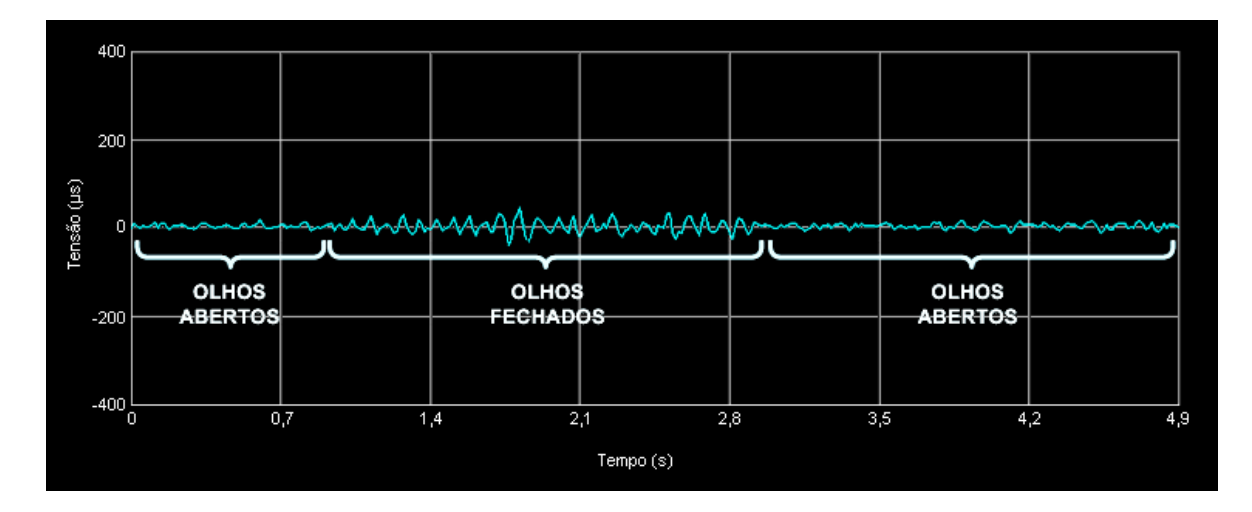

Figura 5.8 – Registro Bipolar, O1 – O2, adulto.

Durante o registro bipolar na região occipital do escalpo, foi realizada uma experiência bastante comum que é fechar e abrir os olhos. Com a realização deste experimento e comparando os resultados com o modelo da Figura 2.2, apresentado por Webster (1998), é possível notar a semelhança entre o sinal difuso, registrado no momento de vigília com olhos abertos e o momento de repouso com os olhos fechados.

### 5.2 ANÁLISE DE ERROS

Para análise de erros da resposta em freqüência dos filtros presentes na cadeia de condicionamento de sinais de EEG do módulo EEG01, utilizou-se software SG2 desenvolvido por SCHWEDERSKY & NOCETI-FILHO (2005). A interface de operação do software é apresentada na Figura 5.9. Este programa realiza simulações para análise estatística da resposta do sistema considerando o erro associado aos componentes do circuito.

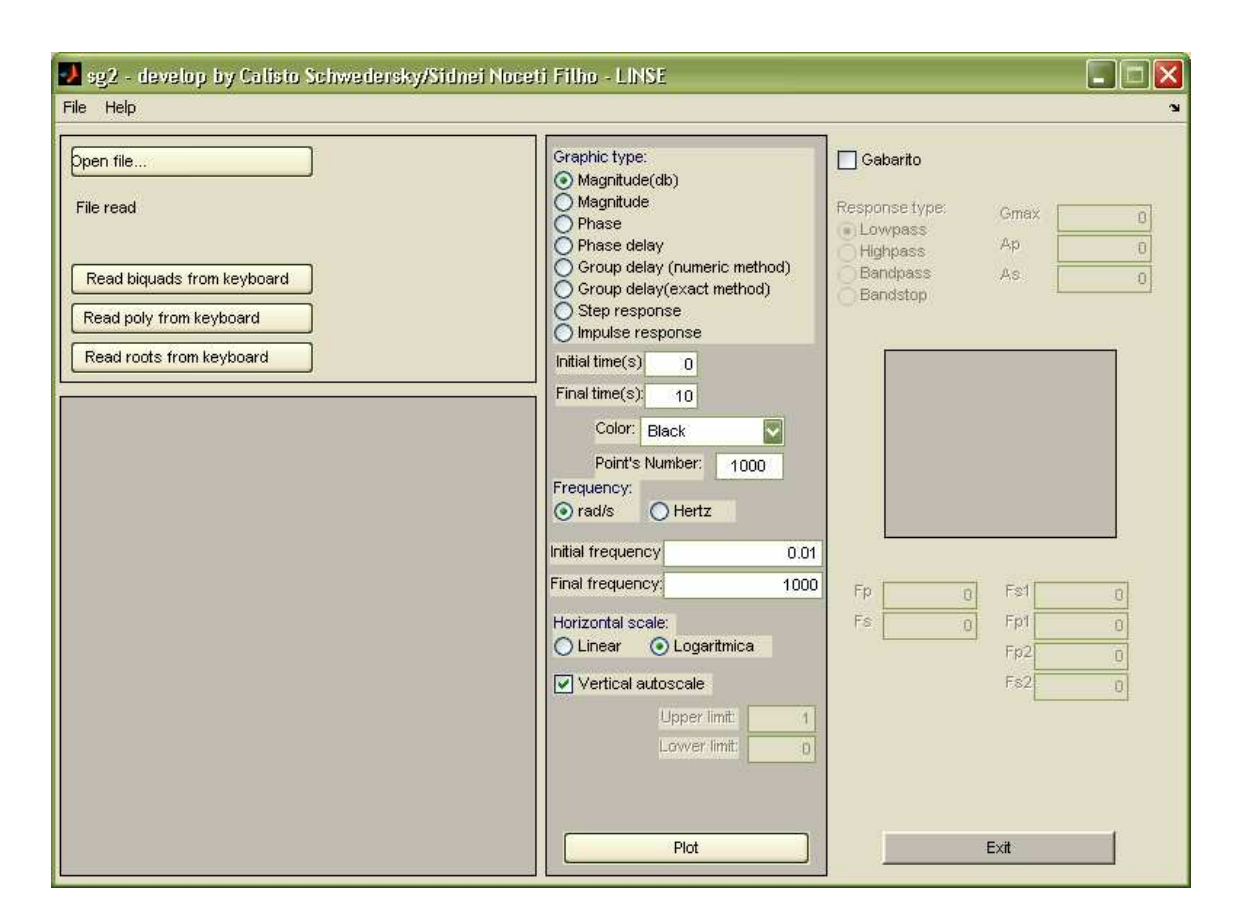

Figura 5.9 – Interface do Software SG2.

O gráfico resultante das simulações apresenta três curvas. Uma com a resposta ideal e outras duas considerando o erro associado aos componentes. O erro na resposta do sistema considera a média (μ) mais ou menos três desvios padrões (σ) em relação à curva de distribuição normal. A simulação da resposta em freqüência do filtro passa-altas apresenta a faixa de erro do sinal, levando em conta o uso de componentes com tolerância de 1%. A resposta da simulação deste filtro é apresentada na Figura 5.10.

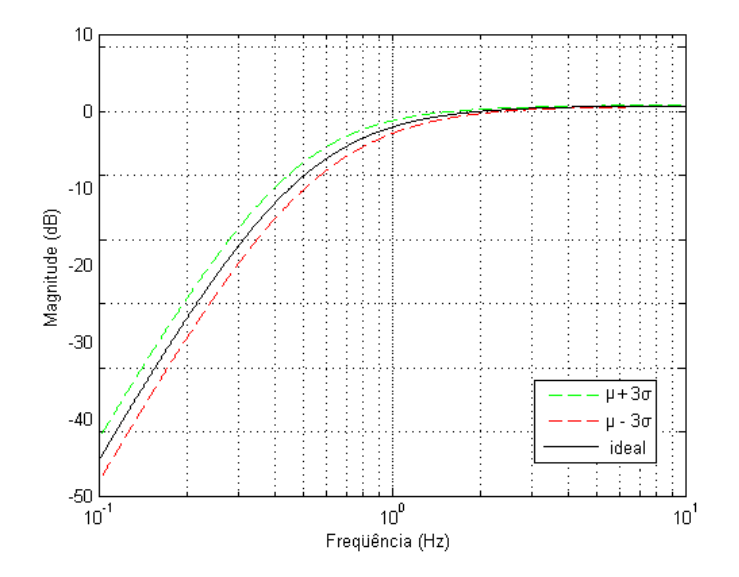

Figura 5.10 – Simulação da resposta em freqüência do filtro passa-altas.

Nota-se, pela análise do gráfico da Figura 5.10, que a utilização de componentes com tolerância de 1%, ainda preserva as principais características de operação do filtro passa-altas. Estas características garantem a freqüência de corte próxima a 0,5 Hz conforme especificado para este circuito.

Assim como observado para a resposta do filtro passa-altas e indicado na Figura 5.10, a simulação da resposta em freqüência do filtro passa-baixas apresenta o erro do sinal relativo ao uso de componentes com tolerância de 1%. Observa-se que todos os componentes utilizados na cadeia de condicionamento de sinais de EEG do Módulo de EEG01 apresentam a tolerância de 1%. A resposta da simulação deste filtro é apresentada na Figura 5.11.

Analisando a resposta do filtro passa-baixas, percebe-se pelo gráfico da Figura 5.11, que a utilização de componentes com tolerância de 1%, ainda preserva as principais características de operação do filtro. Estas características garantem a freqüência de corte próximas à 100 Hz conforme especificado para o circuito.

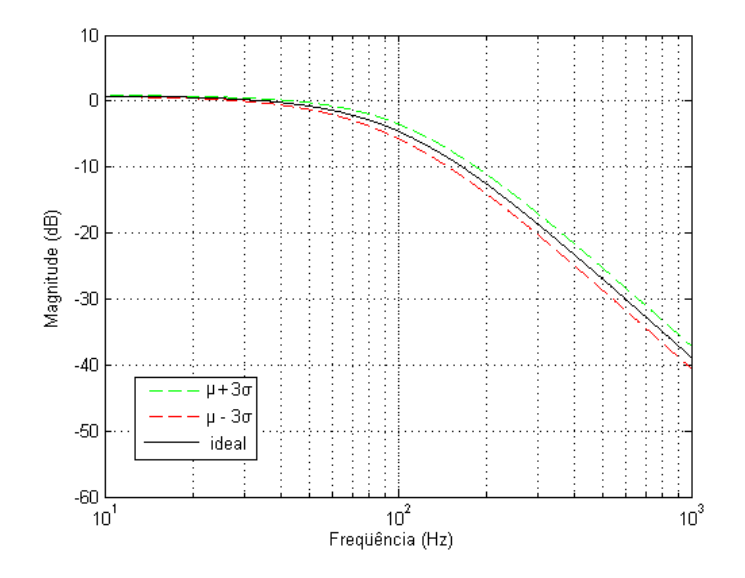

Figura 5.11 – Simulação da resposta em freqüência do filtro passa-baixas.

A simulação da resposta em freqüência do filtro Notch apresenta a faixa de erro do sinal, levando em conta o uso de componentes com tolerância de 1%. A resposta da simulação deste filtro é apresentada na Figura 5.12.

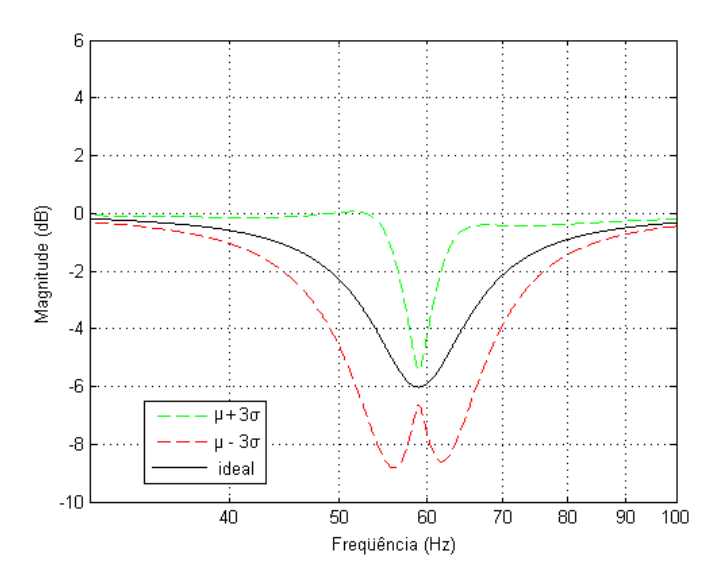

Figura 5.12 – Simulação da resposta em freqüência do filtro Notch.

Analisando a resposta do filtro Notch apresentado na Figura 5.12, nota-se que a utilização de componentes com tolerância de 1%, mantém a freqüência de corte centrada na freqüência de 60 Hz. A curva ideal é indicada na pelo traço contínuo de cor preta, as

curvas tracejadas de cores verde e vermelha indicam a média (µ) mais ou menos três desvios padrões (σ) em relação à curva de distribuição normal, respectivamente.

### 5.3 TESTES DE SEGURANÇA ELÉTRICA

Conforme apresentado anteriormente o equipamento deve atender os requisitos das normas NBR IEC 601-1 Equipamento Eletromédico – Parte 1 – Prescrições gerais para segurança e uma norma específica para equipamentos e da norma NBR IEC 601-2-26 Equipamento Eletromédico Parte 2: Prescrições particulares para segurança de eletroencefalógrafos. Para tanto, foram realizados, no Laboratório de Avaliação Técnica (LAT) do IEB-UFSC, testes para comprovar se o equipamento está de acordo com as normas descritas. Por simplificação, foram realizados os ensaios somente nos dois primeiros canais de aquisição e condicionamento de EEG do módulo EEG01. Devido às características de similaridade dos circuitos, os resultados destes dois canais podem ser aproximados aos restantes.

O equipamento utilizado para avaliação no LAT-IEB-UFSC é o FLUKE BIOMEDICAL 601 PRO SERIES – INTERNATIONAL SAFETY ANALYZER, cuja identificação do laboratório é LAT021 e calibrado pelo LABELO com certificado de calibração número E1145 de 11/09/2007.

O Módulo EEG01 foi conectado com o analisador da seguinte forma: Positivo canal 1 conectado em RA, Negativo canal 1 conectado em RL, Positivo canal 2 conectado em LA, Negativo canal 2 conectado em LL, Referência conectado em V. Além destes pontos de conexão, a Fonte de Alimentação (FT01), o Módulo Base (MB01) e o notebook utilizado no ensaio foram alimentados pelo analisador conforme apresentado na Figura 5.14.

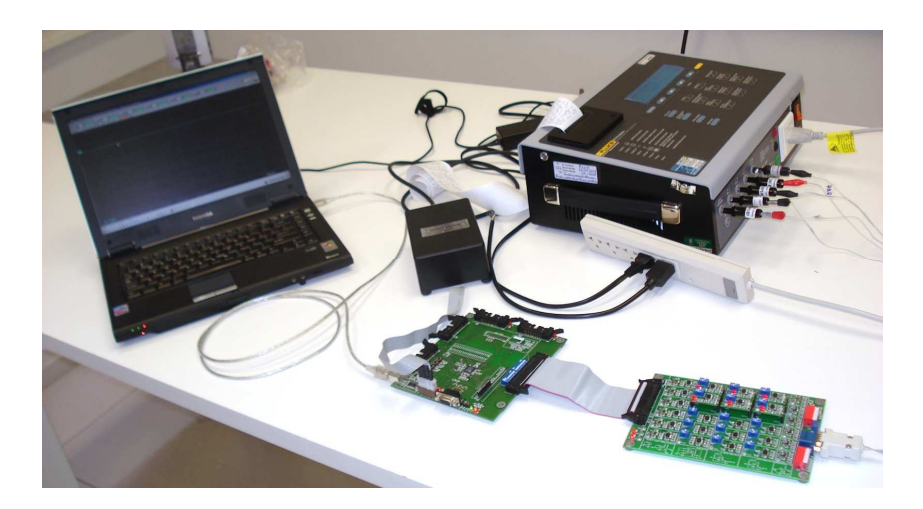

Figura 5.14 – Foto do ensaio de segurança elétrica realizado no LAT-IEB-UFSC. Durante o ensaio foi registrado uma temperatura de 21ºC e umidade relativa de 71%.

Nestes ensaios foram verificados os níveis de corrente de fuga presentes no circuito do Módulo EEG01. No total, foram realizados 64 tipos diferentes de ensaio e, em todos eles, o equipamento atendeu requisitos de segurança das normas IEC 60601-1 e IEC 60601-2-26. O resultado completo dos ensaios é apresentado no ANEXO V.

### 5.4 AVALIAÇÃO DO SISTEMA

Para avaliar o sistema, foi realizado um curso com uma turma de graduandos de Engenharia Elétrica e estudantes da disciplina Fundamentos a Engenharia Biomédica e um Mini-Curso aberto de Engenharia Biomédica Na Prática, onde foram selecionados 12 alunos (entre 52 graduandos das Engenharias inscritos). Com estes cursos realizados, foi possível adquirir um total de 14 avaliações, sendo quatro dos alunos da graduação e 10 do Mini-Curso.

A divulgação e a seleção de alunos para o Mini-Curso foi feita por cartazes nos murais do Centro Tecnológico da UFSC. O cartaz utilizado para convidar os alunos a se inscreverem no curso é apresentado na Figura 5.15. Neste Mini-Curso, o aluno era incentivado a estudar o tutorial antes das aulas e realizar as aulas práticas no decorrer do Mini-Curso, sempre acompanhado por um tutor.

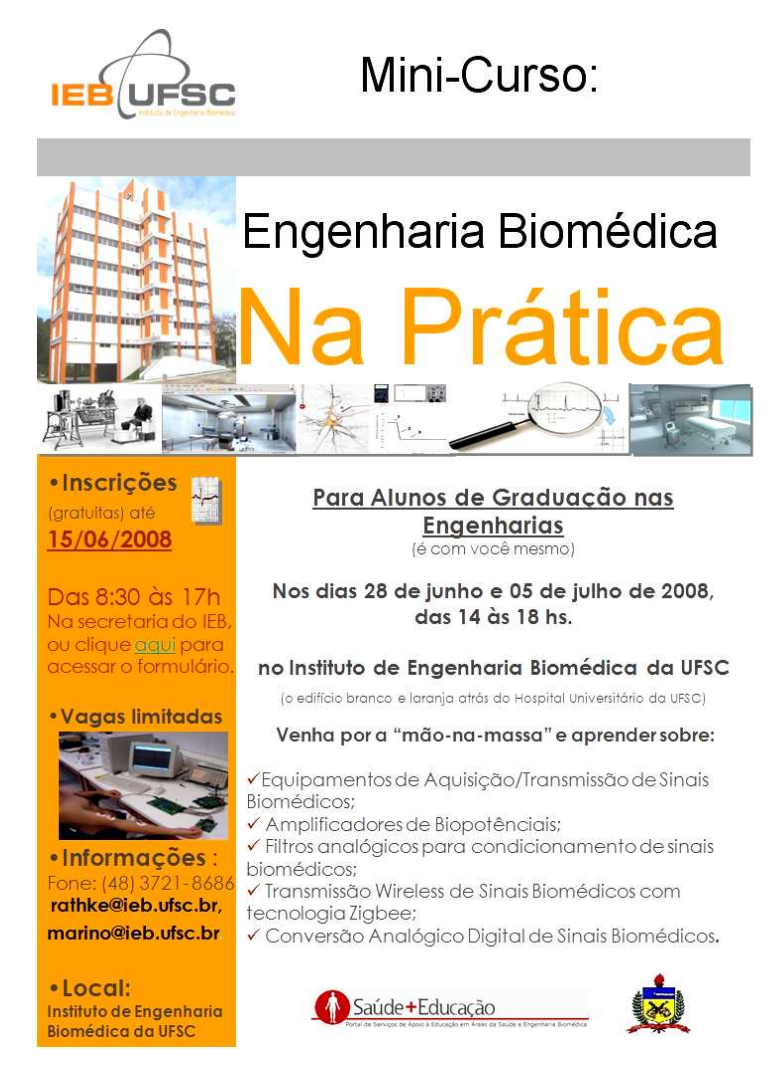

Figura 5.15 – Cartaz do Mini-Curso de Engenharia Biomédica Na Prática.

Optou-se por realizar este Mini-Curso com o intuito de selecionar somente alunos realmente interessados no assunto e com disposição de participar das aulas e avaliar com fidelidade a plataforma didática.

O instrumento de avaliação utilizado foi o questionário aplicado ao final de cada um dos dois módulos do Mini-Curso (ANEXO VI), que é baseado no modelo WebMAC 4.0 Sênior proposto por Arnone (1999). Este modelo apresenta um total de 32 questões e foi criado para realização de análise motivacional de websites. Foram feitas adaptações nas questões originais com o objetivo de englobar todos os elementos do sistema (hardware, software, tutorial e roteiro de aula prática). Procurou-se manter o significado das questões do questionário original, não alterando o atributo de cada questão.

Em seguida é utilizado um critério de contagem de pontos e avaliação do questionário. Quando todos os 32 itens tiverem um ponto, é transferida a pontuação para o espaço numerado apropriado em cada uma das colunas conforme apresentado a seguir. O ponto de cada uma das questões é igual à soma do resultado da avaliação de cada aluno, dividido pelo número de alunos. Então é somada a pontuação de cada uma das colunas e o total escrito na linha apropriada no fim da tabela:

Tabela 5.1 – Tabela de contagem de pontos para avaliação do questionário. Modelo baseado no WebMAC Sênior proposto por Arnone (1999).

| $5.$ 6. $\frac{1}{2}$ $5.$ $\frac{1}{2}$ $7.$ $\frac{1}{2}$ $8.$ $\frac{1}{2}$ |         |
|--------------------------------------------------------------------------------|---------|
|                                                                                |         |
|                                                                                |         |
|                                                                                | $20.$ — |
| $21.$ 22. 23.                                                                  | $24.$ — |
| $25.$ 26. 26. 27.                                                              | $28.$ — |
| $29.$ 30. 30. 31.                                                              | $32.$ — |
|                                                                                |         |

Cada uma das colunas representa um atributo da avaliação ( $S = Estimulant$ e, M = Significativo,  $O = Organizado$ ,  $E = Fácil$  de usar).

Em seguida as pontuações são transformadas em representações visuais que possuem o objetivo de apresentar de forma clara os resultados da avaliação. Para isto o modelo sugere pegar cada uma das quatro pontuações e traçar (seja com ponto ou linha) no gráfico apresentado na Figura 5.16.

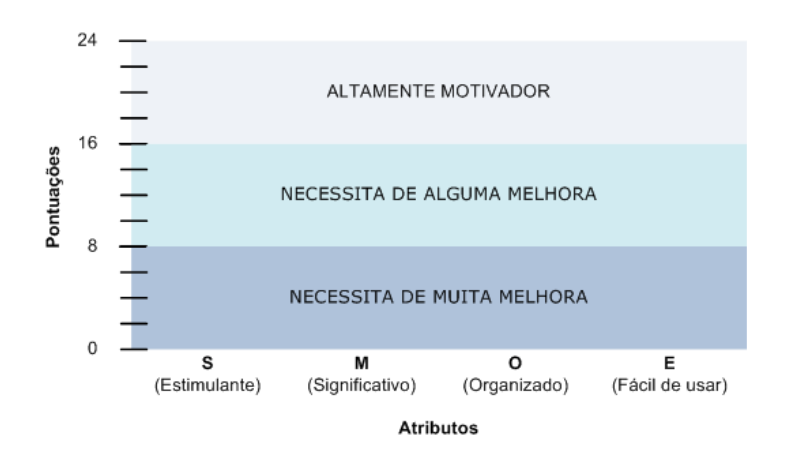

Figura 5.16 – Modelo de gráfico do WebMAC 4.0 Sênior proposto para transformar as pontuações em representações visuais.

Na seqüência, deve-se pegar a pontuação total das quatro atribuições (S, M, O, E) e somá-las para obter as pontuações de qualidades motivacionais totais. A soma deve ser feita conforme segue:  $S + M =$  (V);  $O + E =$  (XS).

A pontuação V representa uma pontuação resumo de motivação na dimensão de Valor isto é, quanto que o sistema avaliado proporciona de valor estando envolvido e sendo útil. A pontuação XS reflete uma pontuação resumo de motivação na dimensão de Expectativa para o Sucesso, ou seja, quão organizado e fácil de usar o sistema é.

Em seguida os resultados das pontuações precisam ser traçados no gráfico da Figura 5.17. Para isto deve-se colocar um ponto para a pontuação V ao longo do Valor contínuo e um ponto para a pontuação de XS ao longo da expectativa para o Sucesso contínuo na tabela. Então são desenhadas linhas retas para o ponto de intersecção delas, representando a pontuação de qualidade motivacional total.

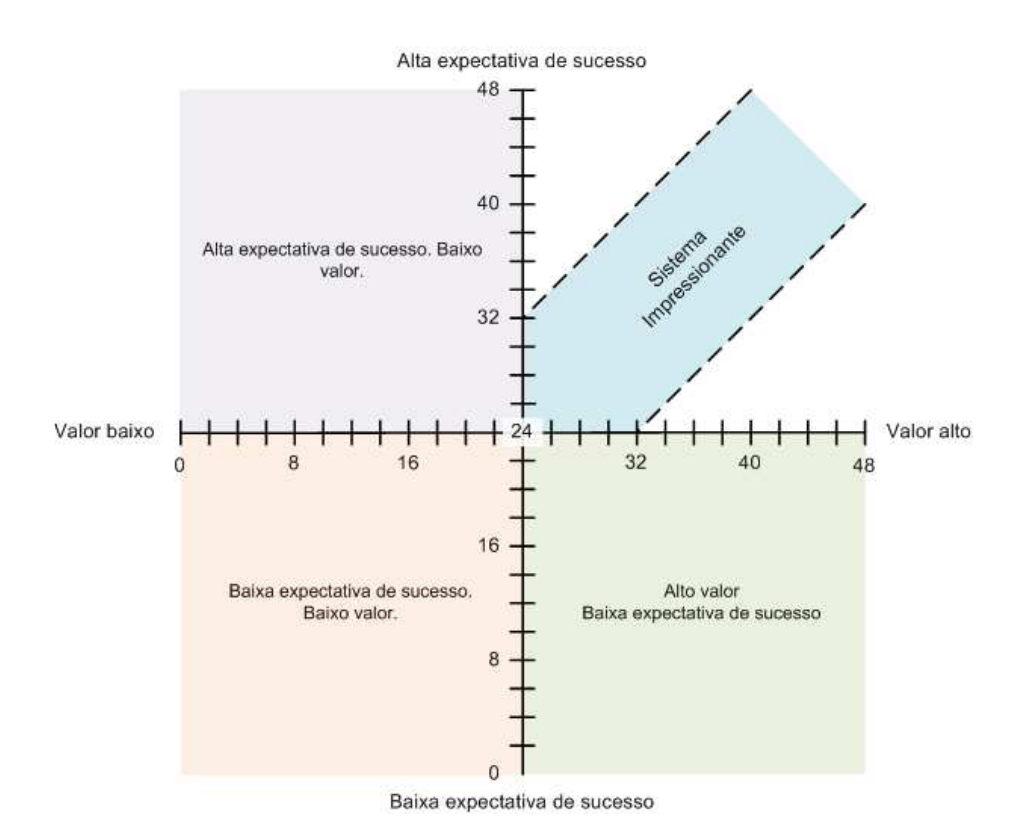

Figura 5.17 – Modelo de gráfico do WebMAC 4.0 Sênior proposto para traçar as pontuações.

Baseadas nesta metodologia foram extraídas as respostas dos questionários (ANEXO VI) e traçados os gráficos que servem para análise do desempenho da plataforma didática para as situações avaliadas.

O resultado de cada uma das 32 respostas da amostra de 14 questionários respondidos pelos alunos da turma de graduação e pelos alunos do Mini-Curso são apresentados na Tabela 5.2. As avaliações foram divididas entre grupos e indicados por letras na primeira coluna da tabela. A letra A indica que é um aluno da turma da graduação, a letra B indica que é avaliação realizada por um aluno no primeiro dia do Mini-Curso e a letra C indica avaliações feitas no segundo dia do Mini-Curso. As células indicadas pelo sombreamento cinza indicam que o aluno julgou que o tópico em questão não se aplica a avaliação do sistema.

Tabela 5.2. Respostas dos questionários respondidos pelos alunos.

| Alunos |                |   | 2  | 3 |    | 5 | 6 |   | 8 | 9 | 10 |   | 12 | 13 | 14 | 15 | 16 | 17 | 18 | 19 | 20 | 21 | 22 | 23 | 24 | 25 | 26 | 27 | 28 | 29 | 30 | 31 | 32 | 33  |
|--------|----------------|---|----|---|----|---|---|---|---|---|----|---|----|----|----|----|----|----|----|----|----|----|----|----|----|----|----|----|----|----|----|----|----|-----|
|        | A1             |   |    | 2 | 3  | Э |   |   | п |   | 3  | 3 |    |    |    |    | っ  |    | Э  |    | з  | э  | Э  | ว  |    |    | ว  |    | 3  | з  |    | 3  |    | sim |
| Turma  | А2             |   | з  | з | з  | o | 3 | 3 | ำ | 3 | з  | Э | ∍  | з  | Э  | Э  | o. | o. | 3  | 3  | o. | з  | з  | о  | о  | Э  | з  | з  | з  | з  | э  | з  | Э  | sim |
|        | A <sub>3</sub> |   | з  | 3 | з  | з | З |   | З | З | з  | з | Ω  | з  | っ  | з  | з  | з  | 3  | 3  | 3  | 3  | з  | з  | з  | з  | з  | з  | 3  | 3  | 3  | 3  | Э  | não |
|        | A4             | 3 | 3  | 3 | 3  | Э | า | 3 | 3 | Э | 3  | ∍ |    | 3  | 3  | 3  | з  | з  | Э  | 3  |    | 2  | Э  | 3  | 3  |    | 3  | 3  |    |    |    | 3  |    | sim |
|        | <b>B</b> 9     |   | о  | 3 |    | о | ำ | ำ | З | З | З  |   | Э  | 3  | 3  | o  |    | 2  | 3  | o  | Э  | 3  | 3  | Э  | 0  | Э  | Э  | ำ  | 3  | 3  | ำ  | 3  |    | sim |
|        | C1             | 3 | 3  | 3 | 3  | 3 | ำ | З | з | з | з  | Э | 3  | 3  | 3  | 3  | 3  | 3  | 3  | ำ  | 3  | ำ  | 3  | 3  | า  | 3  | 3  | 3  | 3  | 3  | 3  | Э  | 3  | não |
|        | C2             | 3 | 3  | 3 | o. | 3 | 3 | 3 | 3 | 3 | 3  | Э | Э  | 3  | з  | з  | 3  | 3  | 3  | 3  | 3  | 3  | 3  | 3  | о  | з  | з  | з  | o  | 3  | 3  | о  | Э  | não |
| ۰      | C <sub>3</sub> | 3 | 3  | 3 | 3  | о | Э | Э | З | з | Э  | 3 | 3  | ว  | Э  | з  |    |    | о  | 3  | о  | о  | o  | з  | з  | о  | з  | о  | з  | 3  | Э  | 3  | з  | sim |
| Š      | C4             | з | o. | 3 | 3  | 3 | 3 | 3 | 3 | 3 | 3  | 3 | з  | з  | з  | o  | з  | з  | 3  | 3  | 3  | 3  | 3  | 3  | 3  | з  | з  | з  | Э  | 3  | 3  | з  | З  | sim |
|        | C5             | 3 | 3  | 3 | з  | ำ | Э | э | З | з | า  | า | า  | า  | з  | o  | o  | о  | 3  | 3  | 3  | о  | з  | о  | о  | о  | з  | з  | з  | з  | о  | о  | Э  | sim |
| ∭ini.  | C6             | 3 | о  | з | з  | o | з | з | o | з | з  | з | з  | з  | з  | з  | з  | з  | 3  | 3  | 3  | 3  | 3  | о  | о  | з  | з  | з  | з  | o  | o  | з  | З  | sim |
|        | C7             |   | з  | з | з  | э | з | Э | Э | з | Э  |   | з  | з  | з  | з  | ว  |    | з  | э  | 3  | э  | з  | o  | о  | о  |    | о  | з  | з  |    | о  | З  | sim |
|        | C8             | 3 | 3  | 3 | 3  | o | З | ำ | З | 3 | ີ  | 3 | っ  | ∍  | з  | з  | ∍  | Э  | o  | 3  | о  | з  | 3  | o  | з  | Э  | о  | Э  | o  | з  | o  | з  | 2  | sim |
|        | C9             | з | 3  | 3 | Э  | 3 | 3 | 3 | 3 | 3 | 3  | з | з  | з  | っ  | з  |    | з  | Э  | э  | з  | з  | з  | o  | 3  | 3  | з  | з  | з  |    | з  | า  | Э  | sim |

=Não se aplica

Em seguida, a partir das respostas das avaliações apresentadas Tabela 5.2, utilizouse o critério de contagem de pontos e avaliação do questionário. Para isto transferiu-se a pontuação para um espaço numerado apropriado em cada uma das colunas conforme apresentado na Tabela 5.3. O ponto de cada uma das questões é igual à soma do resultado da avaliação de cada aluno, dividido pelo número de alunos. Então somou-se a pontuação de cada uma das colunas e o total escrito na linha apropriada no fim da tabela conforma apresentado na Tabela 5.3.

|        | Pontuação |      |      |       |  |       |        |  |  |  |  |  |  |  |  |
|--------|-----------|------|------|-------|--|-------|--------|--|--|--|--|--|--|--|--|
|        | Estim     | Sign | Org  | Fácil |  | Valor | Expec. |  |  |  |  |  |  |  |  |
|        | 13        | 13   | 14   | 16    |  | 26    | 30     |  |  |  |  |  |  |  |  |
|        | 20        | 22   | 21   | 18    |  | 42    | 39     |  |  |  |  |  |  |  |  |
|        | 23        | 23   | 22   | 22    |  | 46    | 44     |  |  |  |  |  |  |  |  |
|        | 17        | 19   | 23   | 16    |  | 36    | 39     |  |  |  |  |  |  |  |  |
|        | 20        | 20   | 16   | 13    |  | 40    | 29     |  |  |  |  |  |  |  |  |
|        | 23        | 23   | 21   | 23    |  | 46    | 44     |  |  |  |  |  |  |  |  |
|        | 24        | 24   | 22   | 19    |  | 48    | 41     |  |  |  |  |  |  |  |  |
|        | 18        | 18   | 22   | 21    |  | 36    | 43     |  |  |  |  |  |  |  |  |
|        | 24        | 23   | 23   | 23    |  | 47    | 46     |  |  |  |  |  |  |  |  |
|        | 19        | 21   | 19   | 20    |  | 40    | 39     |  |  |  |  |  |  |  |  |
|        | 22        | 22   | 23   | 22    |  | 44    | 45     |  |  |  |  |  |  |  |  |
|        | 18        | 20   | 17   | 21    |  | 38    | 38     |  |  |  |  |  |  |  |  |
|        | 20        | 20   | 21   | 19    |  | 40    | 40     |  |  |  |  |  |  |  |  |
|        | 22        | 22   | 21   | 20    |  | 44    | 41     |  |  |  |  |  |  |  |  |
|        |           |      |      |       |  |       |        |  |  |  |  |  |  |  |  |
| Total: | 283       | 290  | 285  | 273   |  |       |        |  |  |  |  |  |  |  |  |
| Média: | 20,2      | 20,7 | 20,4 | 19,5  |  | 40,9  | 39,9   |  |  |  |  |  |  |  |  |

Tabela 5.3. Contagem e agrupamento por atributos das respostas dos questionários.

As pontuações apresentadas na Tabela 5.2 foram transformadas em representações visuais conforme o modelo proposto por Arnone (1999). Para isto, traçou-se um gráfico de barras com cada uma das quatro pontuações. Na Figura 5.18 são apresentadas as pontuações de cada um dos atributos da plataforma didática.

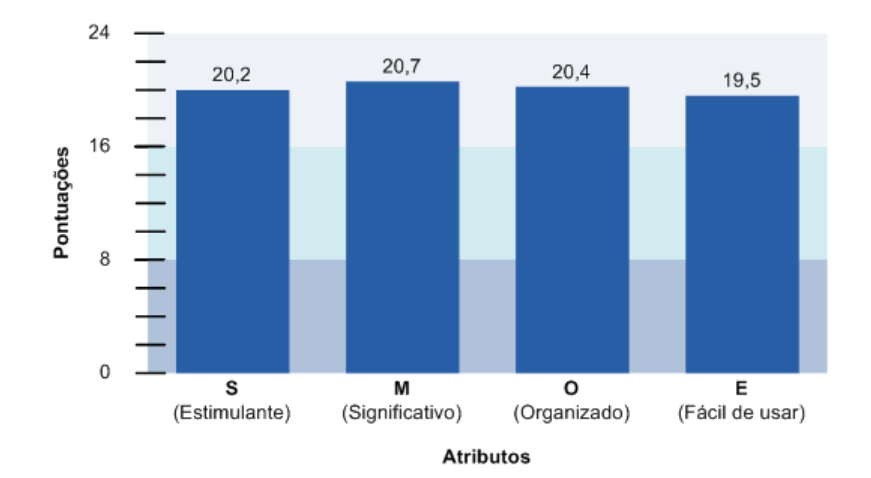

Figura 5.18 – Pontuações dos atributos avaliados da Plataforma Didática. (S = Estimulante, M  $=$  Significativo, O = Organizado, E = Fácil de usar)

Em seguida pegou-se a pontuação total das quatro atribuições (S, M, O, E) e somou-se para obter as pontuações de qualidades motivacionais totais conforme o modelo WEBMAC e obtendo-se o seguinte resultado:  $S + M = 40,9(V)$ ;  $O + E = 39,9(XS)$ .

Os resultados das pontuações foram então traçados no gráfico do modelo apresentado na Figura 5.17 e obteve-se como resultado o gráfico apresentado na Figura 5.19, sendo este o resultado final da avaliação do sistema.

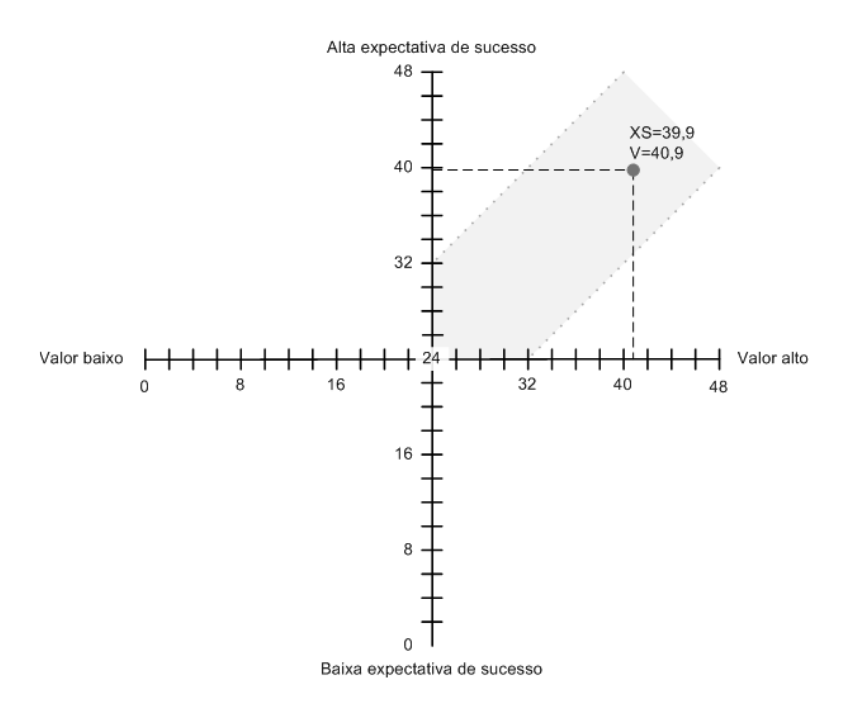

Figura 5.19 – Resultado da avaliação da Plataforma Didática. O gráfico demonstra a expectativa de sucesso em função do valor atribuído à pontuação de cada atributo. O valor V é igual a 40,9 e o valor XS vale 39,9.

Com os resultados apresentados graficamente na Figura 5.19, é possível notar que segundo avaliação utilizando o modelo WebMAC, o sistema apresenta alta expectativa para o sucesso. Isto significa que o SPSB, segundo o WebMAC, apresenta características positivas podendo ser considerado estimulante, significativo, organizado e fácil de usar.

# CAPÍTULO 6 - DISCUSSÕES

Para a implementação do hardware do Módulo Base (MB01), foram feitas duas iterações. Isto foi necessário, pois no primeiro o acoplamento entre as referências analógicas e digitais causava o travamento do microcontrolador. Entretanto, a falta de literatura e praticamente a ausência de fóruns que tratavam do ADuC7026, causou uma dificuldade significativa no diagnóstico e correção do hardware. Neste caso, como não foi possível nem diagnosticar e muito menos corrigir o problema, visando otimizar o tempo, optou-se por desenvolver um novo hardware. Neste hardware, a disposição física das referências digitais e analógicas foi feita de tal forma que se aproximassem ao máximo o modelo do kit de desenvolvimento do ADuC7026 disponibilizado pela ANALOG DEVICES. Neste novo hardware conseguiu-se corrigir o problema.

Em relação à comunicação entre o ADuC7026 e o microcomputador, optou-se em implementar uma interface USB com isolação galvânica. Isto foi necessário por razões de evolução tecnológica, já que atualmente muitos novos microcomputadores e notebook não possuem mais interface serial, e segurança do usuário. No caso, como o ADuC7026 disponibiliza interface de comunicação serial, para implementar a interface USB utilizouse um circuito integrado (CI) que faz a conversão de SERIAL para USB. Neste caso, ocorre um inconveniente do microcomputador precisar ter o driver do fabricante do CI

instalado para poder se comunicar com o MB01. Como este driver emula uma interface serial do microcomputador, esta interface deve ser configurada toda vez que o MB01 for conectado ao microcomputador. Esta configuração gera um inconveniente para o usuário, pois precisa estar atento ao fato de que sempre precisará fazer a configuração, que apesar de simples, eventualmente só funciona após reinicialização do microcomputador.

A isolação do canal USB exigiu a utilização de componentes confiáveis e modernos, capazes de transmitir de forma rápida e segura as informações entre o microcomputador e o ADuC7026 e vice-versa. O isolador utilizado foi o CI ADUM1200 da ANALOG DEVICES que utiliza uma tecnologia denominada pelo fabricante de iCoupler. Esta nova tecnologia, ainda em fase de aceitação pelo mercado, apresentou bons resultados, atendendo às necessidades de comunicação.

Devido ao sistema ser desenvolvido em placas de circuito impresso e não haverem resistores ajustáveis no Módulo Didático de EEG (EEG01), no Módulo Base (MB01) e nem na Fonte de Alimentação (FT01), o sistema torna-se bastante robusto e pode ser reproduzido com facilidade, sem a necessidade de calibração e/ou ajustes pós montagem. Entretanto, apesar da robustez dos componentes, conectores escolhidos e placas de circuito impresso, como o módulo é feito para ser manipulado por alunos, vale ressaltar a importância do tutor durante as aulas práticas. O tutor deve tomar as devidas providências para que o aluno não manipule o hardware sem os devidos cuidados.

Um ponto bastante importante a ser observado é que o uso de amplificadores operacionais do tipo TL081 e TL082 na cadeia de condicionamento de sinais de EEG causam um inconveniente para o estudo dos filtros. Como no fim da cadeia de condicionamento de sinais existe um ganho de aproximadamente 100 vezes, um offset da ordem de 10mV na saída de um amplificador operacional do primeiro estágio de filtragem, por exemplo, gera um offset da ordem de1V na saída do canal de EEG. Para tanto, sugerese que novos módulos de EEG sejam montados com operacionais com menor nível de offset de saída. Assim, durante as aulas práticas, o aluno poderá desconectar e conectar os filtros, sem que a linha de base do sinal de saída do amplificador de EEG apresente alteração significativa.

Um dos trabalhos bastante significativo é a divulgação do Tutorial de EEG no Portal Saúde+Educação. A utilização do Portal facilita em muito o acesso dos alunos ao material didático, evitando que seja necessária a impressão de apostilas.

Em relação ao desenvolvimento da plataforma, é muito importante ressaltar que para o desenvolvimento de uma plataforma de hardware existem requisitos que vão muito além dos apresentados nas cadeiras da graduação de Engenharia Elétrica. Uma equipe que desenvolve uma plataforma deve ser capaz de realizar atividades em áreas como layout de placa de circuito impresso, projeto de circuitos eletrônicos, simulação, compatibilidade eletromagnética, blindagem, comunicação de dados, programação de firmware, programação de software, proteção elétrica, isolação elétrica de barramento de comunicação, entre outras. Estes requisitos são amplificados quando tratados em sistemas que medem sinais bioelétricos pelo simples fato de que se exige muita segurança deste tipo de equipamento.

O Software de Visualização desenvolvido apresenta os recursos necessários para o desenvolvimento das atividades em sala de aula, entretanto sugere-se um estudo mais aprofundado e detalhado em relação à amostragem dos sinais na tela do microcomputador. Durante os testes funcionais do sistema, notou-se que o software, para trabalhar em tempo real, exige que seja utilizado um microcomputador com bom nível de processamento. No decorrer de testes, adquirindo um sinal modelo e apresentando simultaneamente em computadores distintos, os sinais apresentados nas telas dos equipamentos apresentaram diferenças significativas na variável tempo ou período. Apesar disto, notou-se que utilizando recursos do próprio software é possível melhorar a amostragem e "calibrar" o sistema para o microcomputador utilizado, minimizando significativamente os erros.

O uso de tecnologia de montagem de componentes de superfície melhora em muito o aspecto do hardware. Esta é uma tecnologia que é usada cada vez mais em sistemas eletrônicos e não poderia ficar de fora de um sistema moderno e voltado para o futuro como é o caso do SPSB-MD. O inconveniente é que neste caso o projetista precisa conhecer as características mecânicas e encapsulamentos dos componentes, o que não é tão comum entre alunosrecém formados na graduação.

Um ponto bastante importante da plataforma é que ela só pode ser reproduzida se forem criados artefatos de fabricação organizados. Para isto cada uma das placas desenvolvidas é acompanhada de um conjunto de arquivos conforme descrito abaixo:

- Esquemáticos;
- Placa de Circuito Impresso (Dimensionais);
- Arquivos de Fabricação (Arquivos CAM);
- Lista de Componentes (Lista de montagem);
- Datasheets dos componentes utilizados;
- Arquivos de Projeto (\*.ddb);
- Fotos do Hardware.

Um outro aspecto que causou certa dificuldade durante o processo desenvolvimento do sistema, foi o tempo gasto entre a compra e a chegada dos componentes que em alguns casos chegou a 30 dias e em relação ao tempo de fabricação das placas de circuito impresso, que durou em média entre cotação, fabricação e transporte algo em torno de 20 a 25 dias.

## CAPÍTULO 7 - CONCLUSÃO

O objetivo de contribuir para o desenvolvimento da Plataforma Didática de Engenharia Biomédica, implementando módulos para o Sistema de Processamento de Sinais Biomédicos, foi alcançado através da contribuição no desenvolvimento do *hardware* do Módulo Base (MB01), no projeto do hardware da fonte de alimentação (FT01), nos projeto do firmware embarcado no microcontrolador, na especificação do software de visualização, no desenvolvimento do tutorial de EEG e nos roteiros de aula prática.

Em relação ao objetivo específico de desenvolver e implementar um módulo de aquisição e condicionamento de sinais de EEG foi desenvolvido o Módulo Didático de EEG (EEG01). Este módulo, conforme o objetivo inicial é baseado em tecnologias disponíveis comercialmente, apresenta baixo nível de integração dos componentes e dos circuitos eletrônicos e possibilita o acesso por instrumentos de medida a pontos intermediários da cadeia de filtragem de sinais bioelétricos adquiridos.

O Sistema de Processamento de Sinais Biomédicos desenvolvido foi avaliado conforme apresentado anteriormente e o resultado da avaliação pode ser considerado muito bom, no que diz respeito ao aprendizado dos alunos que participaram do curso. Isto pode ser visto na avaliação em que a maioria dos pontos avaliados recebeu nota máxima.

Um ponto que precisa ser melhorado em trabalhos futuros é o desenvolvimento, dentro do Software de Visualização, de um recurso para estudo dos filtros no domínio da freqüência. Atualmente, o Software só apresenta recursos de visualização dos sinais no domínio do tempo e esta análise, ainda mais quando realizada em cima de um registro de sinais de EEG, torna-se uma tarefa bastante difícil.

Sugere-se ainda um estudo mais aprofundado sobre a plataforma em relação à imunidade a campos eletromagnéticos conduzidos e radiados. Esta análise é fundamental para melhorar o equipamento, que apesar de apresentar bastante robustez, ainda é um protótipo e precisa ser melhorado para ser considerado um produto finalizado. Estes ensaios podem ser realizados na própria UFSC, que dispõe de um Laboratório de Compatibilidade Eletromagnética (MAGLAB), capaz de realizar todos os ensaios pertinentes dentro das normas vigentes.

A respeito do estudo dos sinais de EEG, a prática demonstrou ser uma forma eficaz de estudo. Isto, pois os sinais de EEG apresentam uma aleatoriedade característica que pode ser comumente confundida com ruídos e interferências, principalmente quando estudados de forma estática em livros de neurologia.

A utilização do SPSB-MD no estudo de EEG faz a ponte de ligação entre os conhecimentos dos sinais bioelétricos apresentados nos literaturas e os circuitos eletrônicos que fazem parte da rotina de estudo dos graduandos de Engenharia Elétrica. Com isto, visualiza-se a possibilidade de alcançar melhores resultados na formação de profissionais que irão atuar no mercado de Engenharia Biomédica.

Em relação ao Mini-Curso realizado para avaliação e validação do sistema, uma referência importante a respeito dos resultados do trabalho realizado é a divulgação no site www.ieb.ufsc.br disponível em 05.08.2008 e a notícia divulgada no dia 11.07.2008, no site da Agência de Comunicação da UFSC-AGECOM (www.agecom.ufsc.br). Conforme divulgado e comprovado durante o curso, o Mini-Curso e a plataforma SPSB foi avaliada pelos próprios alunos (por meio de protocolos sistemáticos), e os resultados indicam que tais abordagens práticas são capazes de despertar o entusiasmo (e vocações), e de assegurar a compreensão de temas complexos e novos para os estudantes de Engenharia.

O instrumento de avaliação utilizado foi o questionário aplicado ao final de cada um dos dois módulos do Mini-Curso que é baseado no modelo WebMAC Sênior, proposto por Arnone (1999). Esta ferramenta demonstrou ser bastante eficaz e abrangente, sendo

que foi possível obter a opinião de todos os alunos em relação a diferentes do sistema. Os resultados apresentados foram bastante significativos e indicam que o sistema apresenta alta expectativa para o sucesso.

# ANEXOS

## ANEXO I – CARACTERÍSTICAS GERAIS E RECURSOS DISPONÍVEIS NO MÓDULO EEG01

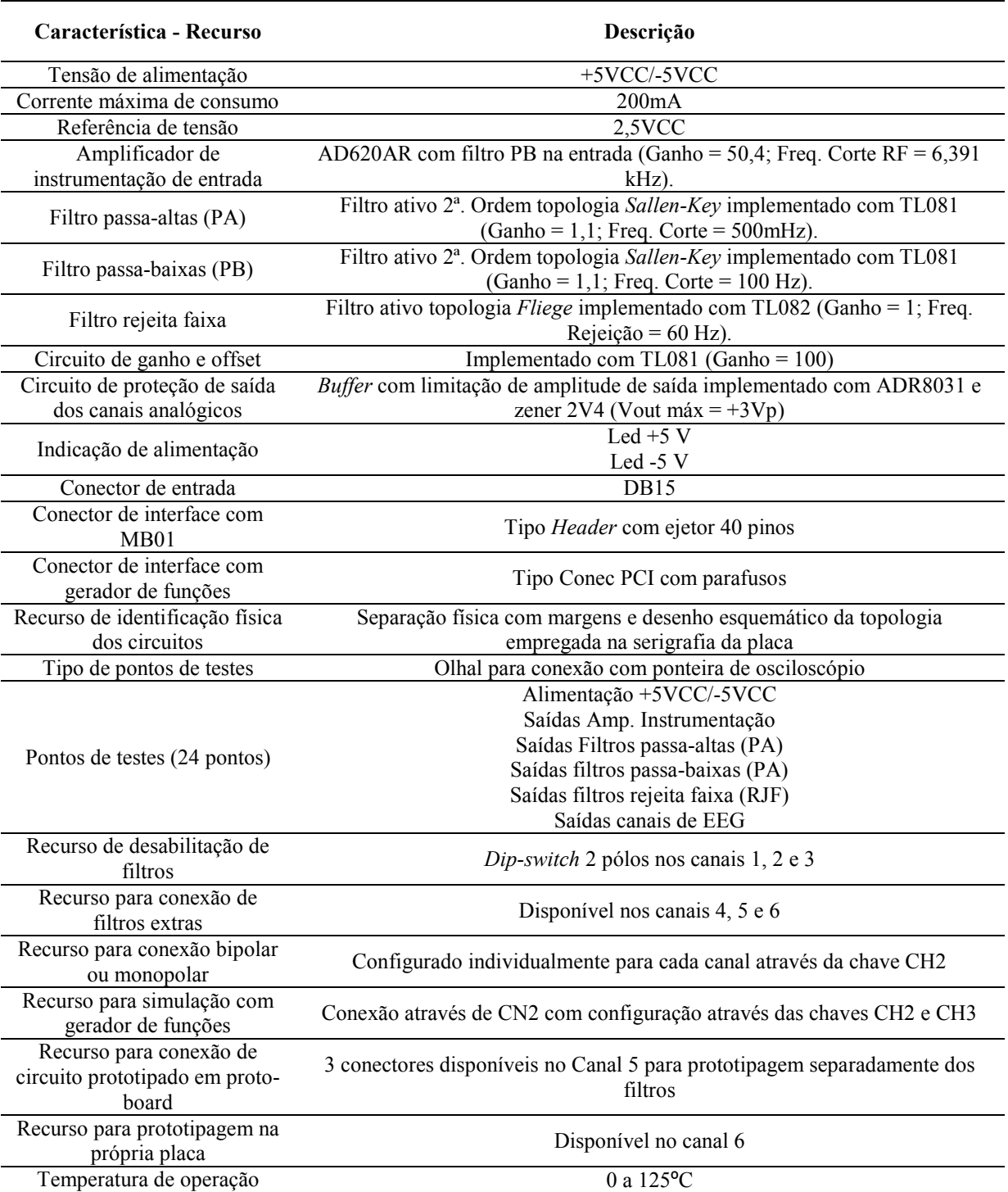

### Tabela I.1 – Características gerais e recursos disponíveis no Módulo Didático de EEG (EEG01).

## ANEXO II – MÃO NA MASSA

#### AULA PRÁTICA 3: FILTRAGEM

#### Introdução

Um filtro pode ser definido por uma rede que produza uma resposta desejada (no tempo ou na freqüência) para uma dada excitação. Neste tutorial nos limitaremos ao estudo de filtragem analógica de sinais elétricos utilizando filtros RC passivos e filtros RC ativos.

Apesar de não ser objeto de estudo deste tutorial, é importante lembrar que os filtros seletores constituem uma característica especial de sistemas lineares e que neste caso para bom entendimento do assunto é importante relembrar as funções de  $1^a$  e 2<sup>ª</sup> ordens dos filtros.

A escolha do tipo de filtro baseia-se sempre em suas vantagens e desvantagens conforme é apresentado nas tabelas II.1 e II.2.

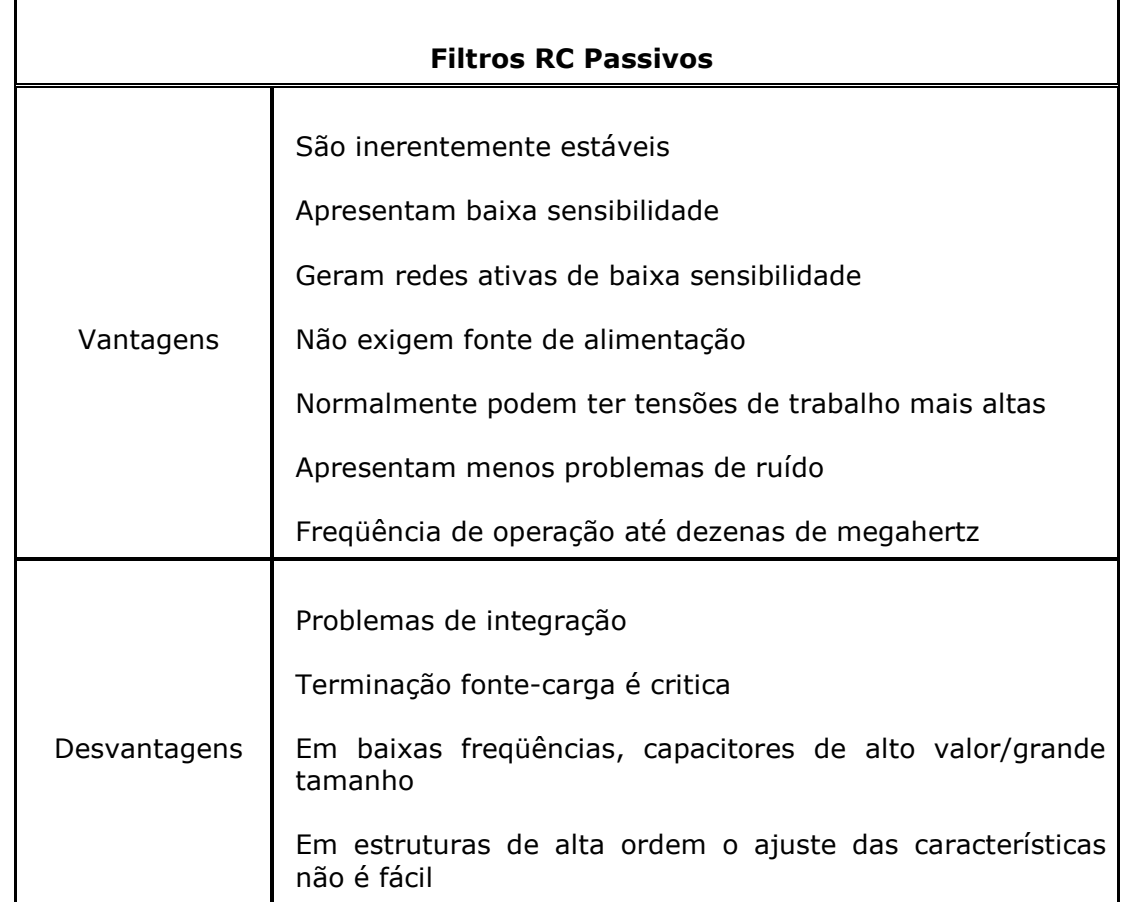

Tabela II.1 – Vantagens e desvantagens dos filtros RC passivos. Fonte: Noceti Filho, S. 2003.

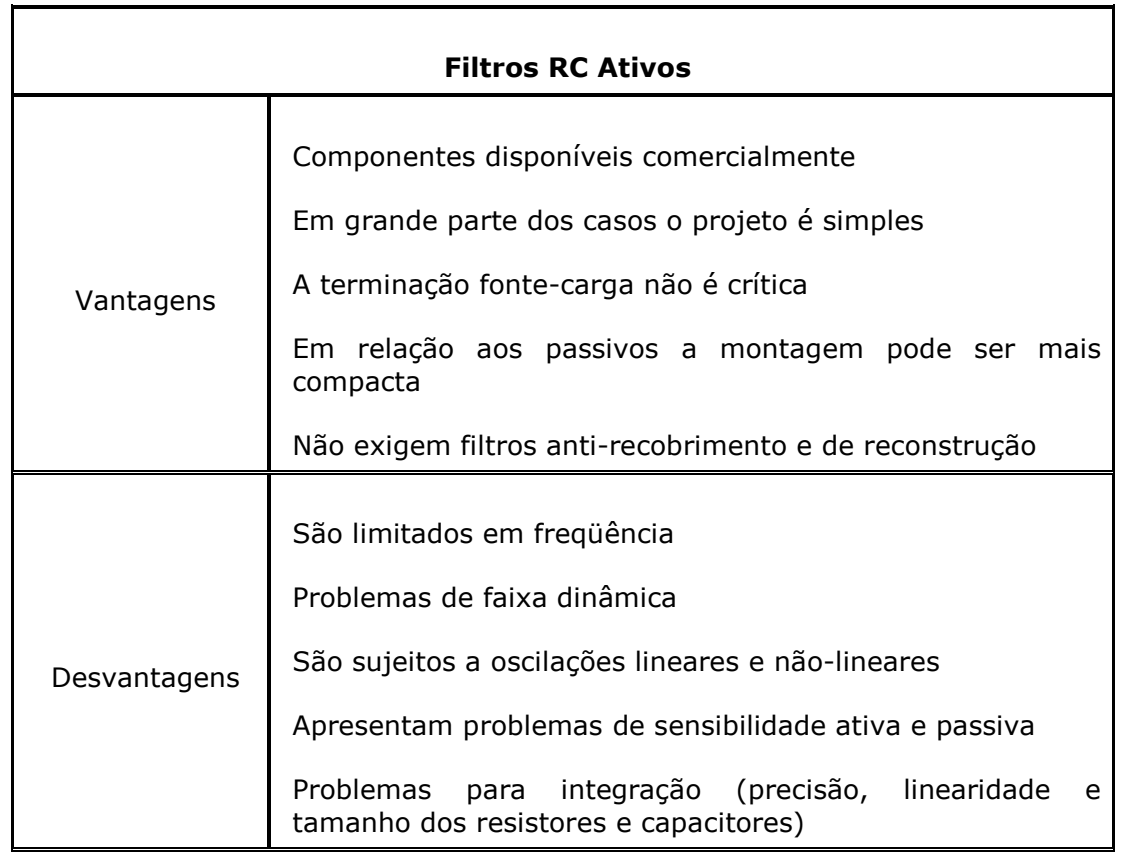

Tabela II.2 – Vantagens e desvantagens dos filtros RC ativos. Fonte: Noceti Filho, S. 2003.

As redes realizadas com um único amp. op. são conhecidas na literatura como redes SAB (Single Amplifier Biquad), ou simplesmente Biquad's. Elas normalmente têm piores características de sensibilidade ativa, entretanto representam grande parte das implementações de filtros realizadas em eletrônica analógica convencional. Neste tutorial estudaremos os uma topologia específica de filtro ativo para a realização de filtragem passa baixas, passa altas e rejeita faixa.

#### Filtro Ativo Passa-Altas Sallen-Key

A filtragem de sinais de baixas freqüências para e potenciais DC devem ser bloqueados antes que grandes ganhos sejam feitos no circuito de condicionamento de sinais bioelétricos (THAKOR, 1999).

Existem diversas formas de abordar este problema, entre elas destacam-se os filtros ativos em estruturas SAB (Single Amplifier Biquad) do tipo Sallen-Key de segunda ordem.

A estrutura Sallen-Key também pode ser denominada VCVS (Voltage-Controlled Coltage Source) ou estrutura de fonte de tensão controlada por tensão. Esta definição está relacionada com o fato do amp. op., como amplificador de tensão, poder ser comparado a uma fonte de tensão cuja saída é função da tensão de entrada e do ganho do circuito (PERTENCE, 1999).

Segundo Noceti Filho (2003), os filtros passa-altas têm sua função de transferência geral dada pela equação a seguir, onde K é o ganho em altas freqüências,  $\omega_0$  é o módulo dos pólos (para pólos complexos) e  $Q$  é o fator de qualidade destes.

$$
T(s) = \frac{Ks^2}{s^2 + (\frac{\omega_0}{Q})s + \omega_0^2}
$$

Onde:

 $\omega_0$  = Freqüência de corte do filtro

Q = Fator de qualidade de filtro

 $K =$  Ganho do filtro

A figura II.1 apresenta a estrutura do filtro ativo Sallen-Key passa-altas de segunda ordem na qual o amp. op. é utilizado para realizar um ganho positivo K.

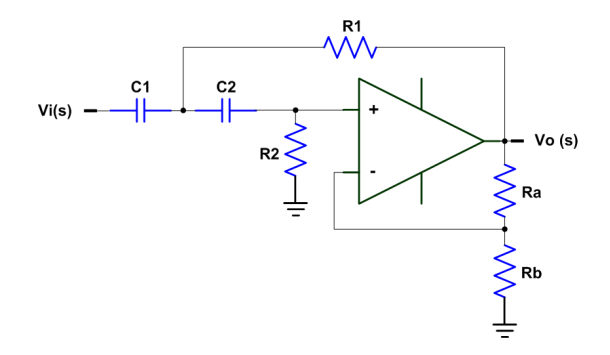

Figura II.1 – Filtro ativo Sallen-key passa-altas de segunda ordem. (Modificado de Noceti Filho, 2003)
Os parâmetros da função de transferência do filtro passa-altas com fator de ganho positivo é dado pelas seguintes equações:

$$
\omega_0^2 = \frac{1}{R_1.R_2.C_1.C_2}
$$
  

$$
Q = \frac{\sqrt{R_1.R_2.C_1.C_2}}{R_1.C_1.C_2) + R_2.C_2.(1-K)}
$$
  

$$
K = \frac{R_a.R_b}{R_b}
$$

Onde:

- $\omega_0$  = Freqüência de corte do filtro
- $R_1$  = Resistor em realimentação positiva (ver figura II.1)
- $R<sub>2</sub>$  = Resistor entre entrada não inversora e terra (ver figura II.1)
- $C_1$  e  $C_2$  = Capacitores do filtro (ver figura II.1)
- $R_a$  e  $R_b$  = Resistores de ganho do filtro (ver figura II.1)
- Q = Fator de qualidade do filtro
- K = Ganho do filtro

#### Filtro Ativo Passa-Baixas Sallen-Key

A função dos filtros passa-baixas na cadeia de aquisição de sinais bioelétricos é atenuar as interferências de altas freqüências acopladas eletromagneticamente nos circuitos e nos cabos conforme visto anteriormente.

Dentre as topologias de filtros ativos estudadas, a estrutura de filtro ativo passabaixas do tipo Sallen-Key apresentou bastante eficácia na atenuação das interferências com freqüências acima da faixa de freqüência do sinal de EEG.

Segundo Noceti Filho (2003), a equação de transferência geral é dada pela equação a seguir, onde K é o ganho em baixas freqüências,  $\omega_0$  é o módulo dos pólos (para pólos complexos) e Q é o fator de qualidade.

$$
T(s) = \frac{Ks^2}{s^2 + (\frac{\omega_0}{Q})s + \omega_0^2}
$$

Onde:

- $\omega_0$  = Freqüência de corte do filtro
- Q = Fator de qualidade de filtro

 $K =$  Ganho do filtro

A figura II.2 apresenta a estrutura do filtro ativo Sallen-Key passa-baixas de segunda ordem na qual o amp. op. é utilizado para realizar um ganho positivo K.

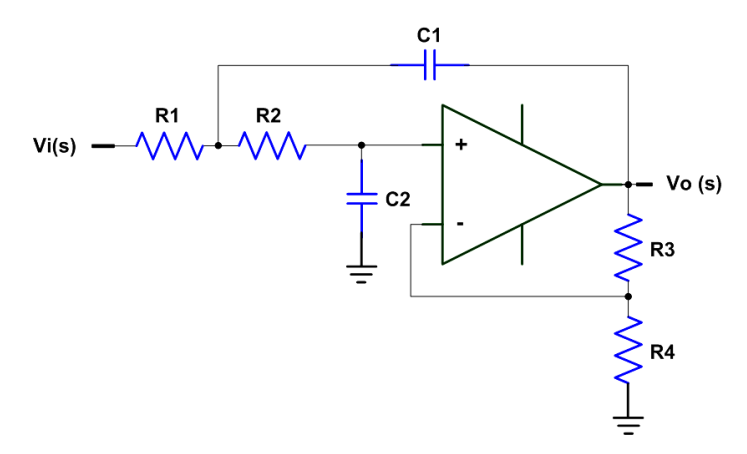

Figura II.2 – Filtro ativo Sallen-key passa-baixas de segunda ordem. (Modificado de Jung, 2004)

Os parâmetros da função de transferência do filtro passa-baixas com fator de ganho positivo é dado pelas seguintes equações:

$$
\omega_0^2 = \frac{1}{R_1.R_2.C_1.C_2}
$$
  

$$
Q = \frac{\sqrt{R_1.R_2.C_1.C_2}}{(1-K)R_1.C_1 + C_2.(R_1.R_2)}
$$
  

$$
R_3.R_4
$$

$$
K=\frac{R}{R_4}
$$

Onde:

- ω0 = Freqüência de corte do filtro
- $C_1$  = Capacitor em realimentação positiva (ver figura II.2)
- $C_2$  = Capacitor entre entrada não inversora e terra (ver figura II.2)
- $R_1$  e  $R_2$  = Resistores do filtro (ver figura II.2)
- $R_3$  e  $R_4$  = Resistores de ganho do filtro (ver figura II.2)
- Q = Fator de qualidade do filtro
- $K =$  Ganho do filtro

#### Filtro Ativo Rejeita-Faixa (Notch)

Os filtros Notch desempenham um importante papel na cadeia de aquisição e condicionamento de sinais de EEG. Geralmente estes filtros são configurados de forma a rejeitarem a interferências na faixa de freqüência da rede elétrica, que no caso do Brasil é de 60Hz.

Dentre as topologias de filtros ativos estudadas, a estrutura de filtro Notch do tipo Fliege, visto na figura II.3, apresentou-se bastante eficaz na atenuação das interferências da rede elétrica com mínima degradação do sinal de EEG.

A utilização desta topologia apresenta algumas vantagens como a exigência de apenas quatro componentes de precisão, sendo dois capacitores e dois resistores. Também apresenta uma independência no fator de qualidade Q do filtro, que podendo ser ajustado através de dois resistores (RQ) sem afetar a freqüência de corte.

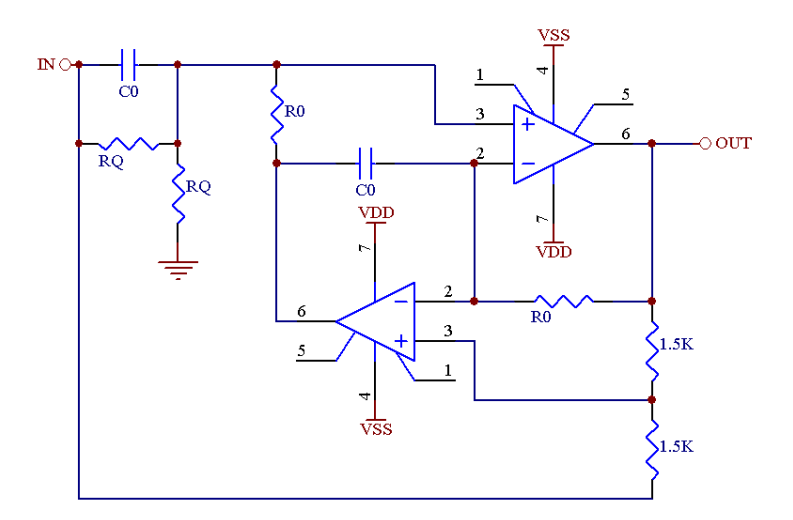

Figura II.3 – Filtro ativo Notch topologia Fliege. (Modificado de Carter, 2006)

As equações da freqüência de corte (Fc) e fator de qualidade (Q) desta topologia de filtro são apresentadas a seguir:

$$
F_c = \frac{1}{(2\pi R_0.C_0)}
$$

$$
Q = \frac{R_Q}{(2R_0)}
$$

Onde:

 $F_C$  = Freqüência de corte do filtro

 $R<sub>0</sub>$  = Resistores de ajuste da freqüência de corte (ver figura II.3)

 $C_0$  = Capacitores de ajuste da freqüência de corte (ver figura II.3)

 $R_Q$  = Resistores do fator de qualidade (ver figura II.3)

Q = Fator de qualidade do filtro

## ANEXO III – ROTEIRO DE AULA PRÁTICA

#### Roteiro de aula prática

#### **Objetivos**

Conhecer na prática os sinais de EEG e através de experimentação estudar as características dos filtros ativos.

#### Pré-requisitos

Conhecer características básicas de um sinal de EEG;

Estudar e aprender os recursos de hardware do Módulo Didático de EEG (EEG01);

Conhecer as características de funcionamento do Módulo Base (MB01);

Estudar e aprender o funcionamento do Software de Visualização;

#### Tempo previsto para a atividade

Duas horas-aula.

#### Material Necessário

Para a execução desse roteiro é necessário que você tenha à disposição:

- Computador com o Software de Visualização "Plataforma SPSB-MD" instalado e configurado para utilização (Figura III.1a);

- Cabo de comunicação USB (Figura III.1b);
- Módulo Base (Figura III.1c);
- Fonte de alimentação (FT01, Figura III.1d);
- Módulo Didático de EEG (EEG01, Figura III.1e);
- Cabo de comunicação EEG01 (Figura III.1f);
- Eletrodos para EEG descartáveis (Figura III.1g);
- Cabo de EEG módulo de EEG01 (Figura III.1h).

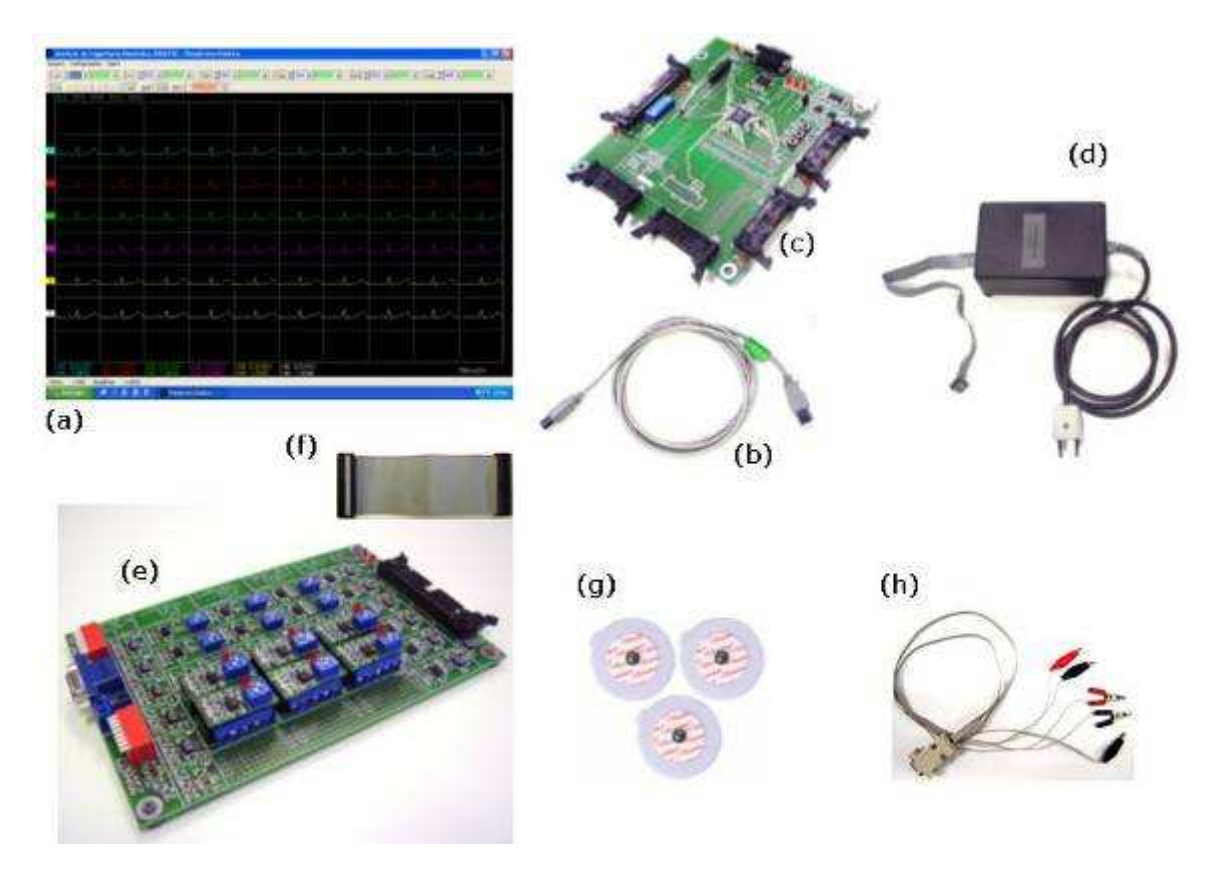

Figura III.1 – Material Necessário

### Preparação Inicial

A seguinte rotina precisa ser realizada para colocar o sistema de aquisição de sinais de EEG em modo operacional:

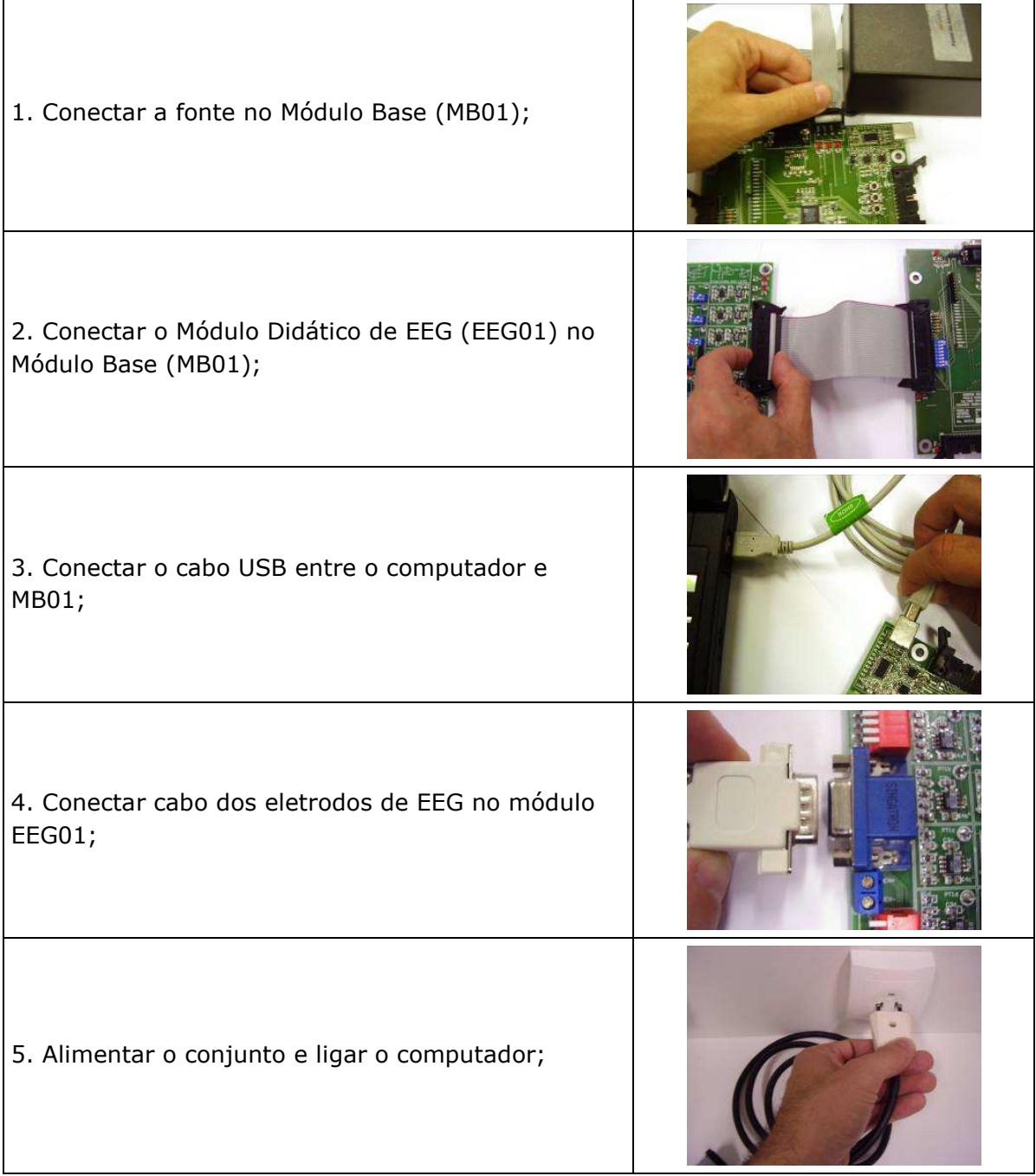

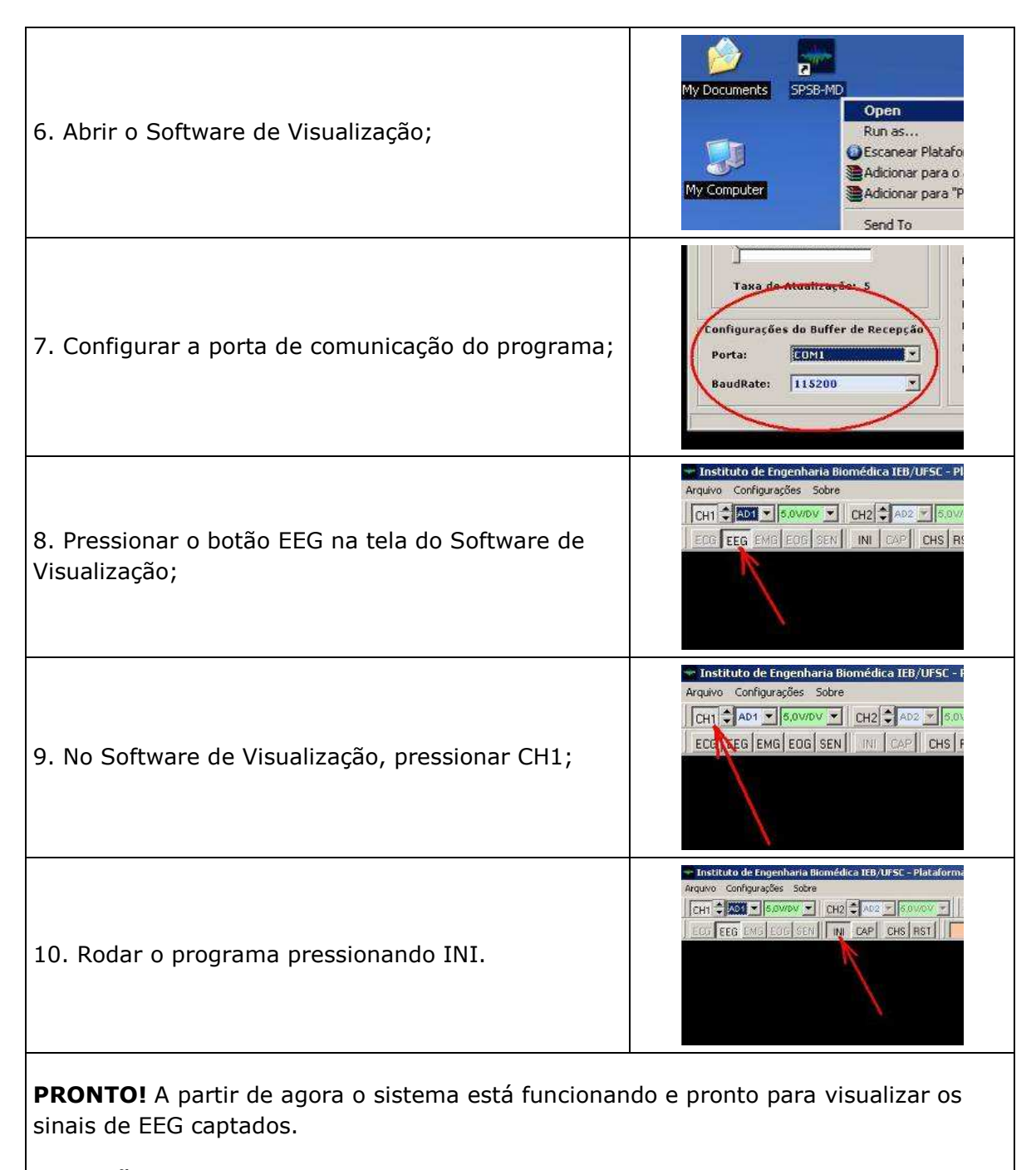

ATENÇÃO! Com os jacarés dos eletrodos curto-circuitados, o sinal visualizado representa o ruído em modo comum.

#### Rotina para registro de sinais de EEG

A seguinte rotina precisa ser realizada para iniciar o registro de sinais de EEG em modo BIPOLAR\*:

\* Para realizar outras derivações, estudar o esquemático do módulo EEG01.

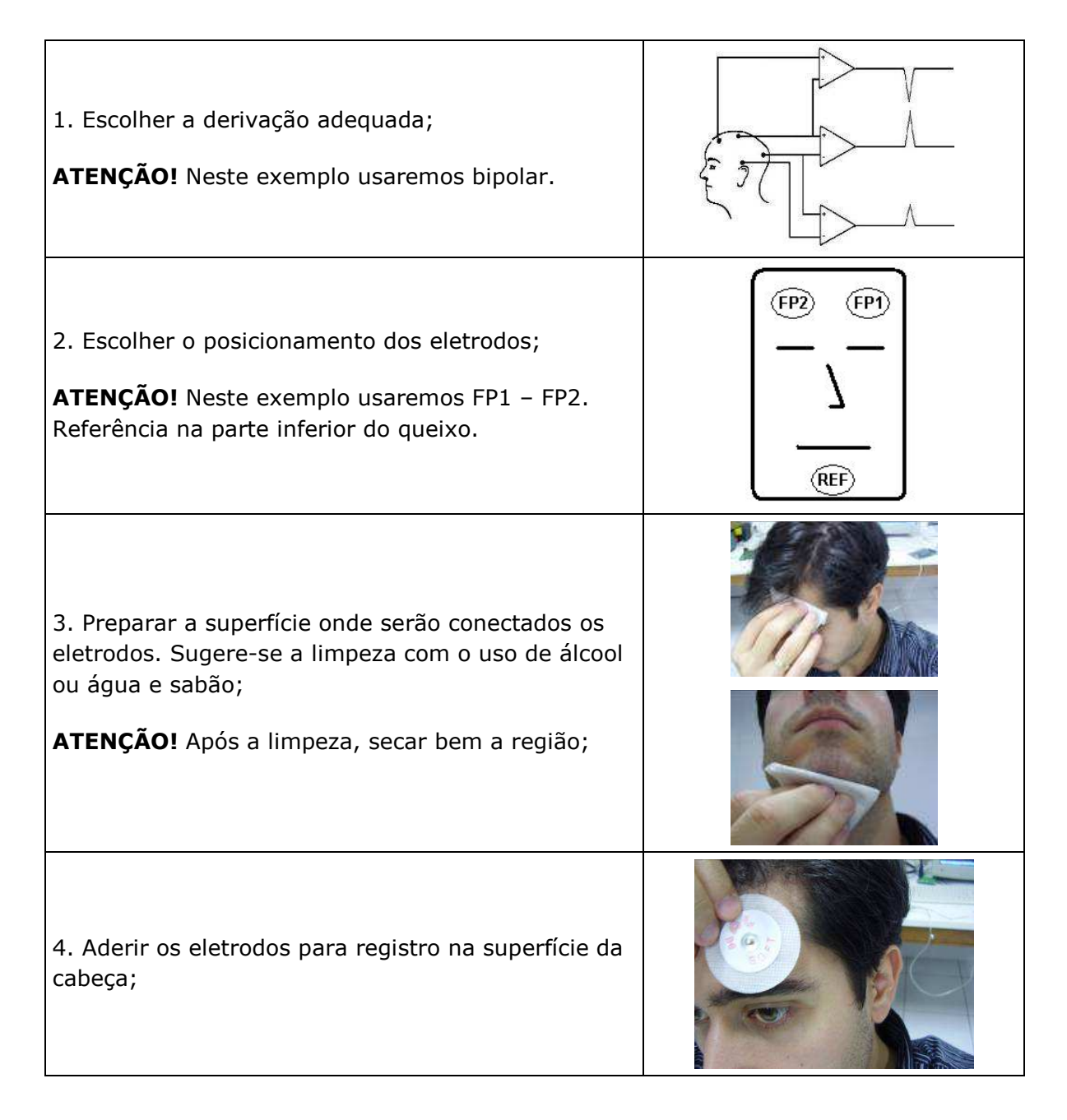

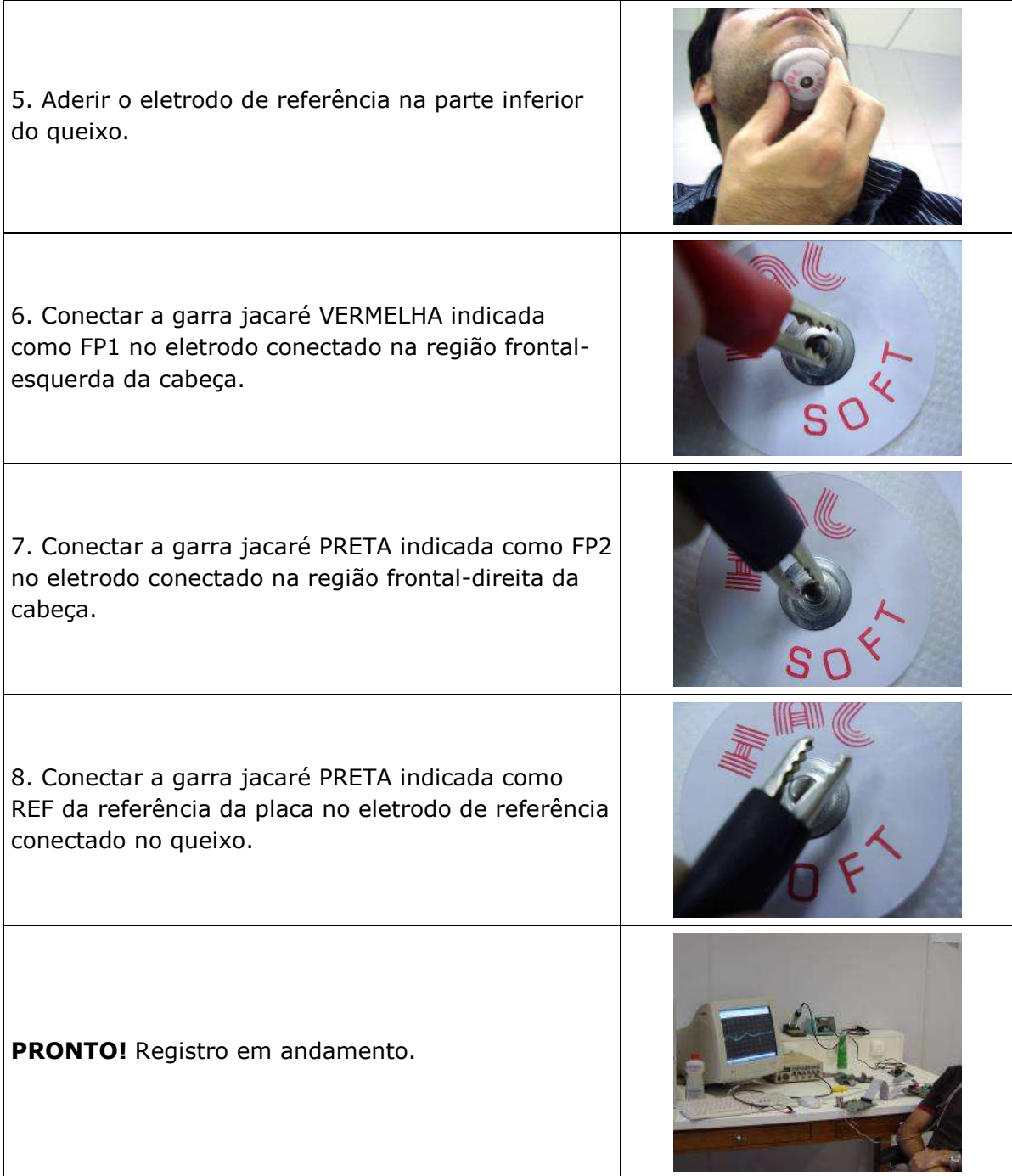

#### Rotina para verificação de funcionamento

Se houverem dúvidas, para conferir se o sinal que está sendo apresentado na tela é realmente um sinal de EEG, faça o seguinte procedimento.

1. Com os olhos abertos, olhando para a tela do computador movimente-os para a esquerda e retorne;

2. Agora movimente os olhos para a direita e retorne.

Estes movimentos irão gerar artefatos no sinal de EEG captado. Isto mostra que os eletrodos estão captando biosinais.

Um procedimento também bastante interessante para verificar se o sinal apresentado é realmente um sinal de EEG de superfície, é o seguinte:

1. Desconecte as garras jacaré dos eletrodos;

2. Conectar as garras jacaré do canal um e a garra do eletrodo de referência entre si, fazendo um curto;

3. Na tela irá aparecer o ruído em modo comum do equipamento. Salvar a tela do programa pressionando no botão CAP;

4. Reconectar os cabos nos eletrodos e comparar o sinal de ruído em modo comum registrado pelo circuito e o sinal de EEG sendo captado.

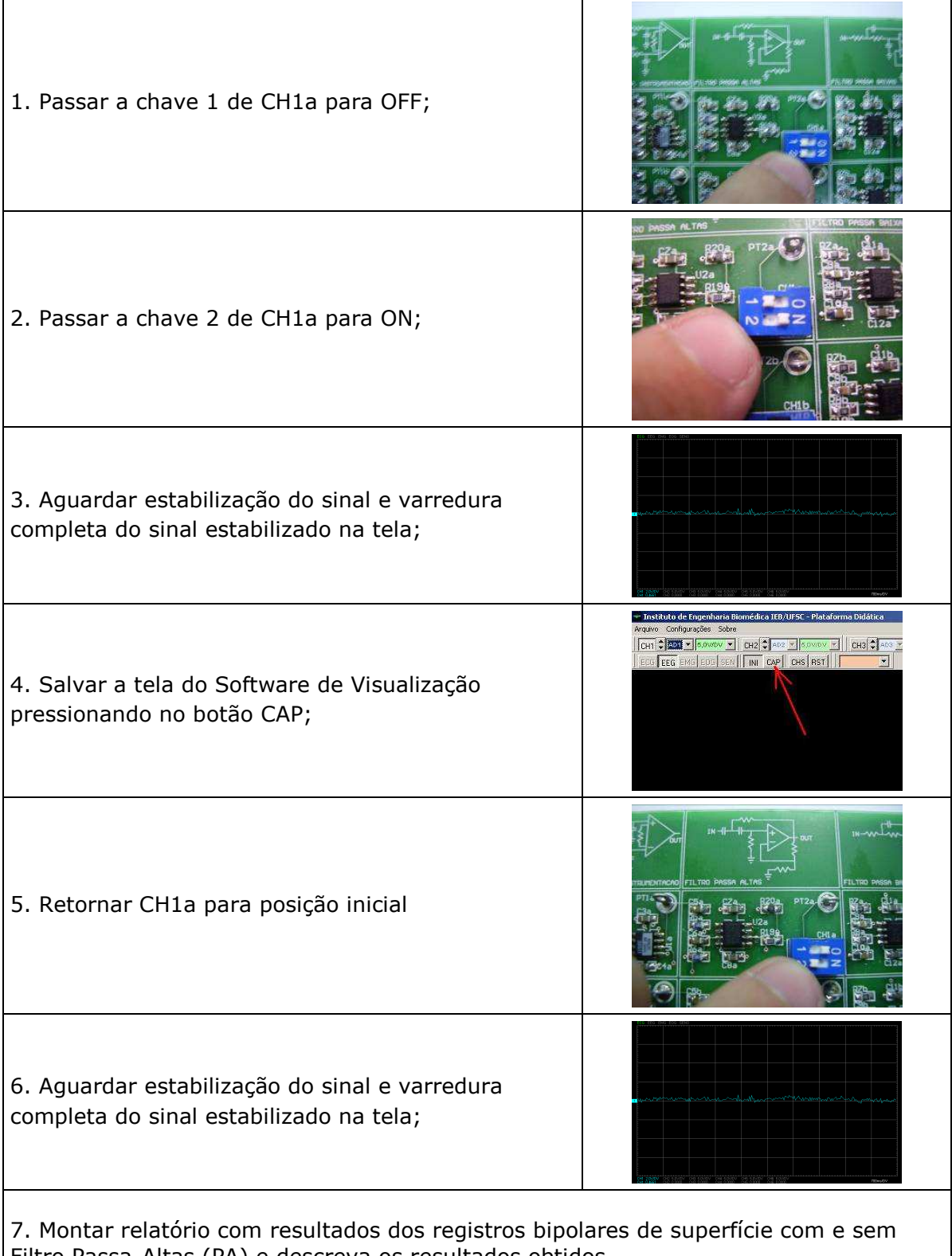

### Experimento 1 – Registro sem Filtro Passa-Altas (PA)

Filtro Passa-Altas (PA) e descreva os resultados obtidos.

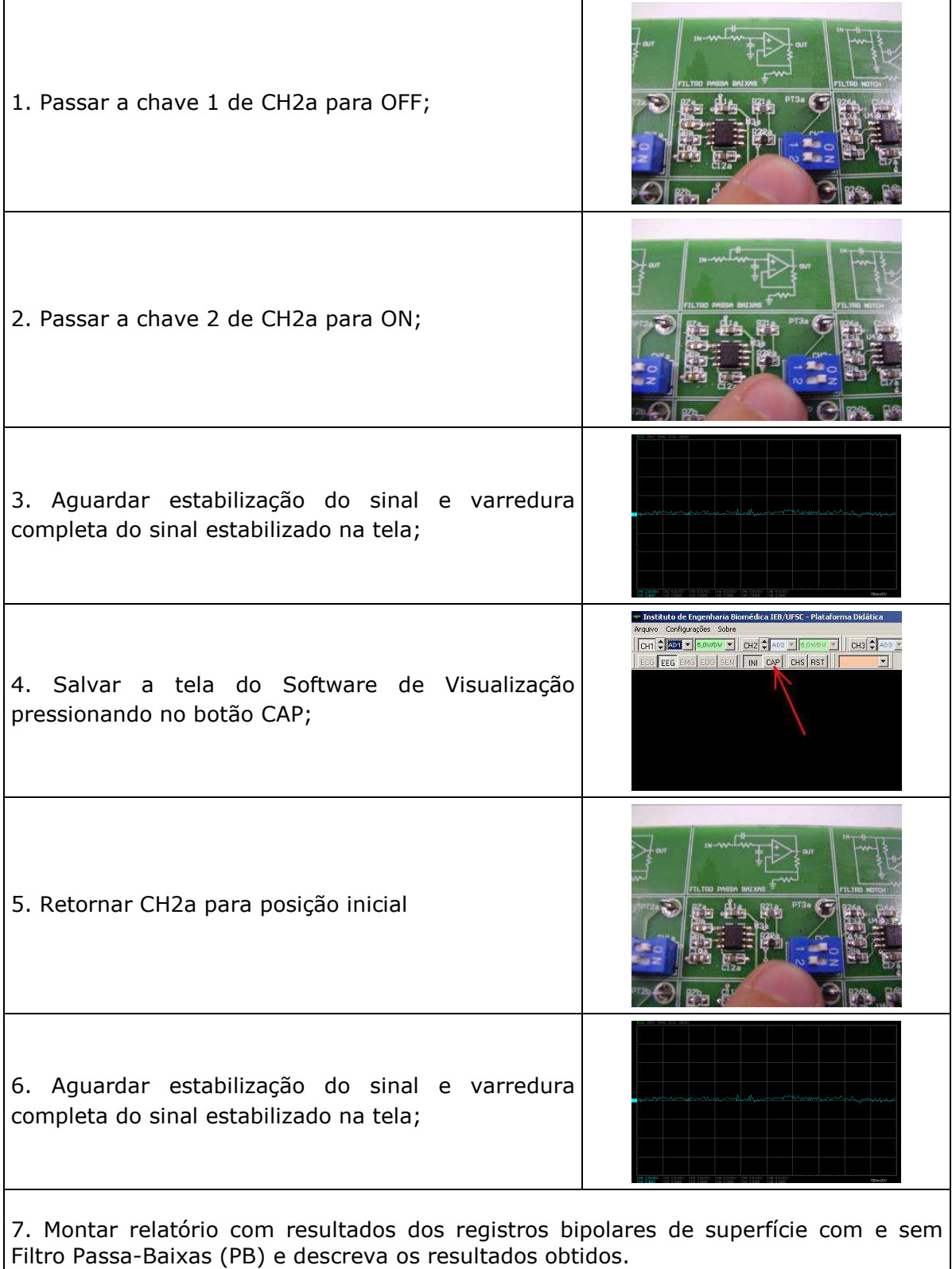

## Experimento 2 – Registro sem Filtro Passa-Baixas (PB)

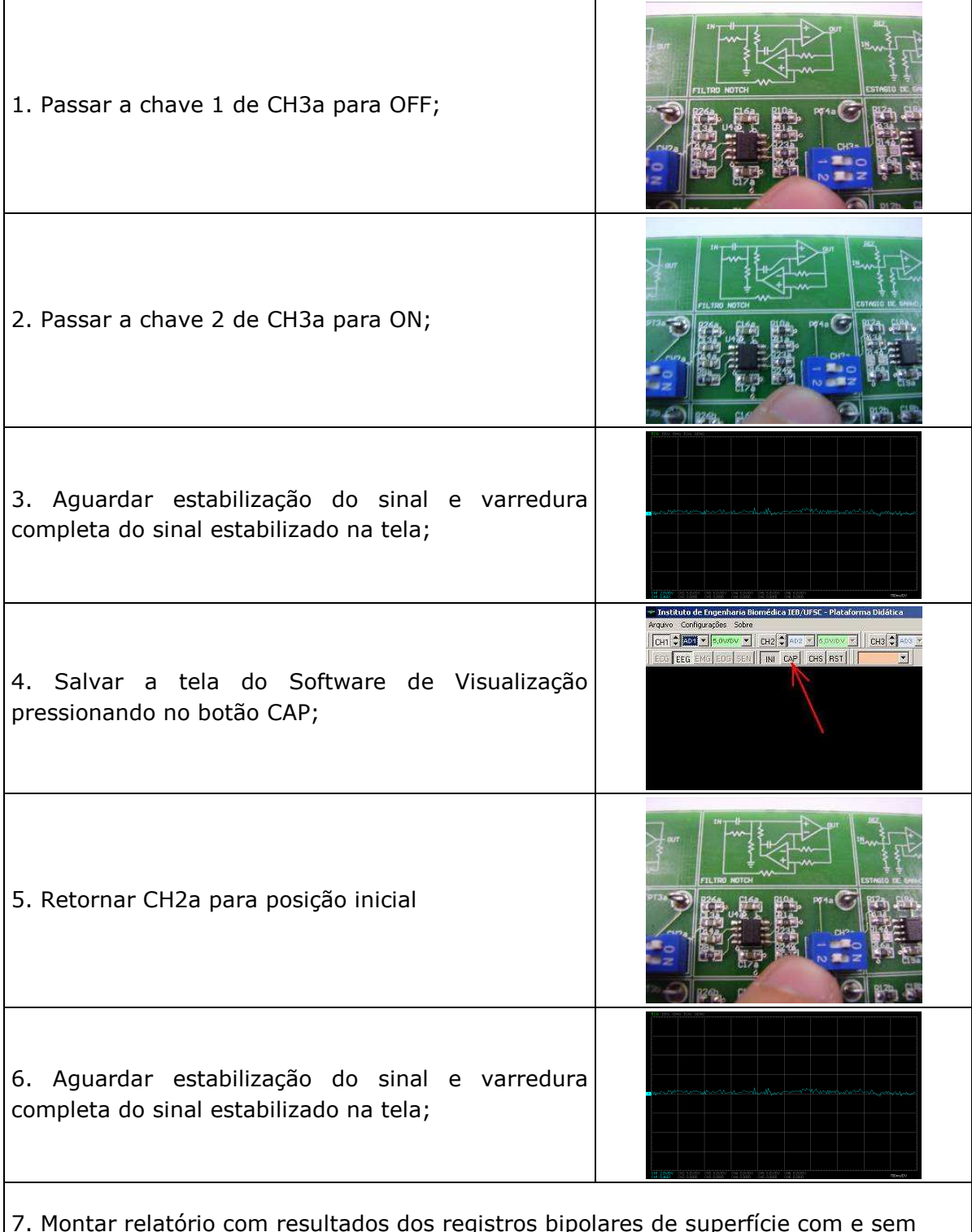

## Experimento 3 – Registro sem Filtro Rejeita Faixa (Notch)

7. Montar relatório com resultados dos registros bipolares de superfície com e sem Filtro Notch e descreva os resultados obtidos.

# ANEXO VI – QUESTIONÁRIO DE AVALIAÇÃO DA PLATAFORMA SPSB-MD

# Questionário para Avaliação da Plataforma SPSB-MD

Curso de Graduação / Semestre:..........................................................................................

Instruções: Assinale com um X a nota mais apropriada para cada afirmação abaixo. O significado de cada nota é o seguinte:

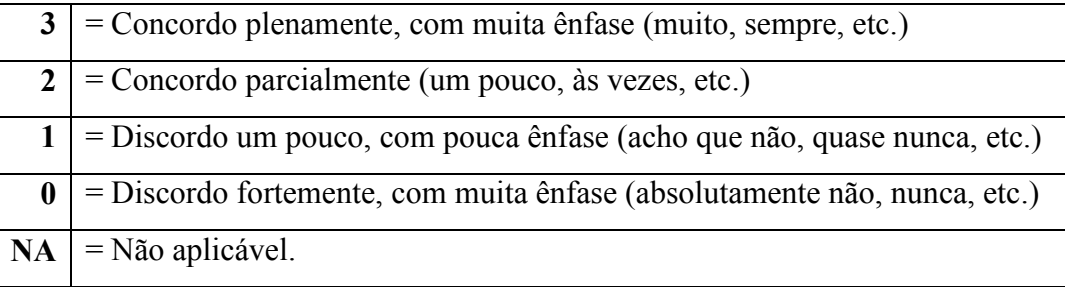

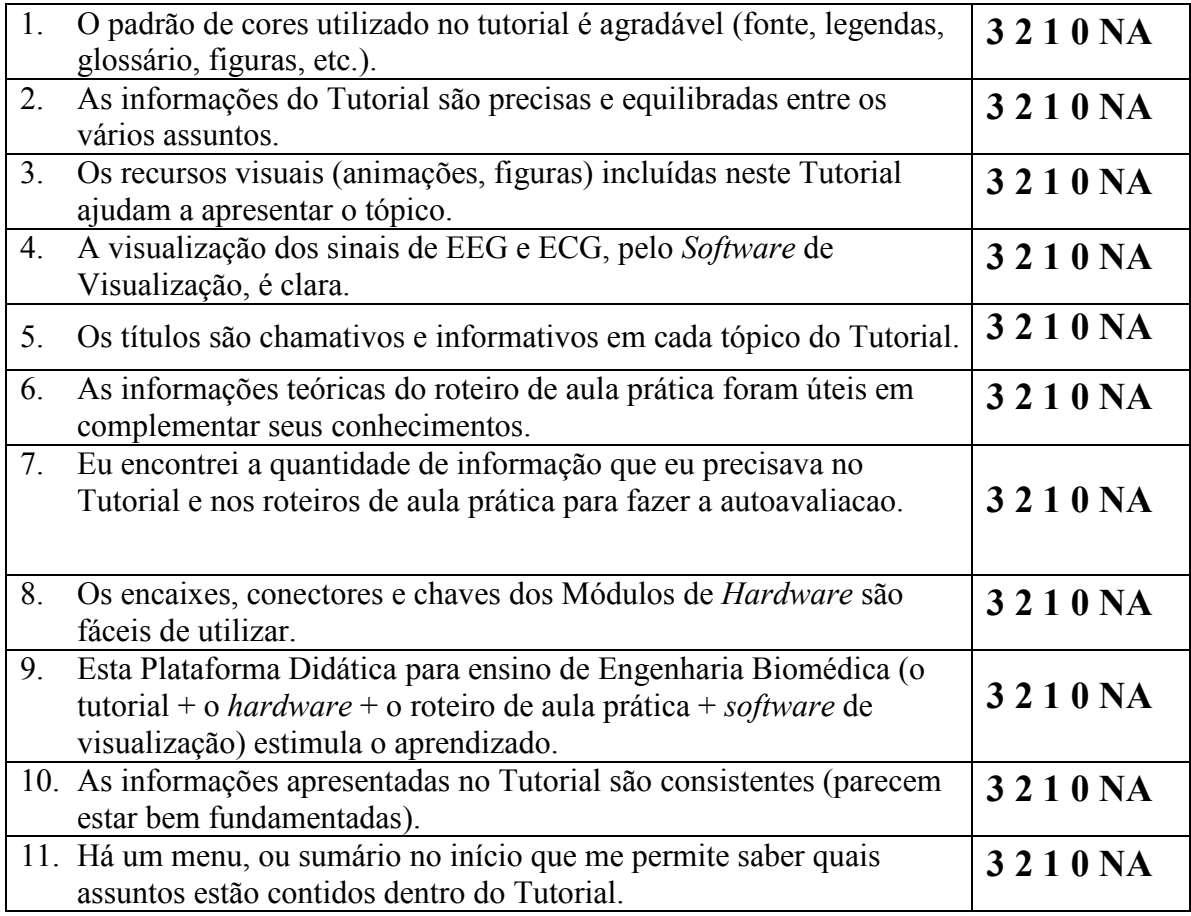

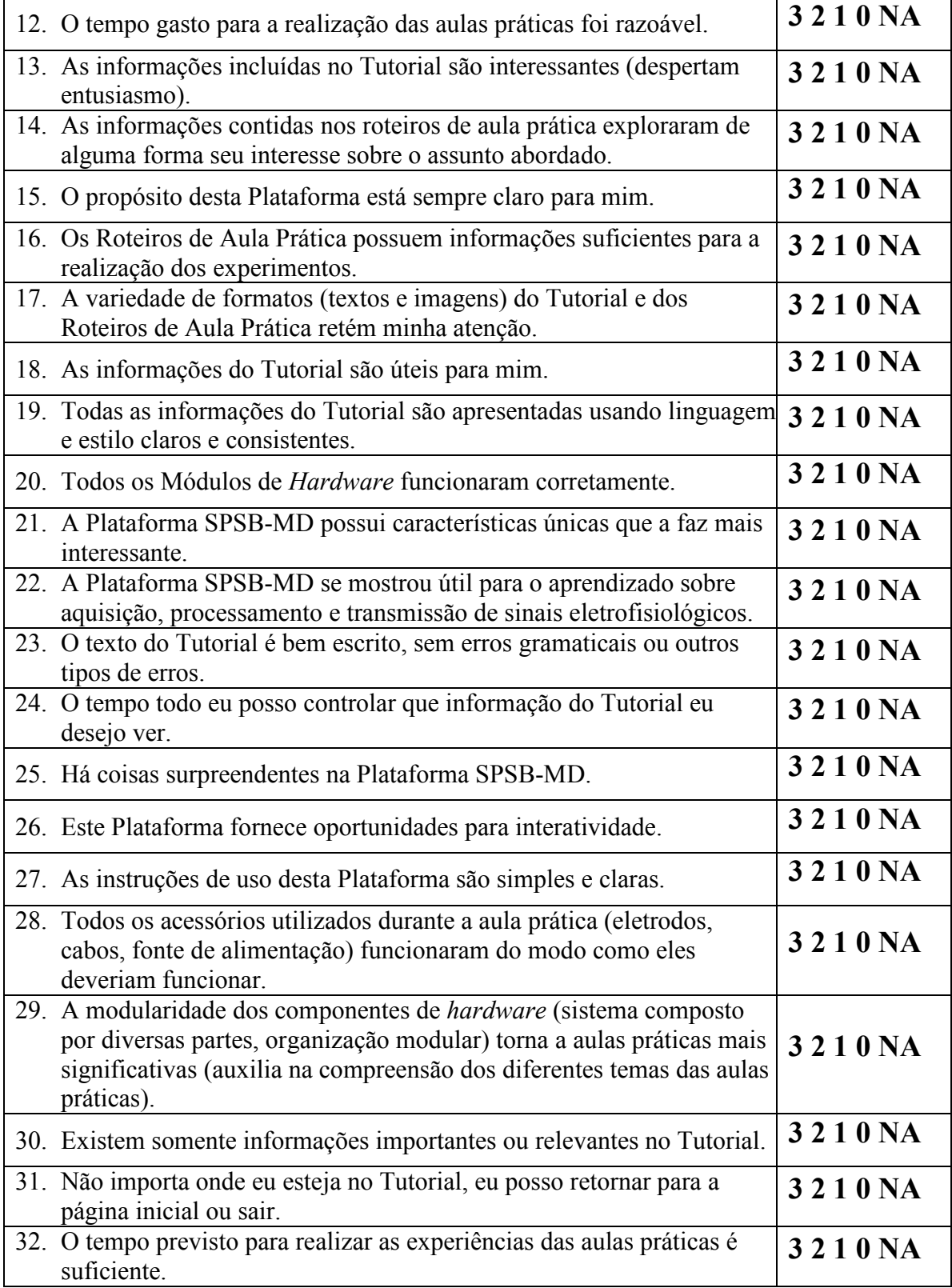

Antes de responder as próximas perguntas, volte a cada afirmação em que você assinalou NA (não aplicável) e anote uma pontuação baseado no seguinte critério:

0 ponto se a Plataforma SPSB-MD seria beneficiada se tivesse incluído este item.

1 ponto se a Plataforma SPSB-MD não necessita deste item.

2 pontos se a Plataforma SPSB-MD ficou melhor sem a inclusão deste item.

É a primeira vez que estuda estes conteúdos? (NÃO/SIM)

Qual é a melhor coisa sobre a Plataforma SBSP-MD?

O que precisa de melhoria na Plataforma SPSB-MD?

Agradecemos por sua contribuição neste trabalho.

ANEXO V – RESULTADO ENSAIOS IEC 60601-1

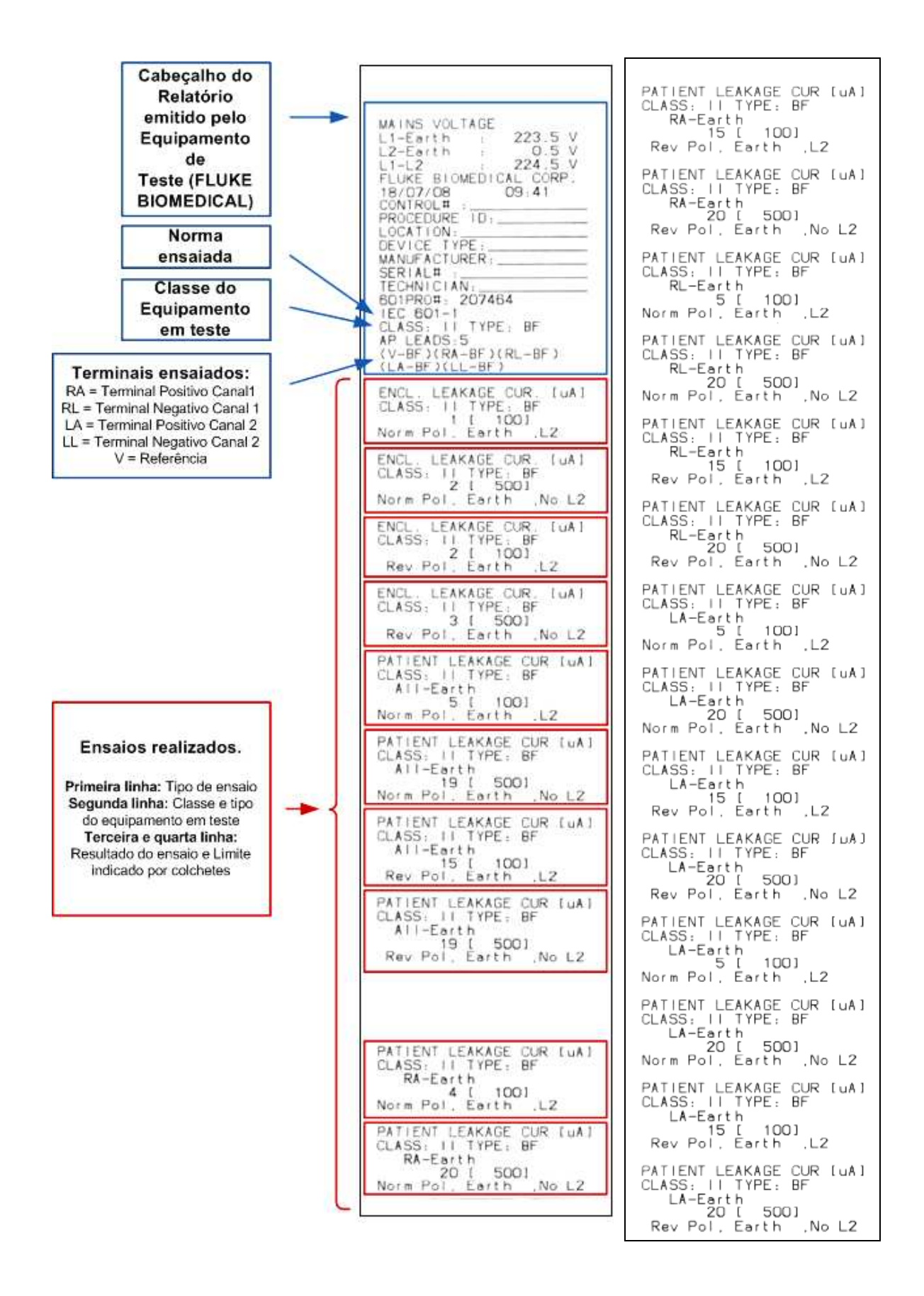

 $\overline{1}$ 

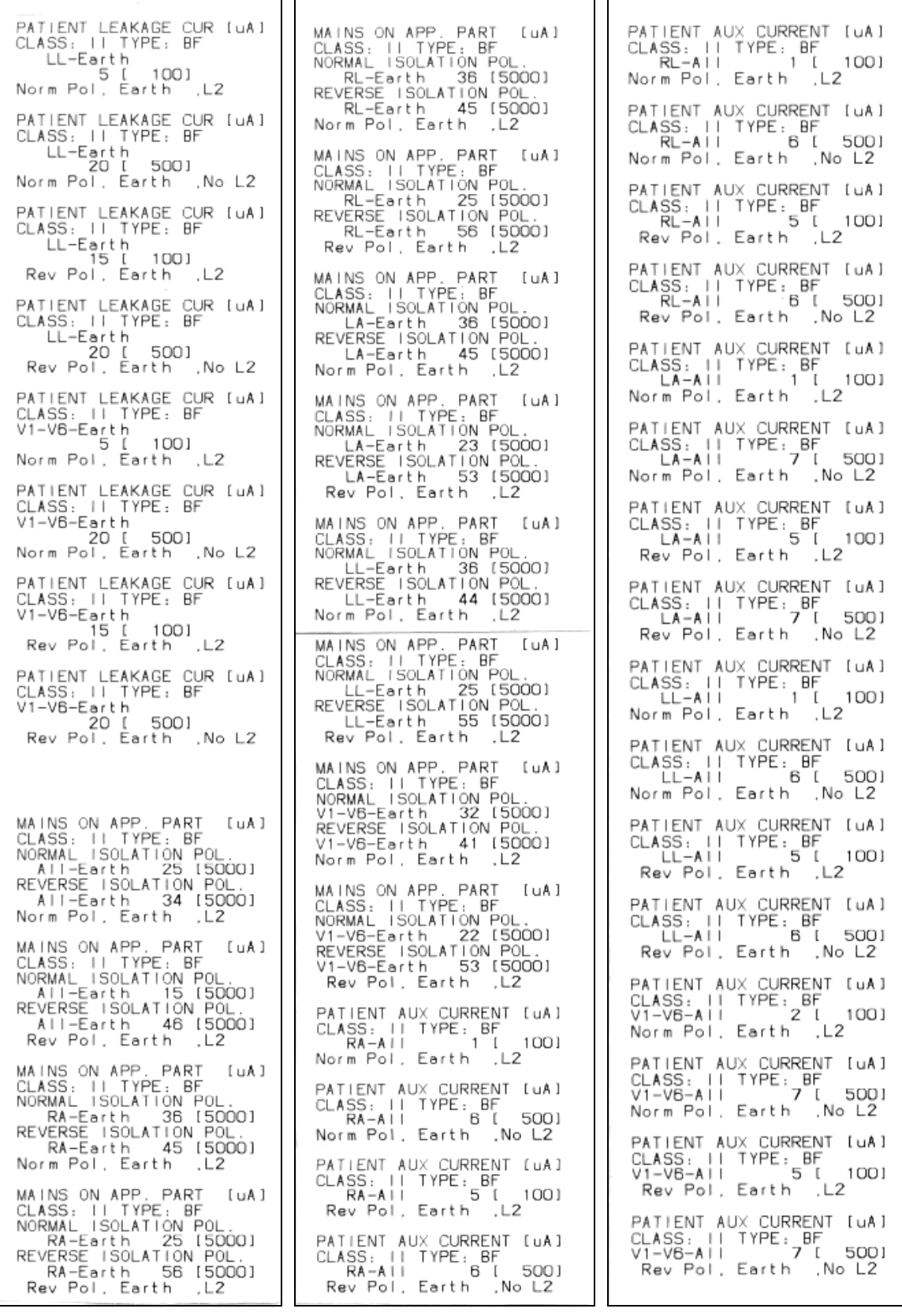

## REFERÊNCIAS BIBLIOGRÁFICAS

- ADUR, R.; ANDRIGHETTO, E.; RATHKE, J. E.; POSSA, P. R. C.; SANTOS, F. C.; ARGOUD, F. I. M.; AZEVEDO, F. M.; MARINO-NETO, J. Proposta de uma Plataforma didática para Ensino de Engenharia Biomédica em Cursos de Graduação de Engenharia Elétrica. II. O módulo didático de EEG, In: XXXV Congresso Brasileiro de Educação e Engenharia, 2007.
- AD620, Low cost, low power instrumentation amplifier. Rev E, United States of America, Analog Devices, 1999.
- AD8031/AD8032, 2.7 V, 800 mA, 80 MHz, Rail-to-Rail I/O Amplifiers. Rev B, United States of America, Analog Devices, 1999.
- ADuM1200/ADuM1201, Dual-Channel Digital Isolators. Rev C, United States of America, Analog Devices, 2006.
- ARM7TDMI® MCU, Precision Analog Microcontroller, 12-Bit Analog I/O,, Analog Devices, 2005.
- ANDRIGHETTO, E.; ADUR, R.; RATHKE, J. E.; POSSA, P. R. C.; SANTOS, F. C.; ARGOUD, F. I. M.; AZEVEDO, F. M.; MARINO-NETO, J. Proposta de uma plataforma didática para o ensino de Engenharia Biomédica em Cursos de Graduação de Engenharia Elétrica: I Os Sinais Bioelétricos. In: Congreso Latinoamericano de Ingeniería Biomédica, 4, Porlamar. 2007.
- ANDRIGHETTO, E.; ADUR, R.; RATHKE, J. E.; POSSA, P. R. C.; SANTOS, F. C.; ARGOUD, F. I. M.; AZEVEDO, F. M.; MARINO-NETO, J. Plataforma Didática para a Aprendizagem de Engenharia Biomédica em Cursos de Engenharia Elétrica. III - Proposta para Comunicação wireless, In: XXXV Congresso Brasileiro de Educação e Engenharia, 2007.
- ARNONE, M.P.; SMALL, R.V. "The Website Motivational Analysis Checklist, WebMAC SENIOR 4.0 1999", http://www.marilynarnone.com/WebMACSr.4.0.pdf , Acesso em 25 Abr 2008.
- BEAR, M.F.; CONNORS, B.W.; PARADISO, M. Neurociências. Segunda Edição. Ed. Artmed Ltda, Porto Alegre, 2002.
- BRONZINO, J.D. "Bioelectronics and Instruments" in R. C. Dorf (ed). The Electrical Engineering Handbook. Boca Raton: CRC Press LLC, 2000.
- BRYANT, J.; JUNG, W.; KESTER, W. EMI/RFI Considerations in W. G. Jung (ed). Op Amp Applications. Analog Devices, Inc. United States of America, 2002.
- CARTER, B. High-speed notch filters. Texas Instruments, Inc., 2006.
- ENDERLE, J.D. Bioinstrumentation. Morgan & Claypool, 2006.
- LM79XX/A, Fixed Voltage Regulator (Negative). Rev B. Fairchild Semiconductor, 1999.
- HC49ULF, Resistance Weld Thru-hole Crystal. Ver. 2/27/2006, Florida, Fox Electronics, 2006.
- FT232R USB UART I.C, Incorporating Clock Generator Output and FTDIChip-ID™ Security Dongle. Ver. 1.04, United Kingdom, Future Technology Devices International, 2005
- UM232R USB UART Development Module, Incorporating Clock Generator Output and FTDIChip-ID™ Security Dongle. Ver. 1.01, United Kingdom, Future Technology Devices International, 2005.

ISLEY, M.R. Biophysical Measurements Series Electromyography/

Electroencephalography. SpaceLabs Medical, Inc. United States of America, 1993.

- JUNG, W.G. Op Amp applications handbook. Analog Devices, Elsevier. United States of America, 2004.
- KESTER, W. Specialty Amplifiers. Instrumentation Amplifiers in W. G. Jung (ed). Op Amp Applications. Analog Devices, Inc. United States of America, 2002.
- LAIRD, R. Introduction to Surface Mount Technology. in Clyde F. Coombs, Jr (ed). Printed Circuits Handbook. 4<sup>th</sup> Edition. McGraw-Hill. United States of America, 1995.
- DS dip switches. São Paulo, Metaltex, 2007
- METTINGVANRIJN, A.C.; PEPER, A.; GRIMBERGEN, C.A. High-quality recording of bioelectric events – Part 1: Interference reduction, theory and pratice. Medical  $\&$ Biological Engineering & Computing. n. 28 (Sep), p. 389-397, 1990.
- LM340/LM78XX Series, 3-Terminal Positive Regulators. Rev. July 2006, National Semiconductor, 2006
- LM3940, 1A Low Dropout Regulator for 5V to 3.3V Conversion. Rev. January 2003, National Semiconductor, 2003.
- NEUMAN, M.R. "Biopotential Amplifiers" in J. G. Webster (ed). Medical Instrumentation. Application and Design. New York: Wiley, 1998.
- NOCETI FILHO, S. Filtros seletores de sinais. Segunda Edição. Ed. UFSC. Florianópolis, 2003.
- NORTHROP, R.B. Analysis and application of analog electronic circuits to biomedical instrumentation. Boca Raton, Florida: CRC Press LLC, 2004.
- OPPENHEIM, A.V.; SCHAFER, R.W.; BUCK, J.R. Discrete-time signal processing. 2nd Edition. Prentice-Hall, Inc. United States of America, 1998.
- PERTENCE JÚNIOR, A. Amplificadores operacionais e filtros ativos. Segunda Edição. Ed. McGraw-Hill São Paulo, 1988.
- BZX284 series, Voltage regulator diodes. Netherlands, Philips Semiconductors, 1995.
- POSSA, P. R.; RATHKE, J E.; ANDRIGHETTO, E.; ADUR, R.; SANTOS, F. C.; ARGOUD, F. I. M.; AZEVEDO, F. M.; MARINO-NETO, J. Proposta de plataforma didática para ensino de Engenharia Biomédica em Cursos de Engenharia Elétrica: IV. Tutorial sobre Eletrocardiografia, In: XXXV Congresso Brasileiro de Educação e Engenharia, 2007.
- PRUTCHI, D.; NORRIS, M. Design and development of medical electronic instrumentation: a practical perspective of the design, construction, and test of material devices. Discrete-time signal processing. John Willey & Sons, Inc. United States of America, 2005.
- RATHKE, J. E.; POSSA, P. R.; SANTOS, F. C.; ANDRIGHETTO, E.; ADUR, R.; ARGOUD, F. I. M.; AZEVEDO, F. M.; MARINO-NETO, J. Proposta de uma Plataforma Didática para Ensino de Engenharia Biomédica em Cursos de Engenharia Elétrica: I. Módulos para aquisição de Sinais eletrográficos, In: XXXV Congresso Brasileiro de Educação e Engenharia, 2007.
- REILLY, J.P.; GEDDES, L.A.; POLK, C. Bioelectricity in R. C. Dorf (ed). The Electrical Engineering Handbook. Boca Raton: CRC Press LLC, 2000.
- RICHARD, A. AN-744 Application Note: ADuC7026 Evaluation Board Reference Guide MicroConverter® ADuC7026 Development System. Analog Devices, Inc., 2007.
- RICHARD, A. AN-744 Application Note: ADuC7026 Evaluation Board Reference Guide. Analog Devices, Inc., 2004.
- RICHARD, A. AN-724 Application Note: ADuC702x Serial Download Protocol. Analog Devices, Inc., 2006.
- ROPPER, A.H.; BROWN, R.H. Principles of Neurology. Eighth Edition, McGraw-Hill, United States of America, 2005.
- SANTOS, F. C.; RATHKE, J. E.; POSSA, P. R. C.; ANDRIGHETTO, E.; ADUR, R.; ARGOUD, F. I. M.; AZEVEDO, F. M.; MARINO-NETO, J. Proposta de Plataforma Didática Para o Ensino de Engenharia Biomédica em Curso de Engenharia Elétrica: V. Ambiente em RV de Eletrocardiografia. In: XXXV Congresso Brasileiro de Educação e Engenharia, 2007.
- SBEB. "Sociedade Brasileira de Engenharia Biomédica.", http://www.sbeb.org.br. Acesso em 13 Jun. 2007.
- SCHWEDERSKY, C.; NOCETI-FILHO, S. SG2 Matlab version. 2005. Software para simulação de filtros, http://www.linse.ufsc.br/~sidnei/. Acesso em 5 Out 2008.
- TAVARES, M. C. Monitor de Atividade Cerebral Baseado em Microcontrolador. Dissertação de Mestrado em Engenharia Elétrica, Universidade Federal de Santa Catarina, Florianópolis, 1997.
- TEPLAN, M. Fundamentals of EEG Measurement. In: Measurement Science Review, Volume 2, Section 2, 2002.
- MAX232/MAX232I, Dual EIA-232 Drivers/Receivers. Dallas, Texas, Texas Instruments, 2006
- TL08x, JFET-Input Operational Amplifiers. Dallas, Texas, Texas Instruments, 2004
- THAKOR, N.D. Biopotentials and Electrophysiology Measurement in J. G. Webster (ed). Measurement, Instrumentation, and Sensors Handbook. Boca Raton: CRC Press LLC, 1999.
- TYNER, F.S. Fundamentals of EEG Technology, Volume 1 Basic Comcepts and Methods. Raven Press. New York, 1983.
- WEBSTER, J. G. Medical Instrumentation. Application and Design, Third Edition, New York: Wiley, 1998.